## **CE008 Introducão à Bioestatística**

### **Silvia Shimakura** silvia.shimakura@ufpr.br

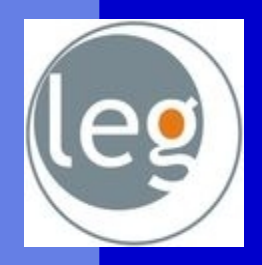

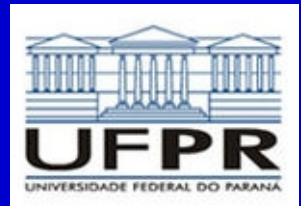

Laboratório de Estatística e Geoinformação

### **Objetivo da disciplina**

Conhecer metodologias estatísticas para produção, descrição e análise de dados em contextos relacionados às ciências biológicas.

### Programa estatístico

- Ambiente de análise estatística de dados: R
- Livre Gratuito e de código aberto
- Utilizado como ferramenta didática **[http://www.r-project.org](http://www.r-project.org/)**

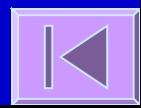

## **Conteúdo**

**[Introdução](file:///localhome/silviaes/Dropbox/work/ce055/aula1/estatistica.odp#Introdu%C3%A7%C3%A3o) [Estatística Descritiva](file:///localhome/silviaes/Dropbox/work/ce055/aula1/estatistica.odp#Estat%C3%ADstica%20Descritiva) [Estatística Inferencial](file:///localhome/silviaes/Dropbox/work/ce055/aula1/estatistica.odp#Infer%C3%AAncia) [Distribuição t de Student e Teste de Hipóteses](file:///localhome/silviaes/Dropbox/work/ce055/aula1/estatistica.odp#Distribui%C3%A7%C3%A3o%20t%20de%20Student%20e%20Teste%20de%20Hip%C3%B3teses) [Testes Não Paramétricos](file:///localhome/silviaes/Dropbox/work/ce055/aula1/estatistica.odp#Testes%20N%C3%A3o%20Param%C3%A9tricos) [Tabelas de Contingência e Teste Qui-quadrado](file:///localhome/silviaes/Dropbox/work/ce055/aula1/estatistica.odp#Tabelas%20de%20Conting%C3%AAncia%20e%20%20Teste%20Qui-quadrado) [Quadros de Síntese](file:///localhome/silviaes/Dropbox/work/ce055/aula1/estatistica.odp#Quadros%20de%20S%C3%ADntese%20)**

### Aspectos históricos

 A palavra **Estatística** provém do latim status, que significa estado.

 A utilização primitiva envolvia compilações de dados e gráficos que descreviam aspectos de um estado ou país.

 Com o desenvolvimento das ciências, da Teoria da Probabilidade e da Informática, a Estatística adquiriu status de Ciência com aplicabilidade em praticamente todas as áreas do saber.

### **Bioestatística**

**Fornece métodos para se tomar** decisões na presença de **incerteza** Estabelece **faixas de confiança** para eficácia dos tratamentos Verifica a influência de **fatores de risco** no aparecimento de doenças

[Soares e Siqueira, 2002]

## Estatística / Bioestatística

### **Estatística Descritiva**

- **Objetivo: Descrever dados amostrais**
- Ferramentas: Tabelas, gráficos, medidas de posição, medidas de tendência central, medidas de dispersão

### **Estatística Inferencial**

- Objetivo: Retirar informação útil sobre a população partindo de dados amostrais
- Ferramentas: Estimativas pontuais e de intervalo de parâmetros populacionais, testes de hipóteses

 A ligação entre as duas se dá através da **teoria de probabilidades**

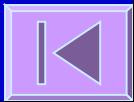

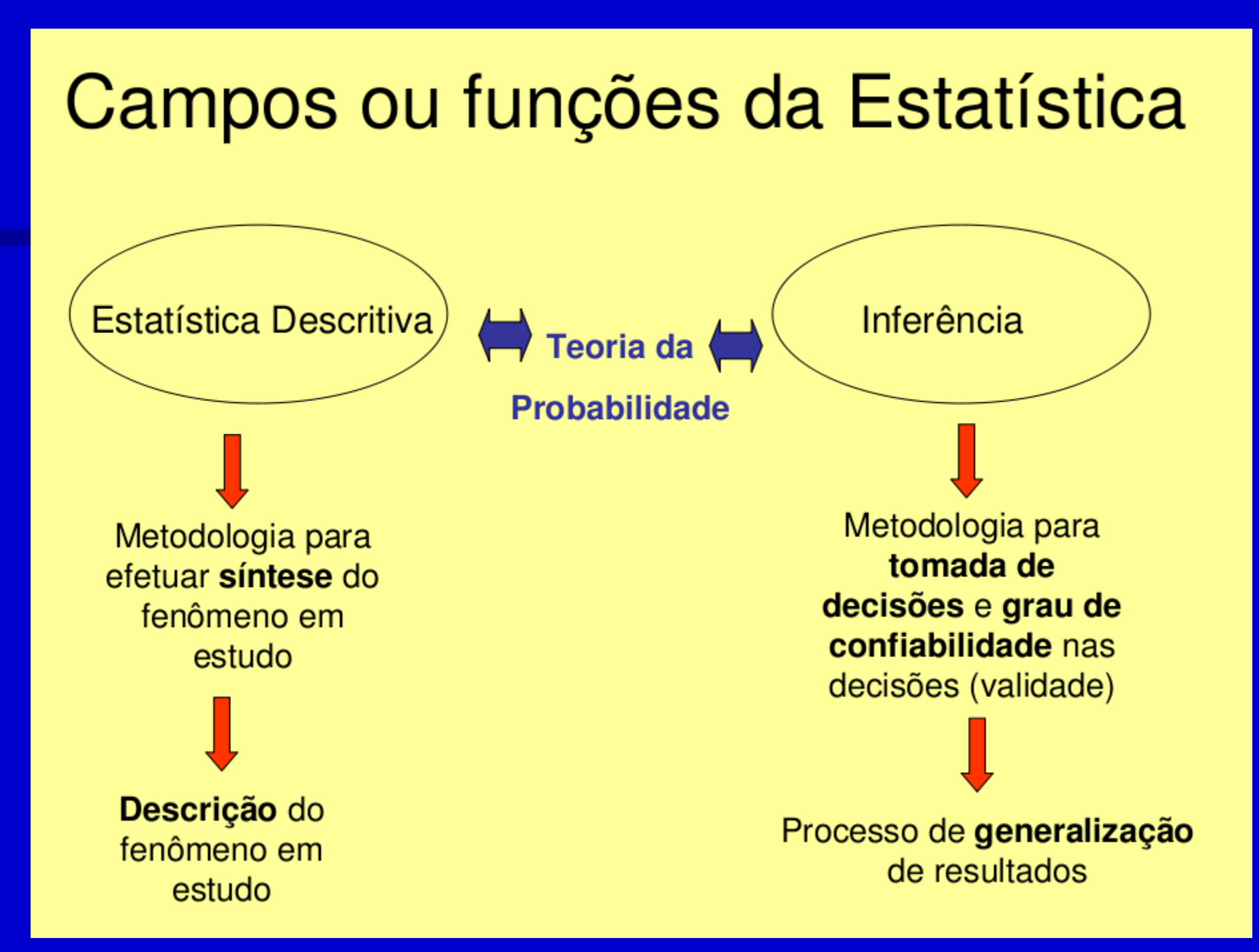

### **Conceitos**

 **População**: conjunto de elementos que apresentam uma ou mais características em comum, cujo comportamento interessa analisar (inferir)

**Fatores limitantes:** 

- Populações infinitas
- **Custo**
- Tempo
- Processos destrutivos

### **Conceitos**

 **Amostra**: é um subconjunto de os elementos (sujeitos, medidas, valores, etc.) extraídos da população em estudo.

 Amostragem é um conjunto de técnicas para se obter amostras.

### Conceitos relacionados a população e amostra

- Parâmetro é um valor ou uma medida numérica que descreve uma característica *populacional*. (São valores estabelecidos para a população)
- **· Estimativa** é um valor ou uma medida que descreve uma característica de uma amostra (são medidas ou valores estabelecidos para uma amostra)

### Um exemplo

Estudo da anemia em crianças com idade entre 5 e 7 anos, numa região do município com uma população de 12000 crianças nessa faixa etária.

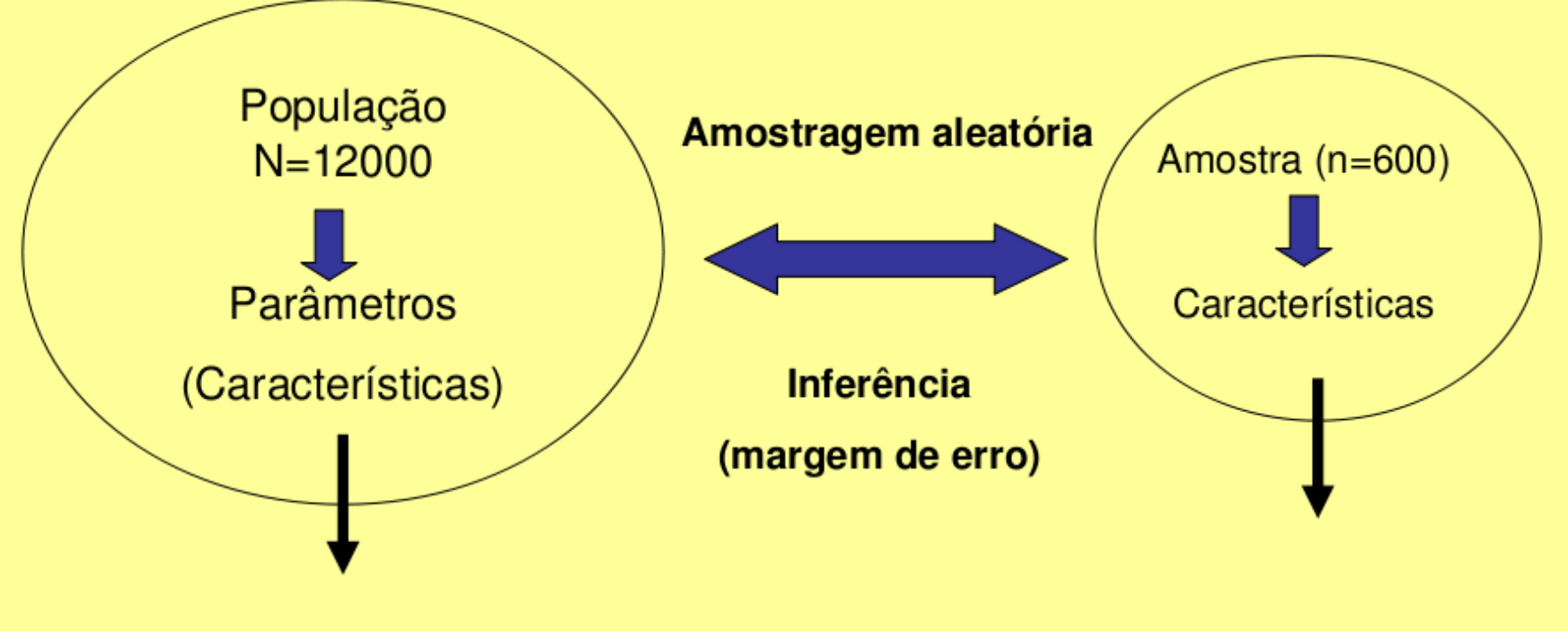

Peso médio, estatura média, taxa média de hemoglobina e ferro, proporção de crianças com anemia

Estimativas desses parâmetros mediante avaliação da amostra

### **Estatística Descritiva**

Tipos de variáveis, medidas de tendência central, medidas de dispersão, gráficos e tabelas

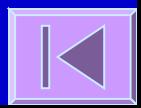

### Tipos de Variáveis

**D**Quantitativas **Discretas** Contínuas

 Qualitativas (Categóricas) **Ordinais Nominais** 

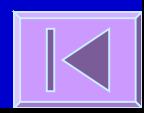

### Medidas de Tendência Central

### **Moda**

### **Média**

### **Mediana**

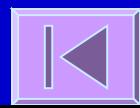

### Quantis

**Posição das observações Ouantis Mediana Ouartis Percentis** 

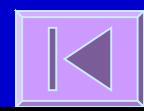

### Medidas de Dispersão

**Amplitude Amplitude interquartis**  Variância **Desvio padrão** 

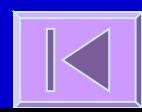

## Tabelas e Gráficos

#### Tabela de frequências

- Frequência absoluta
- **Frequência relativa**
- **Frequência cumulativa**
- Tabelas de contingência (2 x 2; l x c)
- **Gráfico de setores**
- **Gráfico de barras**
- Histograma
- **Polígono de frequências**
- Diagrama de dispersão
- **Box plot (mediana, amplitude inter-quartis)**
- **Error bar (média, IC 95%)**

# Probabilidade

**Qualidade de testes** diagnósticos **Distribuição Binomial Distribuição Normal** 

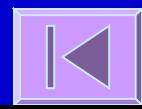

### Testes diagnósticos

**Testes diagnósticos: baseados em observações,** questionários ou exames de laboratório utilizados para classificar indivíduos em categorias Ex: taxa de glicose no sangue para diagnóstico de

diabetes

- **Os testes podem ser imperfeitos e resultar em** classificações incorretas.
- Antes de ser adotado deve ser avaliado para verificar a capacidade de acerto.
- Avaliação feita aplicando-se o teste a dois grupos de pessoas: um grupo doente e um grupo não doente.
- O diagnóstico é feito por um teste chamado **padrão ouro**.

## Organização dos resultados

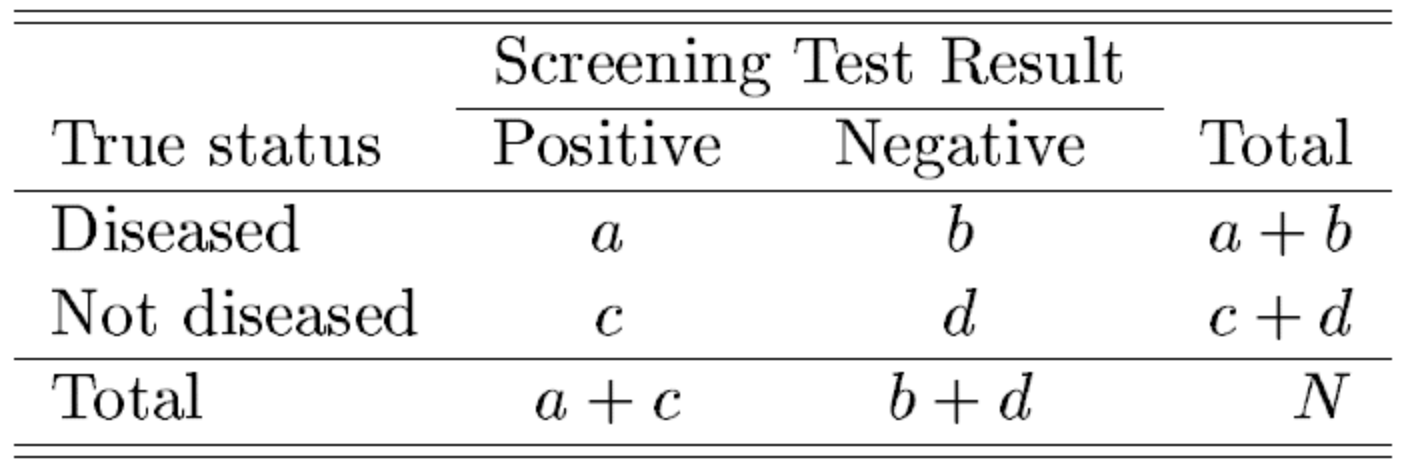

Sensibilidade e **Especificidade** 

 **Sensibilidade:** Probabilidade de teste positivo num paciente doente **→** capacidade de reação do teste num paciente doente

 **Especificidade:** Probabilidade de teste negativo num paciente não doente **→** capacidade de não reação do teste num paciente não doente

### Organização dos **resultados**

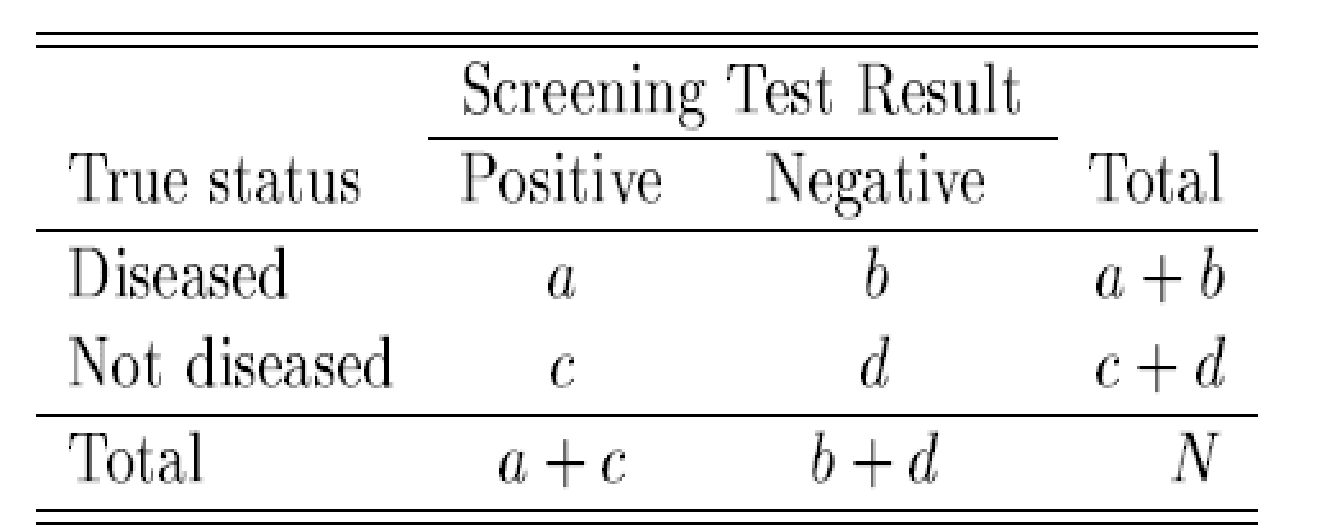

$$
sensitivity = \frac{a}{a+b}
$$

specificity 
$$
=
$$
  $\frac{d}{c+d}$ 

## Exemplo: Câncer de colo do útero

- Doença com alta chance de refreamento se detectada no início
- Procedimento de triagem: Papanicolau
- 16,25% dos testes realizados em mulheres com câncer resultaram em falsos negativos

#### **P(T-|D+)=0,1625**

**sensibilidade=P(T+|D+)=1-P(T-|D+)=0,8375**

 83,75% das mulheres que tinham câncer de colo do útero apresentaram resultados positivos

## Exemplo: Câncer de colo do útero (cont.)

- Nem todas as mulheres testadas sofriam de câncer de colo do útero.
- 18,64% dos testes resultaram falsos positivos

### **P(T+|D-)=0,1864**

**especificidade=P(T-|D-)=1-P(T+|D-)=0,8136**

 81,36% das mulheres que não tinham câncer de colo do útero apresentaram resultados negativos

### VPP e VPN

Os índices acima são bons sintetizadores das qualidades gerais de um teste mas: Não ajudam a decisão do médico que precisa concluir se um paciente com resultado positivo, tem a doença.

 Probabilidade de uma pessoa ter a doença sabendo-se que tem teste positivo: P(D+|T+) **Valor preditivo positivo (VPP)**

**Probabilidade de uma pessoa não ter a doença** sabendo-se que tem teste negativo: P(D-|T-) **Valor preditivo negativo (VPN)**

## Organização dos resultados

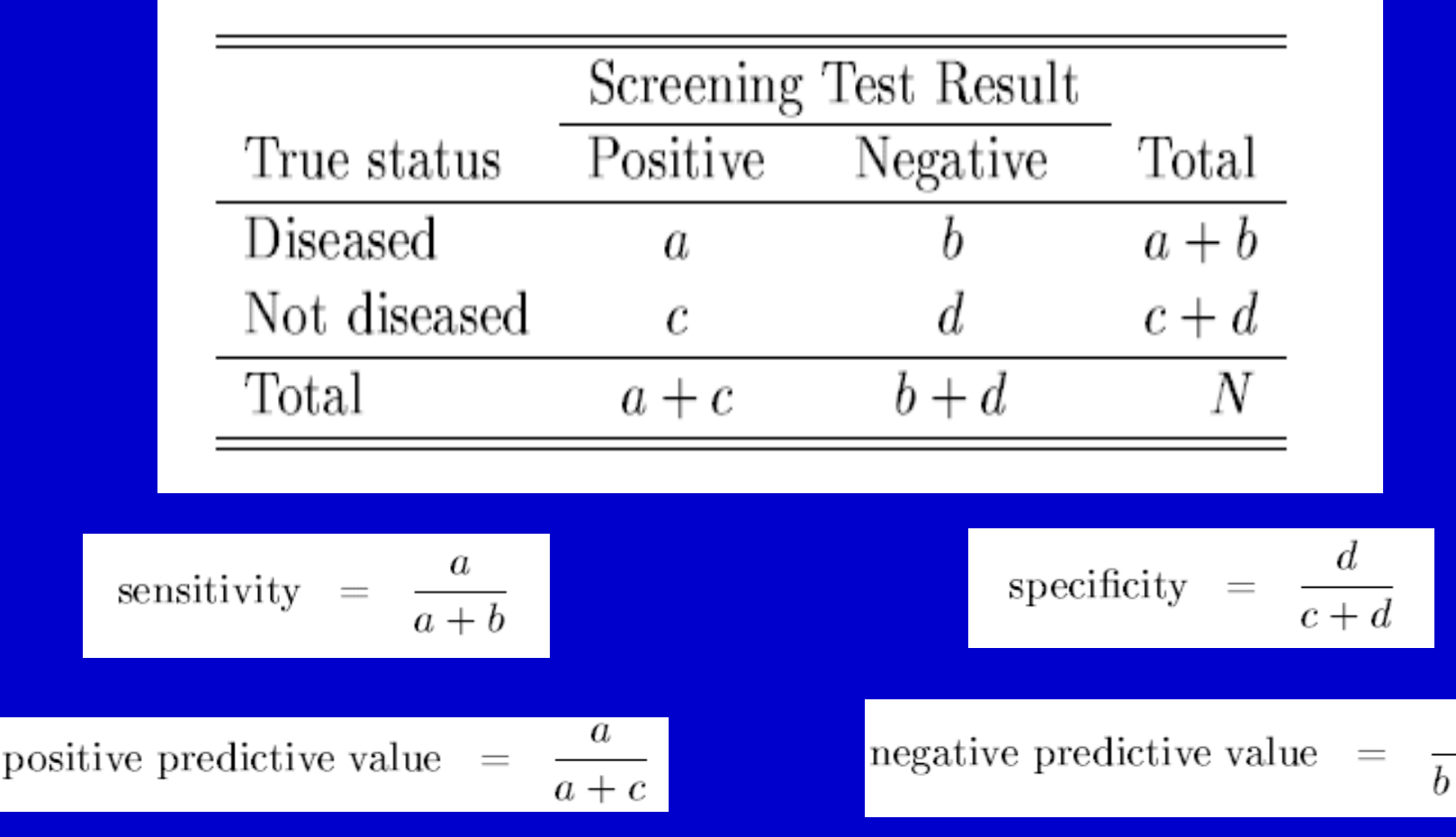

### VPP e VPN

VPP e VPN só podem ser calculados diretamente da tabela se a prevalência estimada for próxima à prevalência populacional

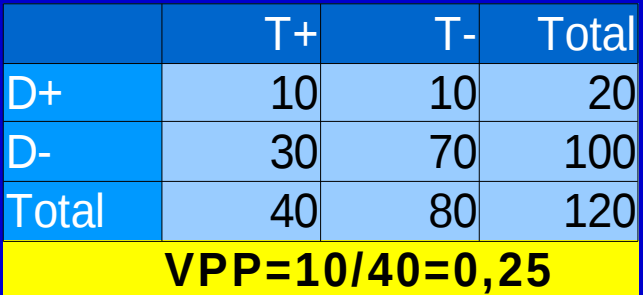

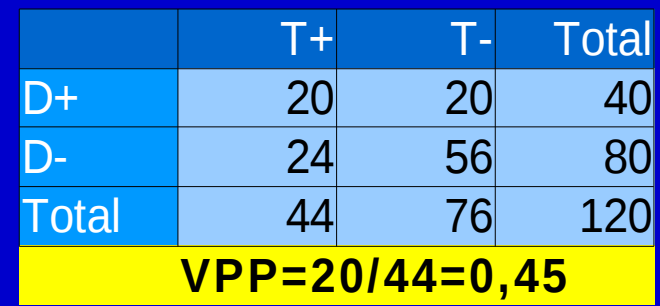

## Aplicação do Teorema de Bayes

Queremos obter P(D+|T+)

$$
P(D_{+}|T_{+})\!=\!\frac{P(D_{+}\cap T_{+})}{P(T_{+})}\!=\!\frac{P(T_{+}|D_{+})P(D_{+})}{P(T_{+}|D_{+})P(D_{+})\!+\!P(T_{+}|D_{-})P(D_{-})}
$$

 Temos: P(T+|D+)=0,8375 e P(T+|D-)=0,1864 Precisamos de P(D+) e P(D-) P(D+)=0,000083 (prevalência: 83 por 1.000.000)  $P(D-) = 1-P(D+) = 1-0,000083=0,999917$ 

## Aplicação do Teorema de Bayes (cont.)

$$
P(D_{+}|T_{+}) = \frac{0,000083 \times 0,8375}{(0,000083 \times 0,8375) + (0,999917 \times 0,1864)} = 0,000373
$$

Para cada 1.000.000 de mulheres com Papanicolau positivos, 373 casos de câncer de colo do útero → VPP

## Aplicação do Teorema de Bayes (cont.)

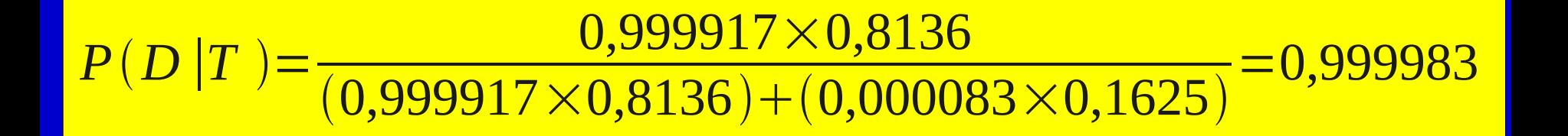

Para cada 1.000.000 de mulheres com Papanicolau negativos, 999.983 não sofrem de câncer de colo do útero → VPN

### Cálculo de VPP e VPN

$$
VPP = \frac{sp}{sp + (1 - e)(1 - p)}
$$

$$
VPN = \frac{e(1-p)}{(1-s)p + e(1-p)}
$$

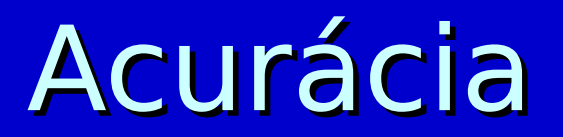

 Valores preditivos variam de acordo com a prevalência da doença na população

 Sensibilidade e especificidade não variam com a prevalência da doença pois consideram doentes e não doentes separadamente

 Para um teste baseado em uma medida contínua, a escolha do ponto de corte é importante pois altera a sensibilidade e a especificidade do teste

## Exemplo

**Example 1.1:** Enzyme tests and myocardial infarction (MI): use of creatinine kinase (CK) assay in a coronary care unit. The data obtained were as follows:

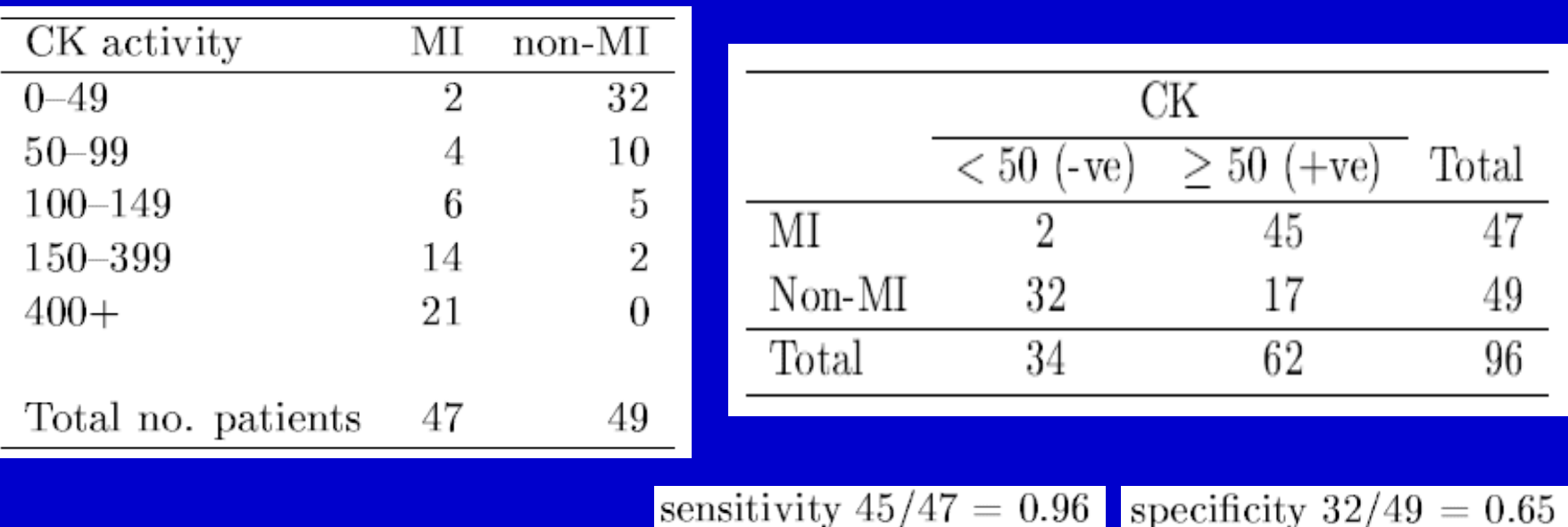

# Exemplo (cont.)

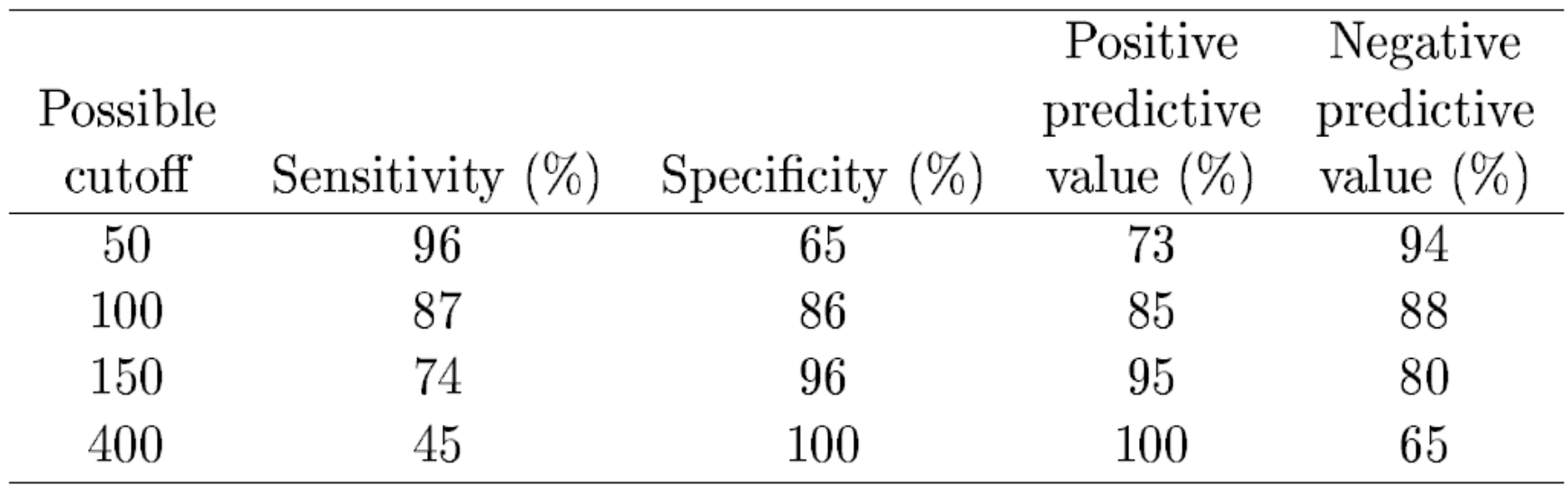

### Curva ROC (Receiver Operating Characteristic)

**Não havendo** preferência por um teste mais sensível ou mais específico

**Escolhe-se o ponto** de corte no canto extremo esquerdo no topo do gráfico

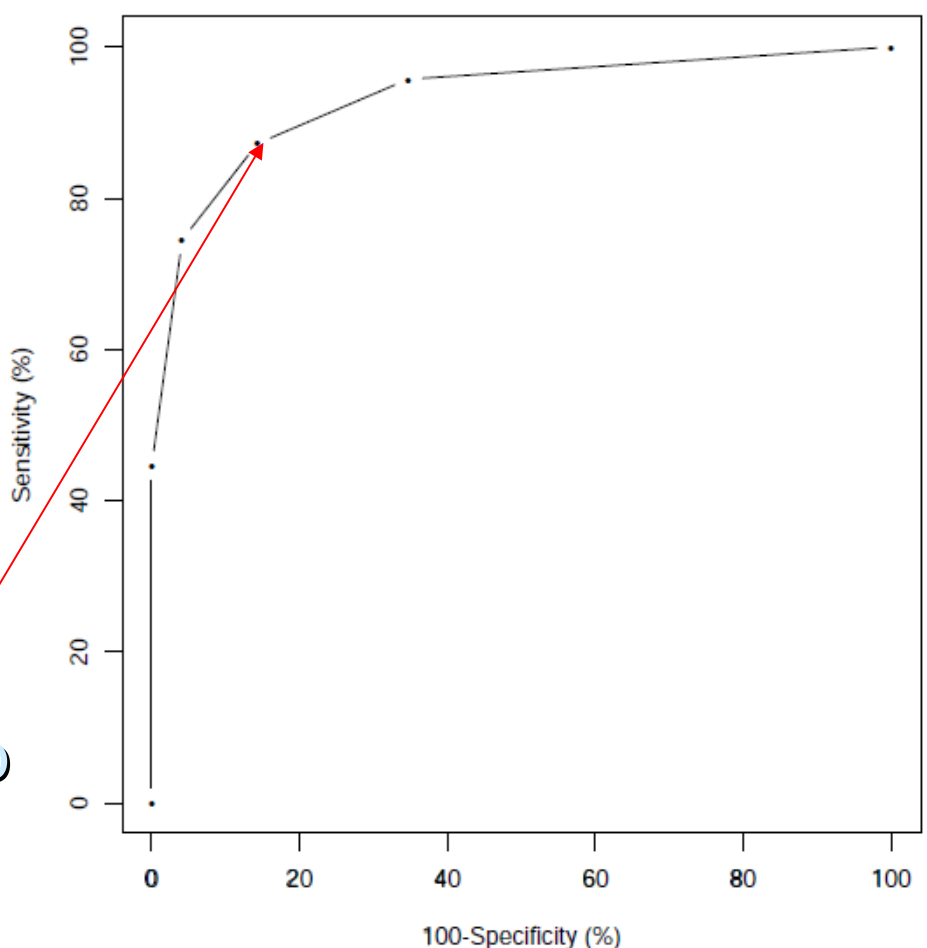
#### Distribuições de Probabilidade

# Exemplo: Eficácia de medicamento

 Uma industria farmacêutica afirma que um certo medicamento alivia os sintomas de angina pectoris em 80% dos pacientes.

 Você prescreve este medicamento a 5 dos seus pacientes com angina mas somente 2 (40%) relatam alívio dos sintomas.

 Se a afirmação do fabricante for verdadeira, é possível obter resultados tão ruins ou ainda piores do que os que você observou?

**Assume-se que:** 

- **A**: alívio dos sintomas
- Afirmação fabricante verdadeira: **P(A)=0,8**
- **X**: no pacientes que relatam alívio dos sintomas dentre 5 pacientes

**Oueremos saber:**  $P(X\leq2)=P(X=2)+P(X=1)+P(X=0)$ 

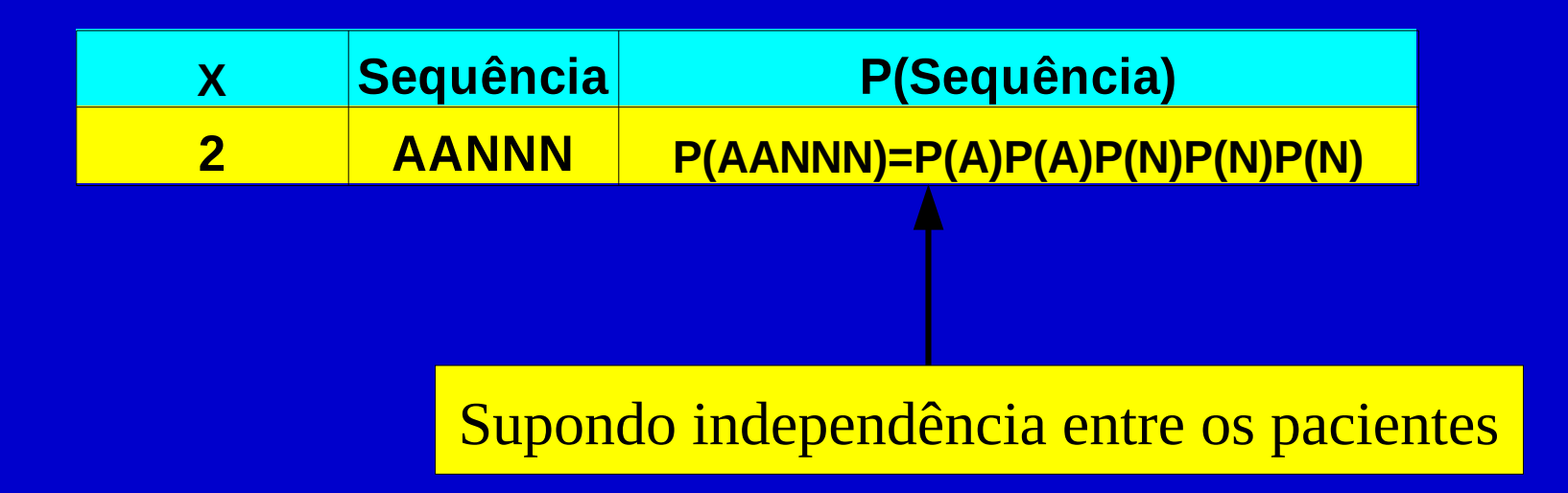

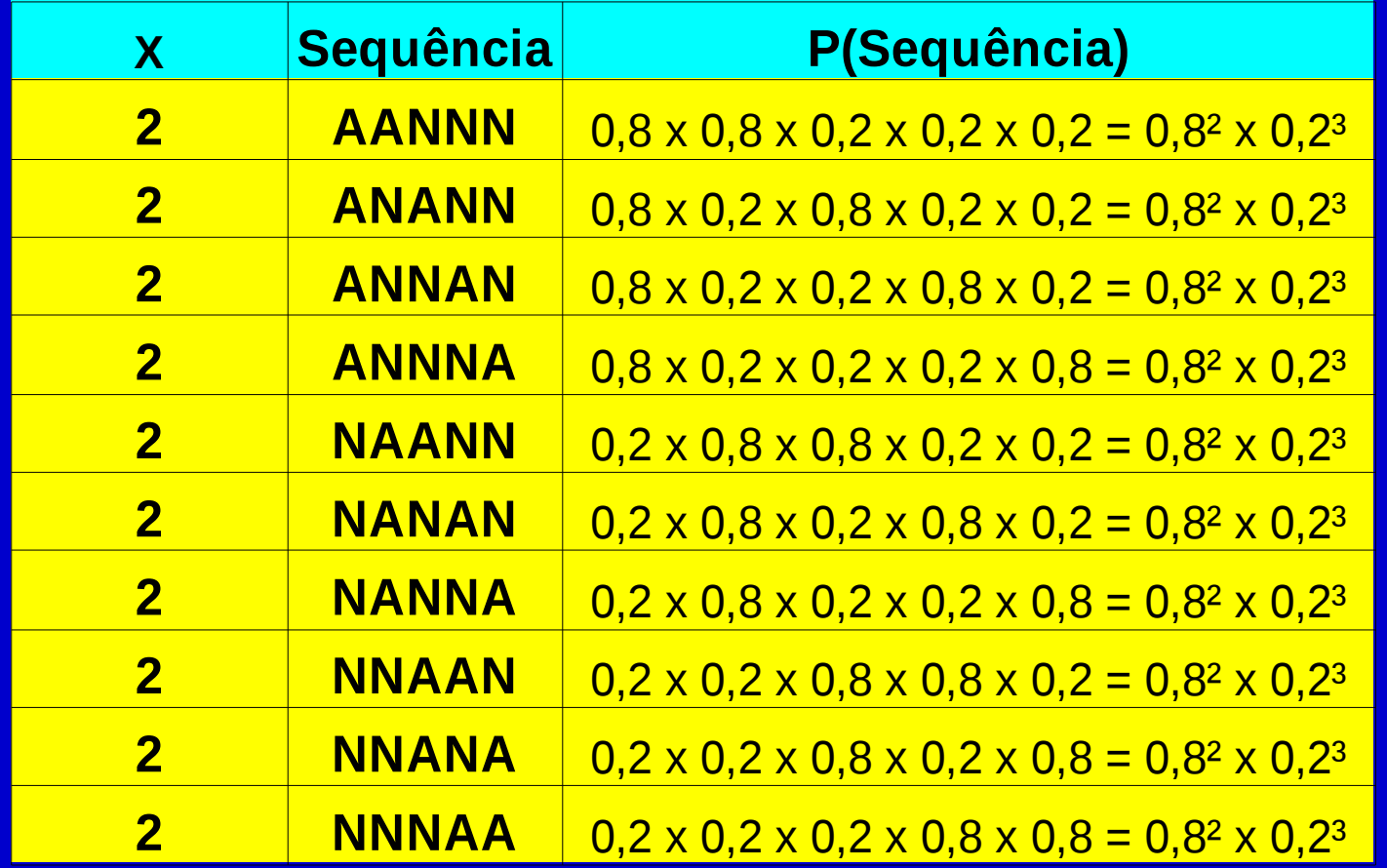

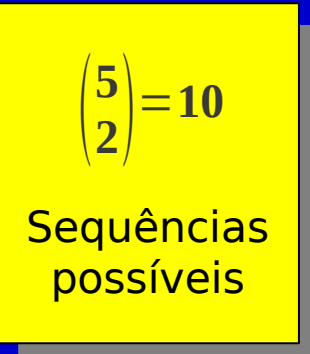

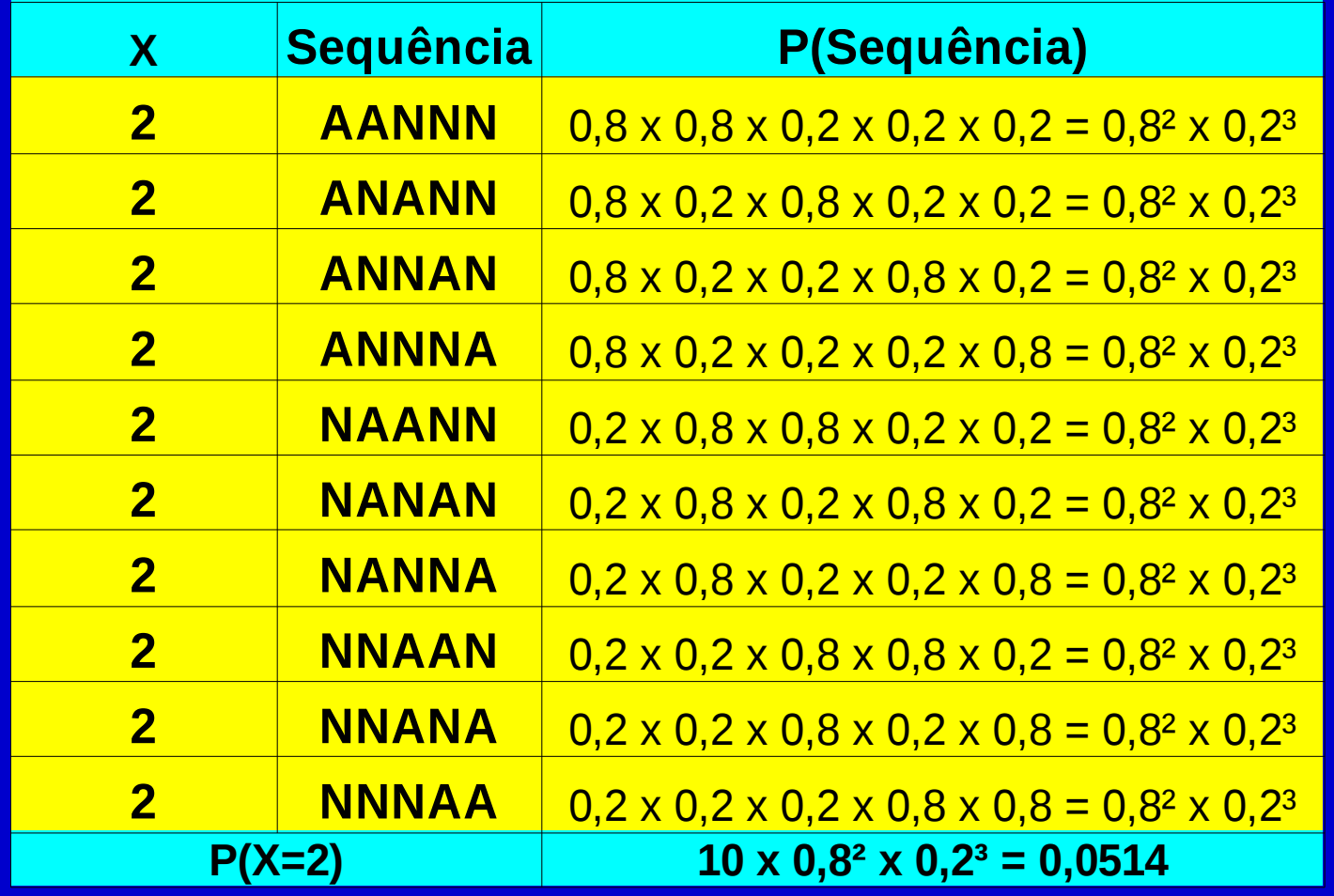

Equencias possíveis<br>Possíveis Sequências possíveis  $\overline{\mathbf{2}}$ **5 2**=**<sup>10</sup>**

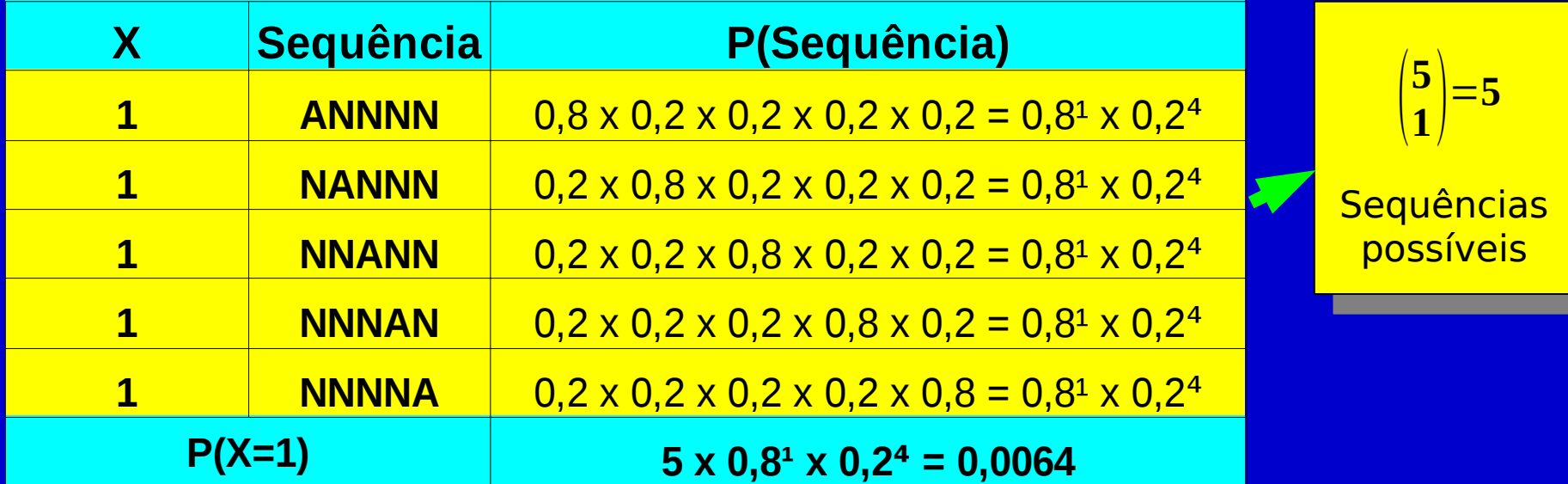

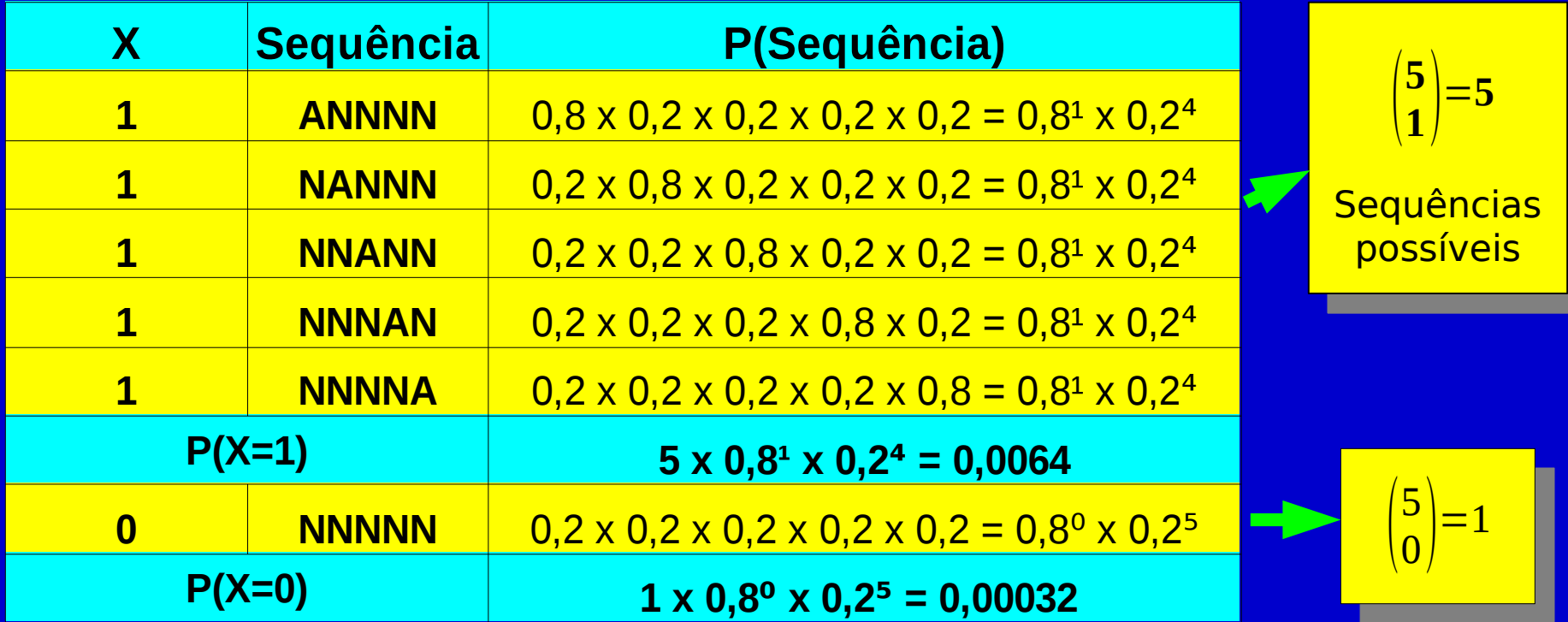

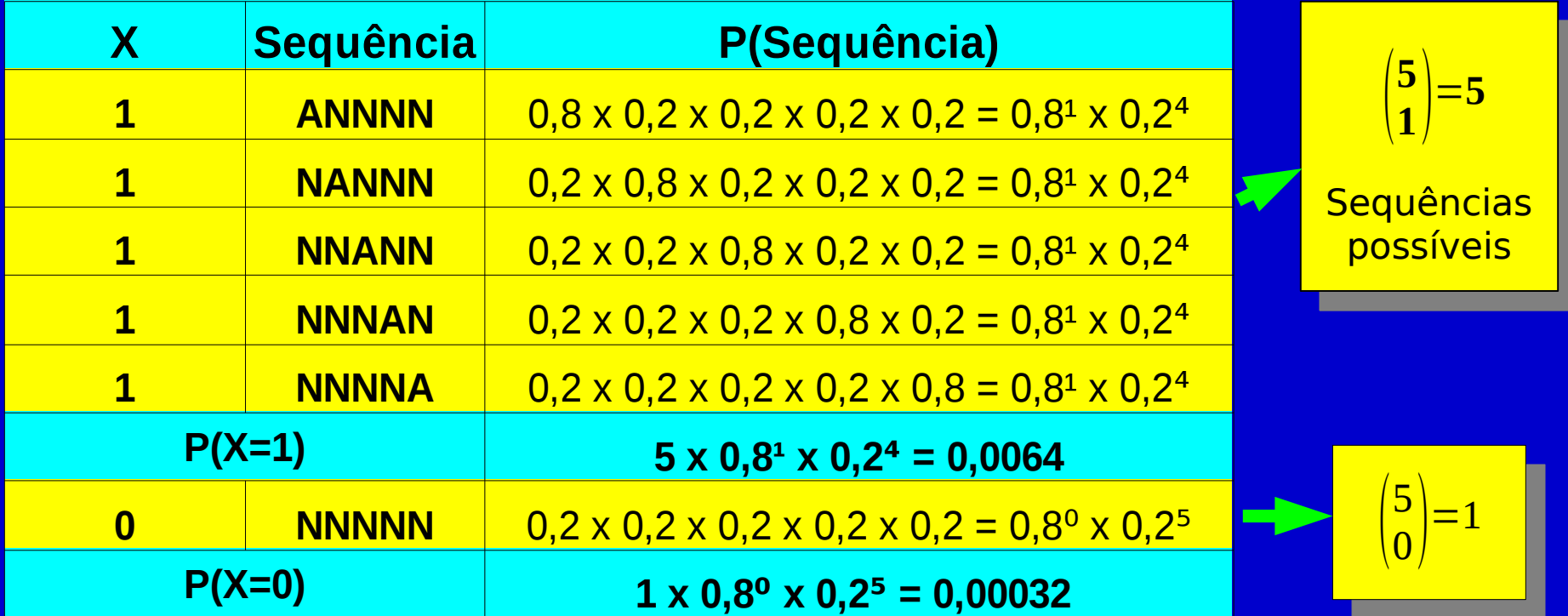

**P(X≤2)=0,0514+0,0064+0,00032=0,05812 P(X**

Se a afirmação do fabricante for verdadeira, a chance de se obter resultados tão ruins ou ainda piores do que os observados é de 5,8%.

CONCLUSÃO?

#### Distribuição Binomial

 n: no. ensaios (independentes) **K: no. sucessos nos n ensaios Party 19: prob. sucesso num ensaio** 

$$
P(X=x) = {n \choose x} p^x (1-p)^{n-x}
$$

 $P(X=0) + P(X=1) + ... + P(X=n) = 1$ 

# Distribuição binomial(5,0.8)

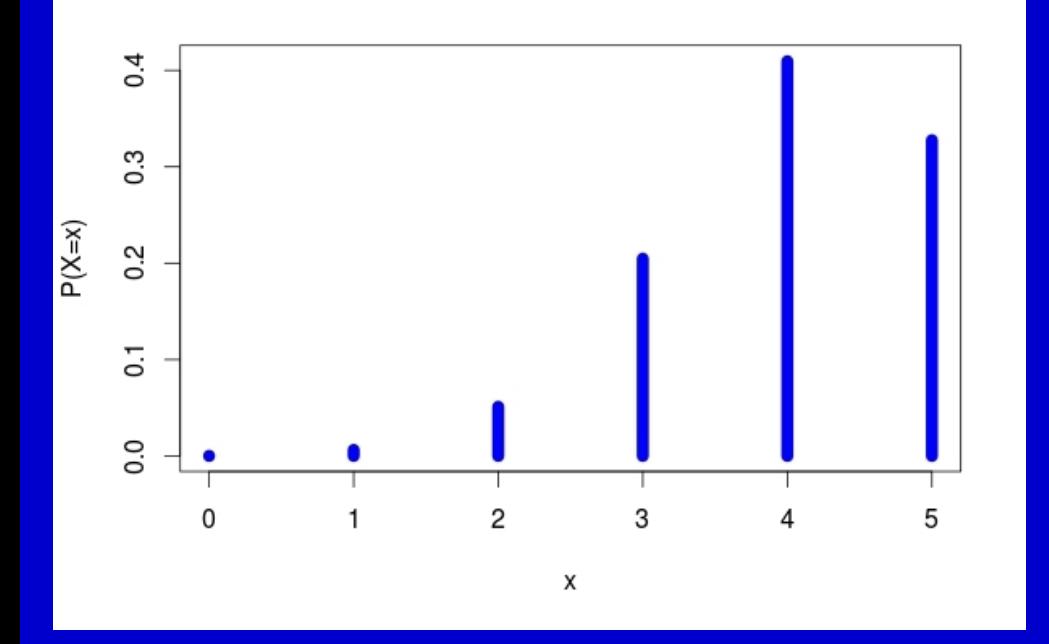

Se n=5 pacientes usarem o medicamento e a prob. alívio dos sintomas for p=0,8

A cada 5 pacientes esperase em **média** nxp=4 pacientes com alívio dos sintomas

$$
P(X=0)+P(X=1)+...+P(X=5)=1
$$

# Distribuição binomial(5,0.8)

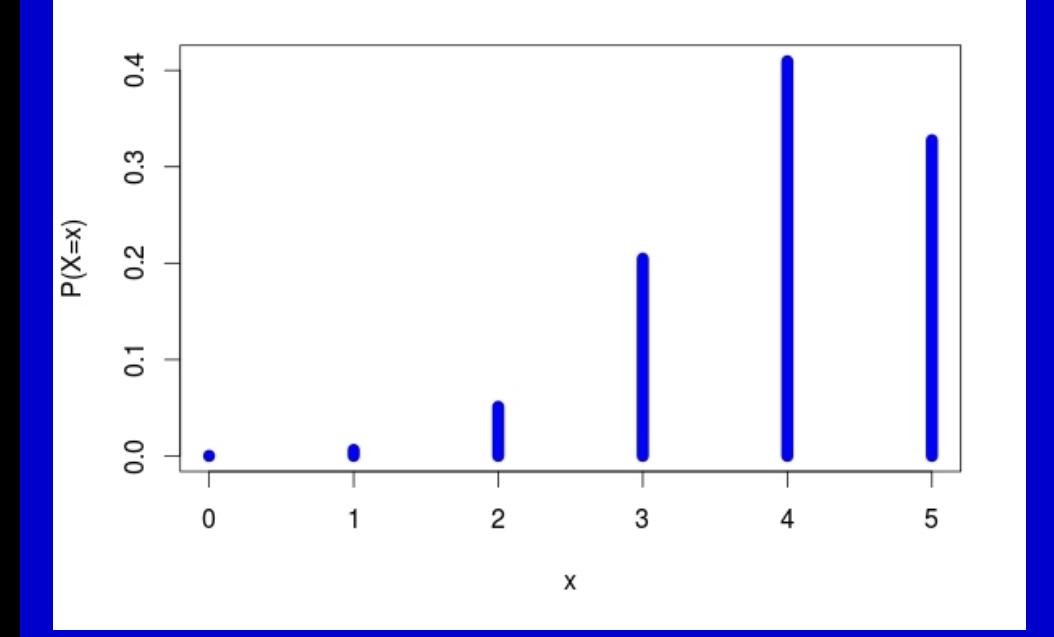

Se n=5 pacientes usarem o medicamento e a prob. alívio dos sintomas for  $p=0,8$ 

A cada 5 pacientes esperase em **média** nxp=4 pacientes com alívio dos sintomas A **variância** será

 $nxpx(1-p)=0,8$ 

 $P(X=0)+P(X=1)+...+P(X=5)=1$ 

#### **Calculadora**

<http://onlinestatbook.com/2/java/binomialProb.html>

## Distribuição Normal

 Diversas variáveis contínuas tais como, altura, peso, níveis de colesterol, pressão sistólica e diastólica, podem ser descritas pela distribuição normal

**Formato da curva definido por 2 parâmetros:** 

**μ σ**

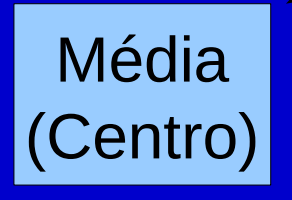

Desvio-padrão (Espalhamento)

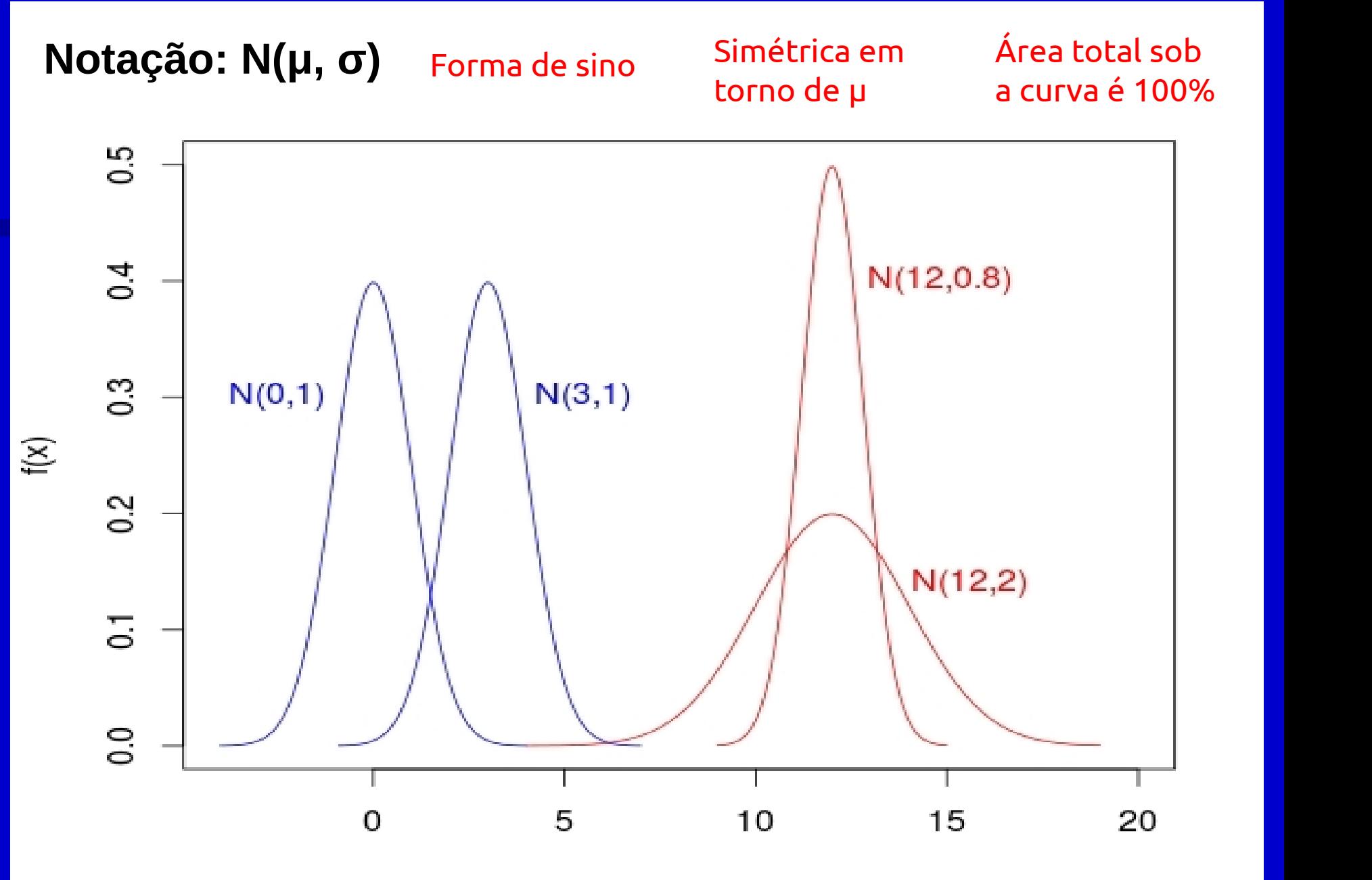

Х

#### Amostra de 100 recém-nascidos com peso<1500g em Boston, Massachusetts

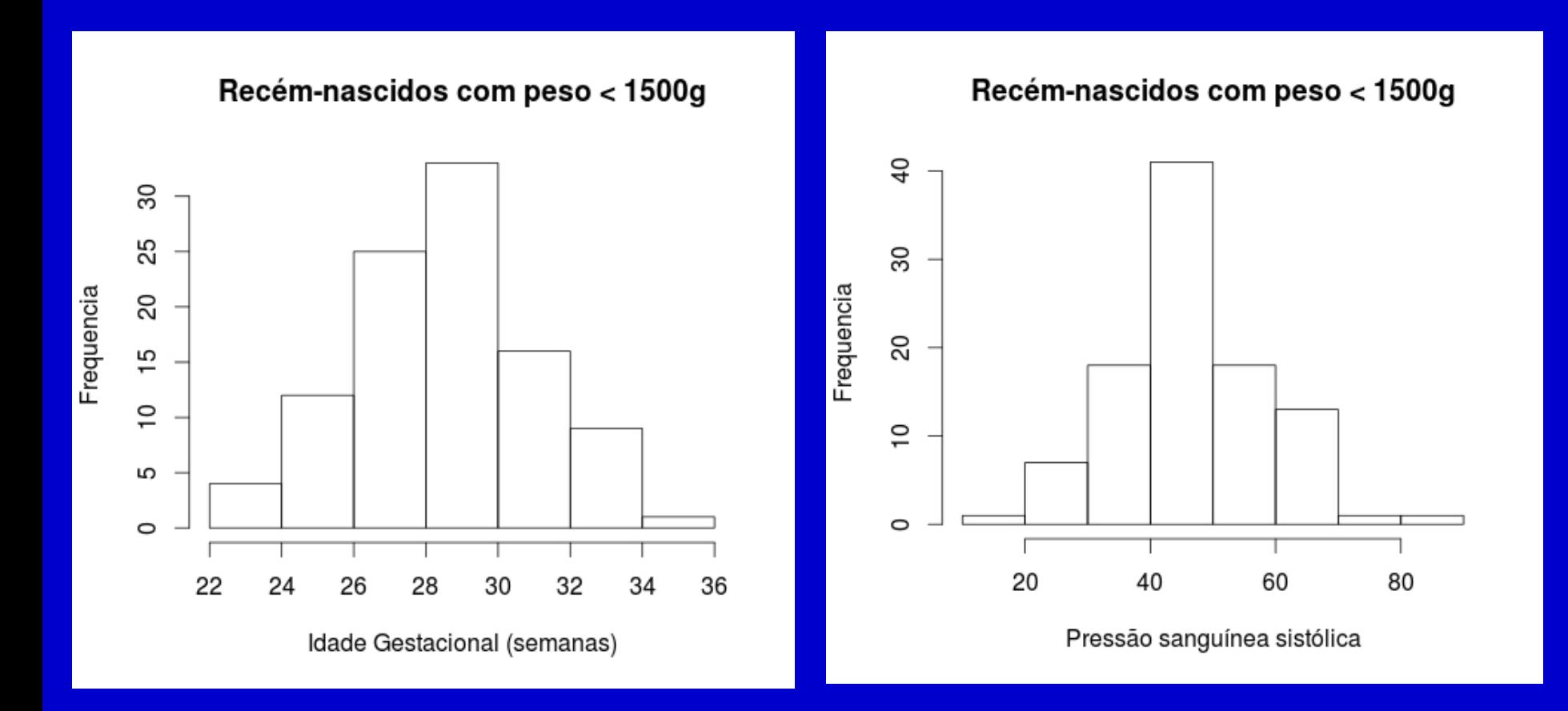

#### Amostra de 100 recém-nascidos com peso<1500g em Boston, Massachusetts

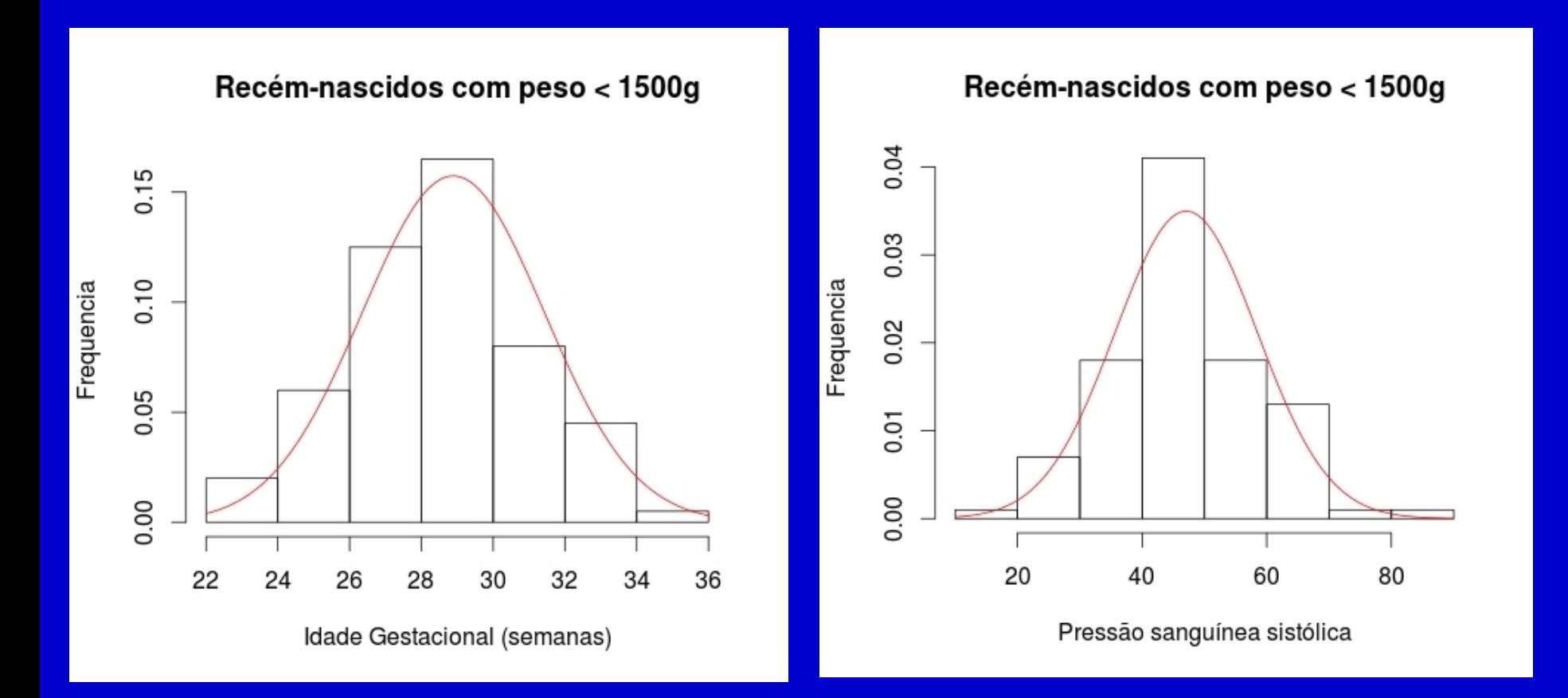

Equação:  $f(x) = \frac{1}{\sigma \sqrt{2\pi}} \exp \left\{ -\frac{1}{2\sigma^2} \right\}$  $(x-\mu)^2$  $\overline{2\sigma^2}$ 

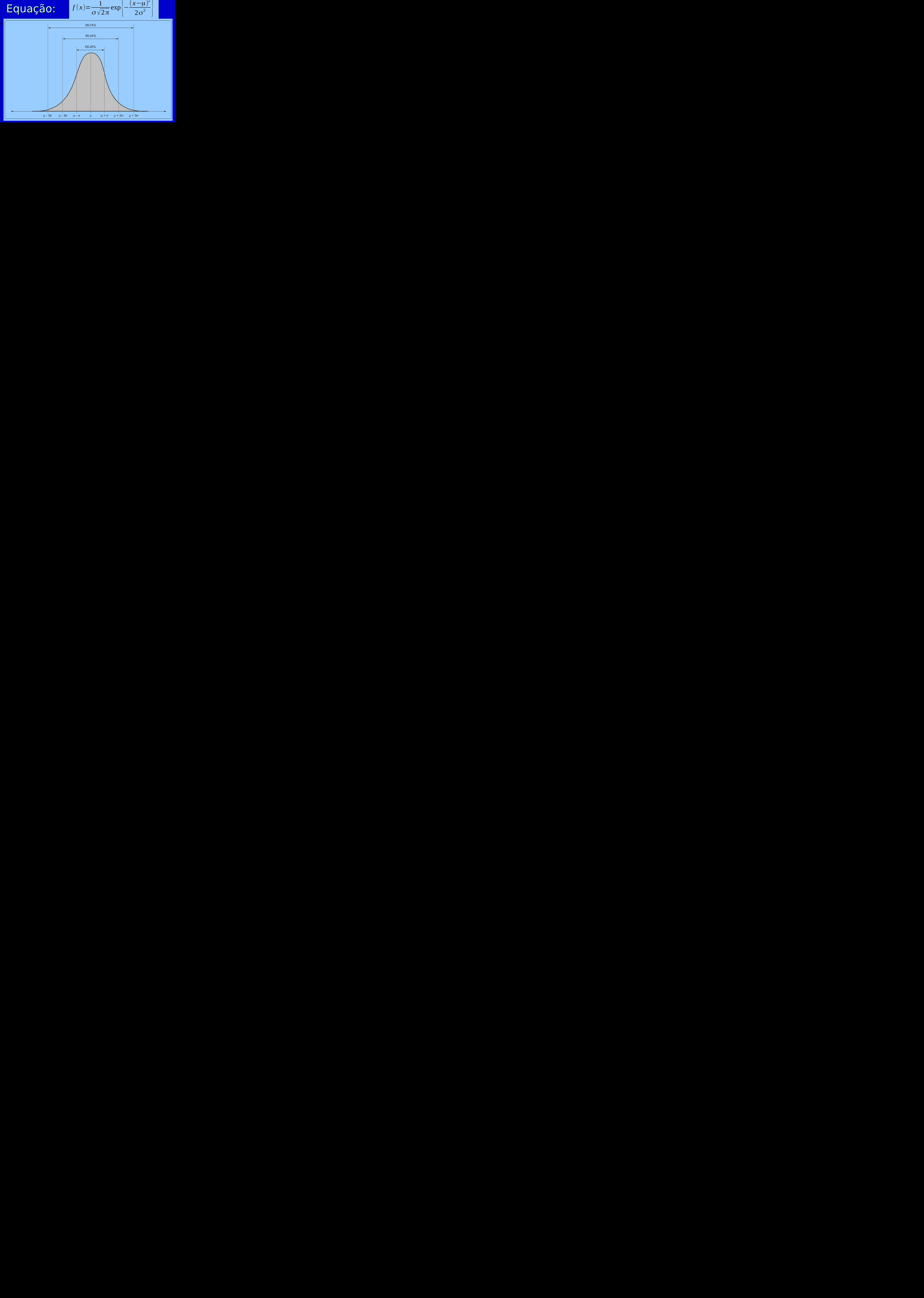

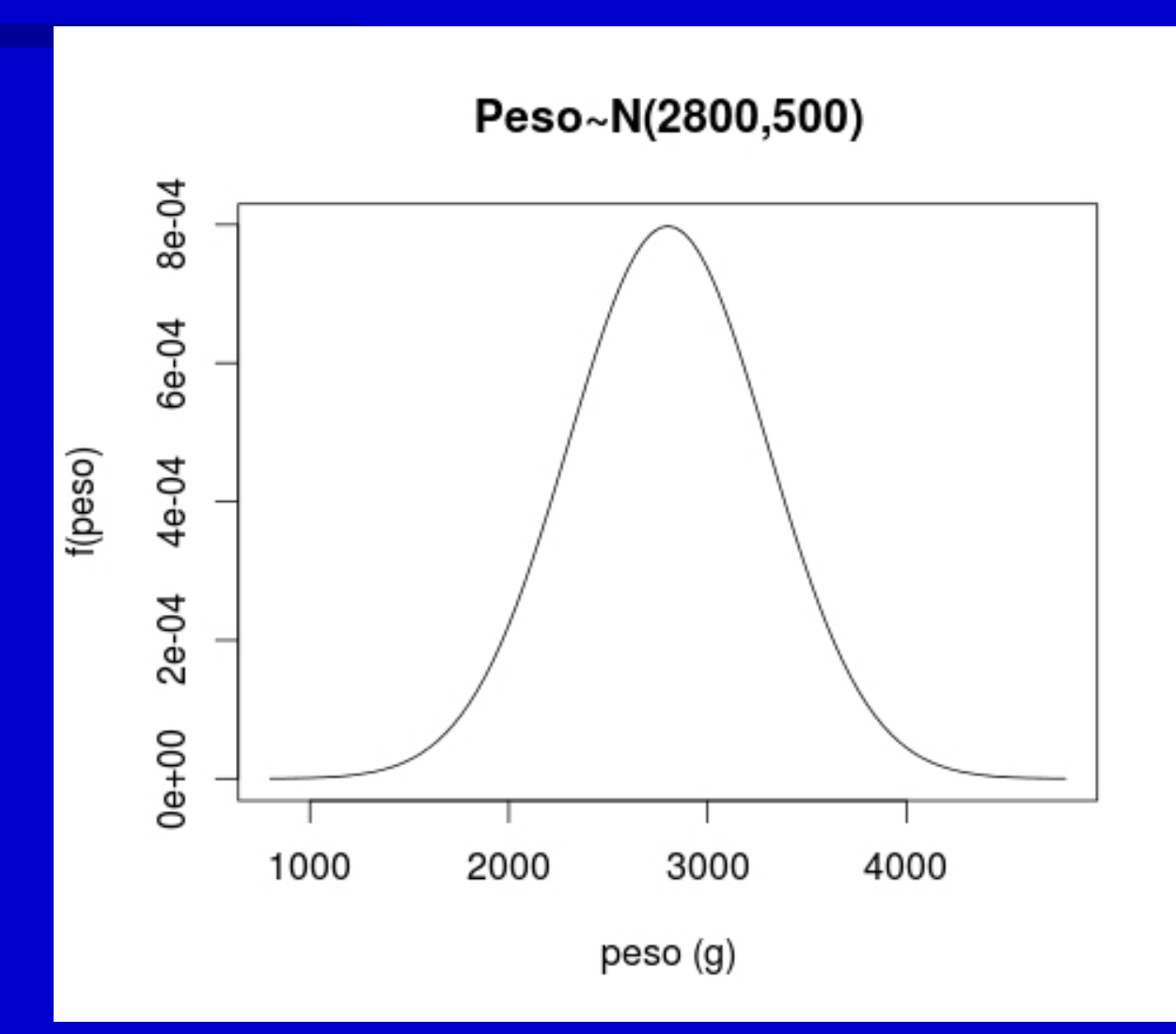

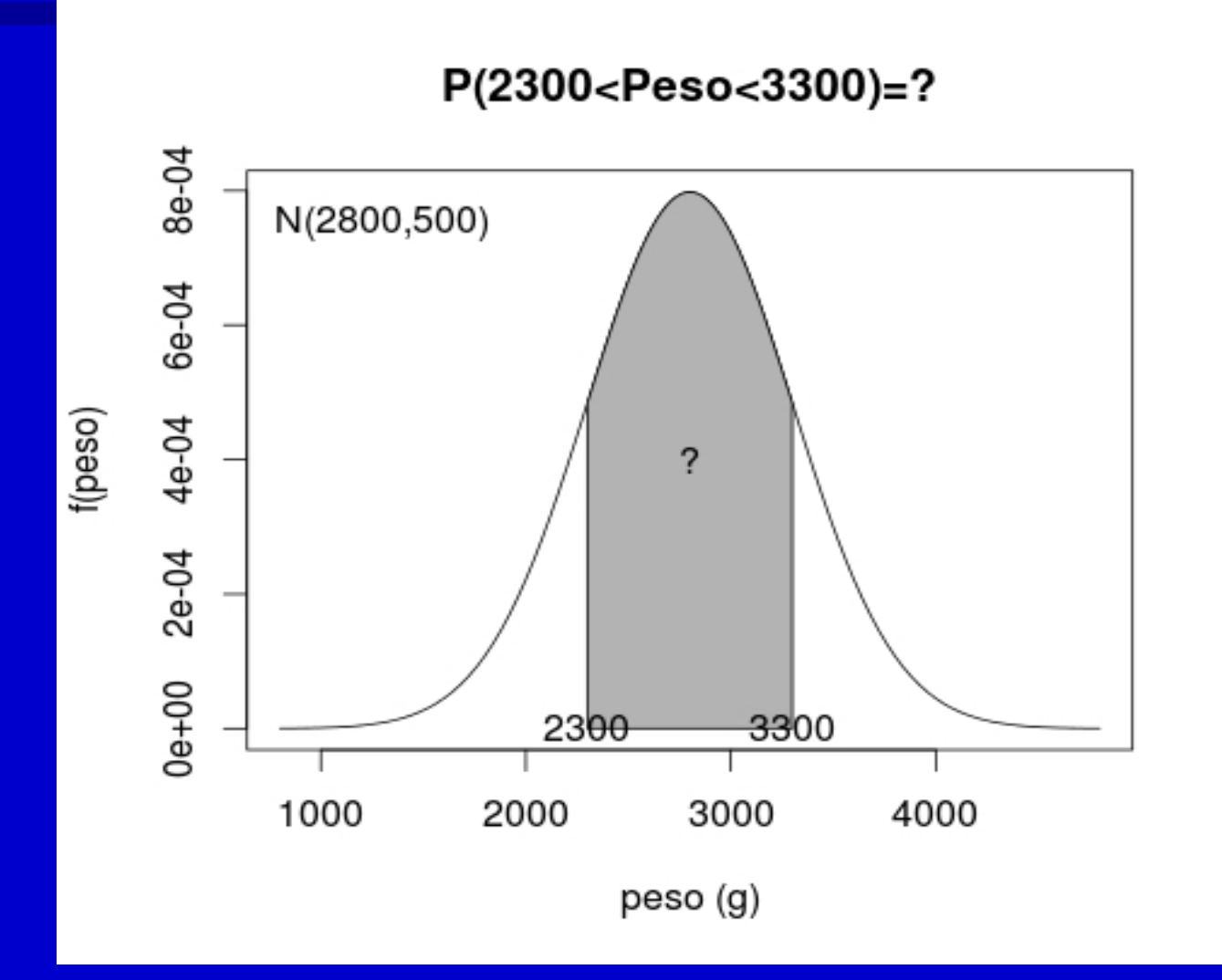

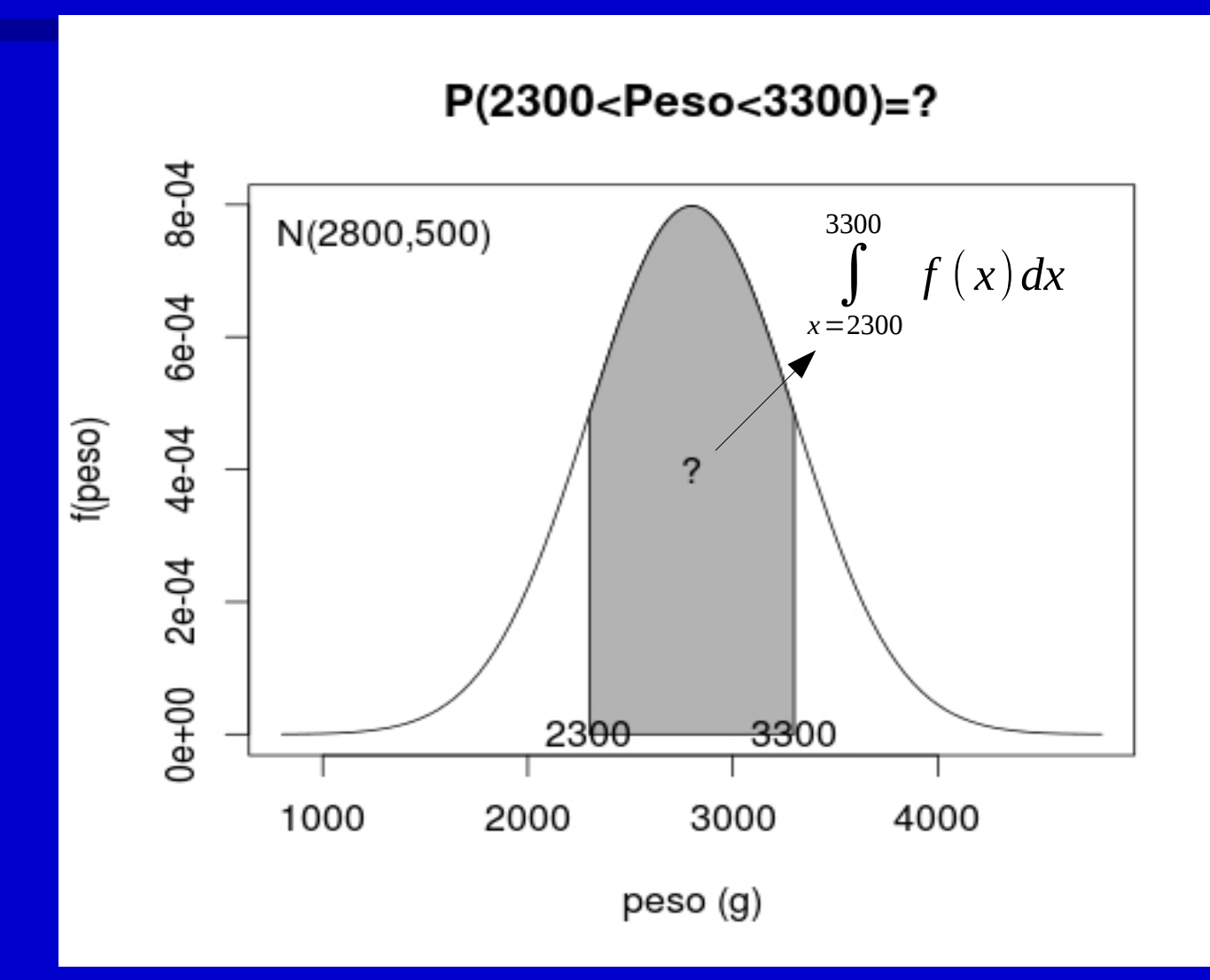

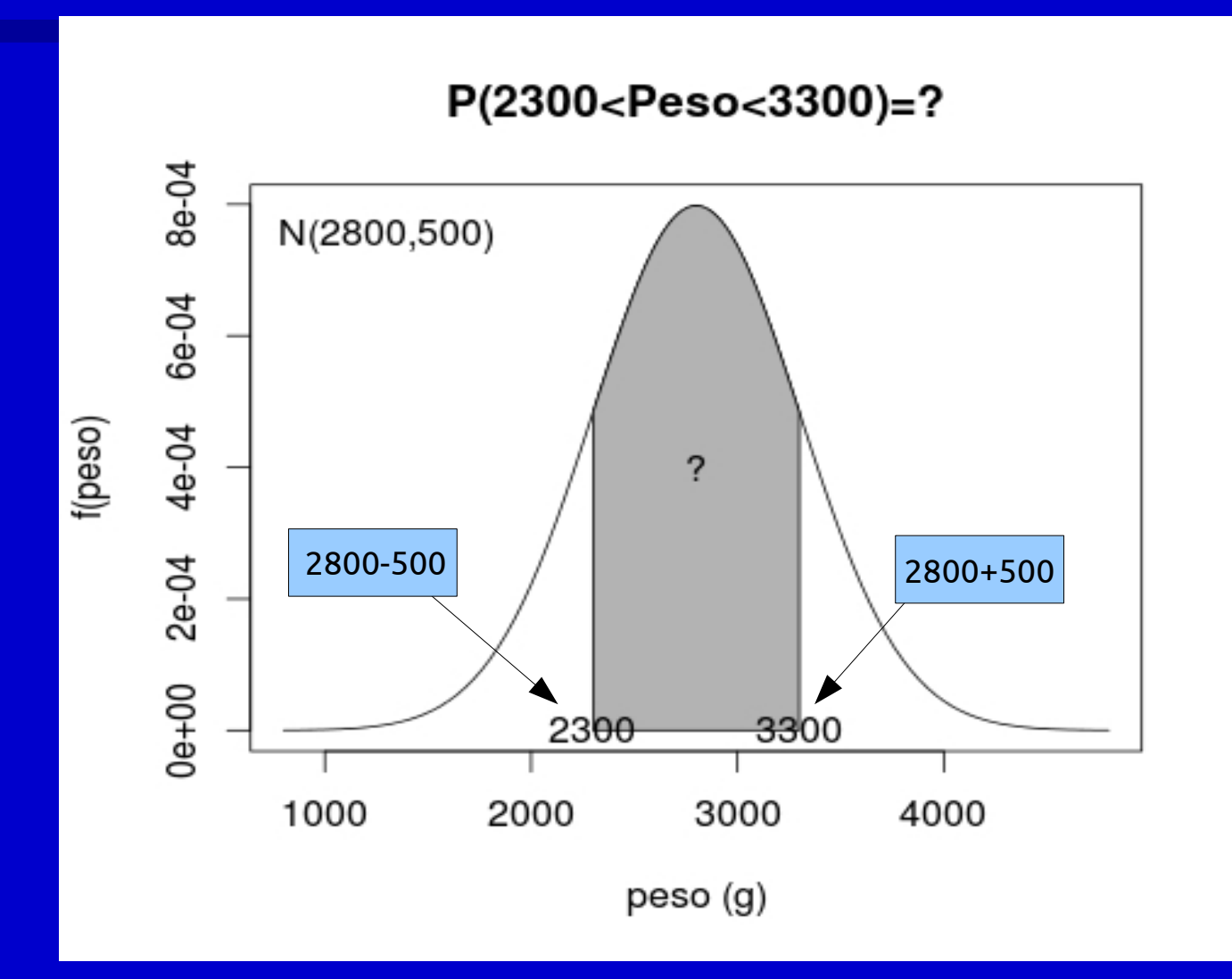

Equação:  $f(x) = \frac{1}{\sigma \sqrt{2\pi}} \exp \left\{ -\frac{1}{2\sigma^2} \right\}$  $(x-\mu)^2$  $\overline{2\sigma^2}$ 

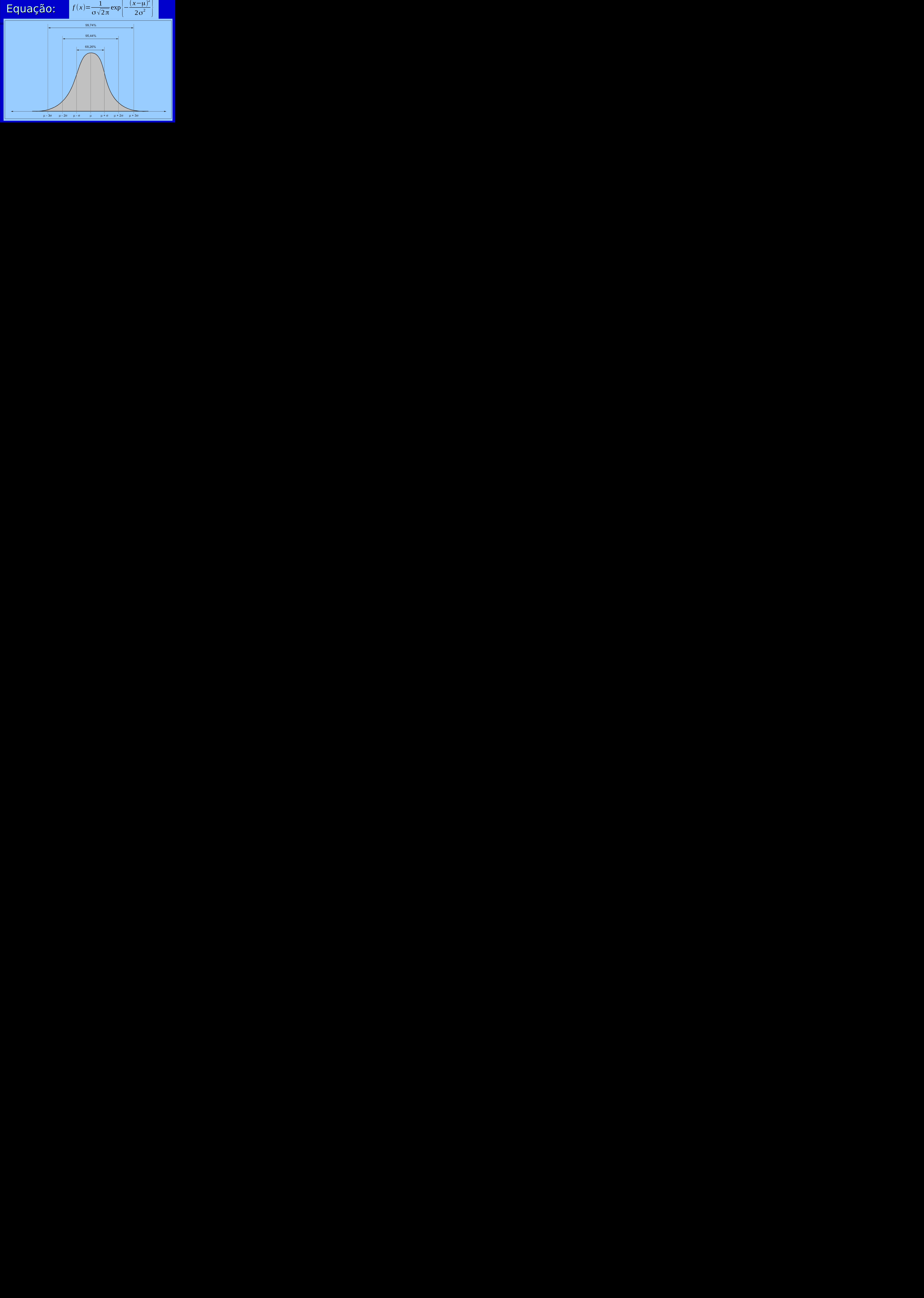

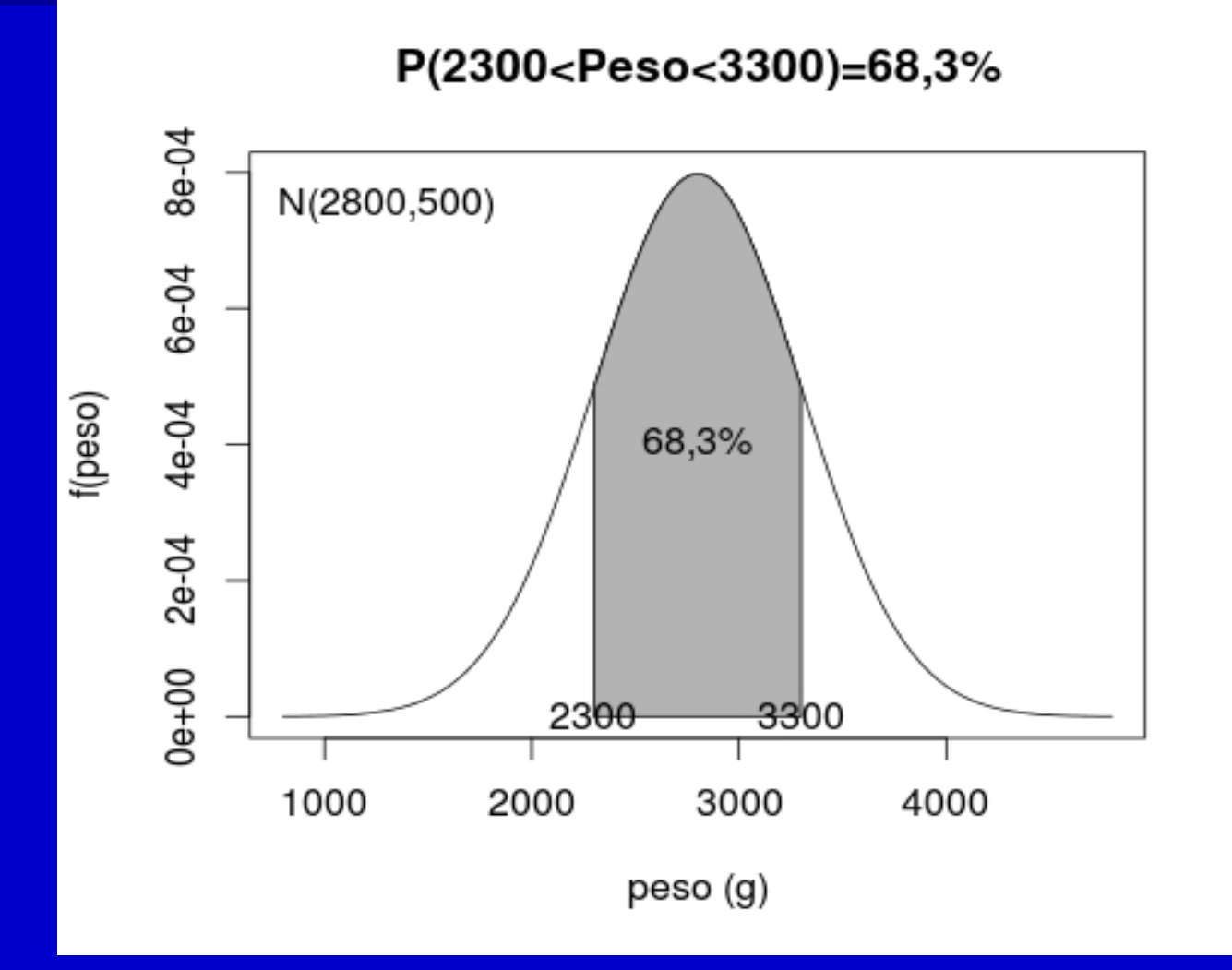

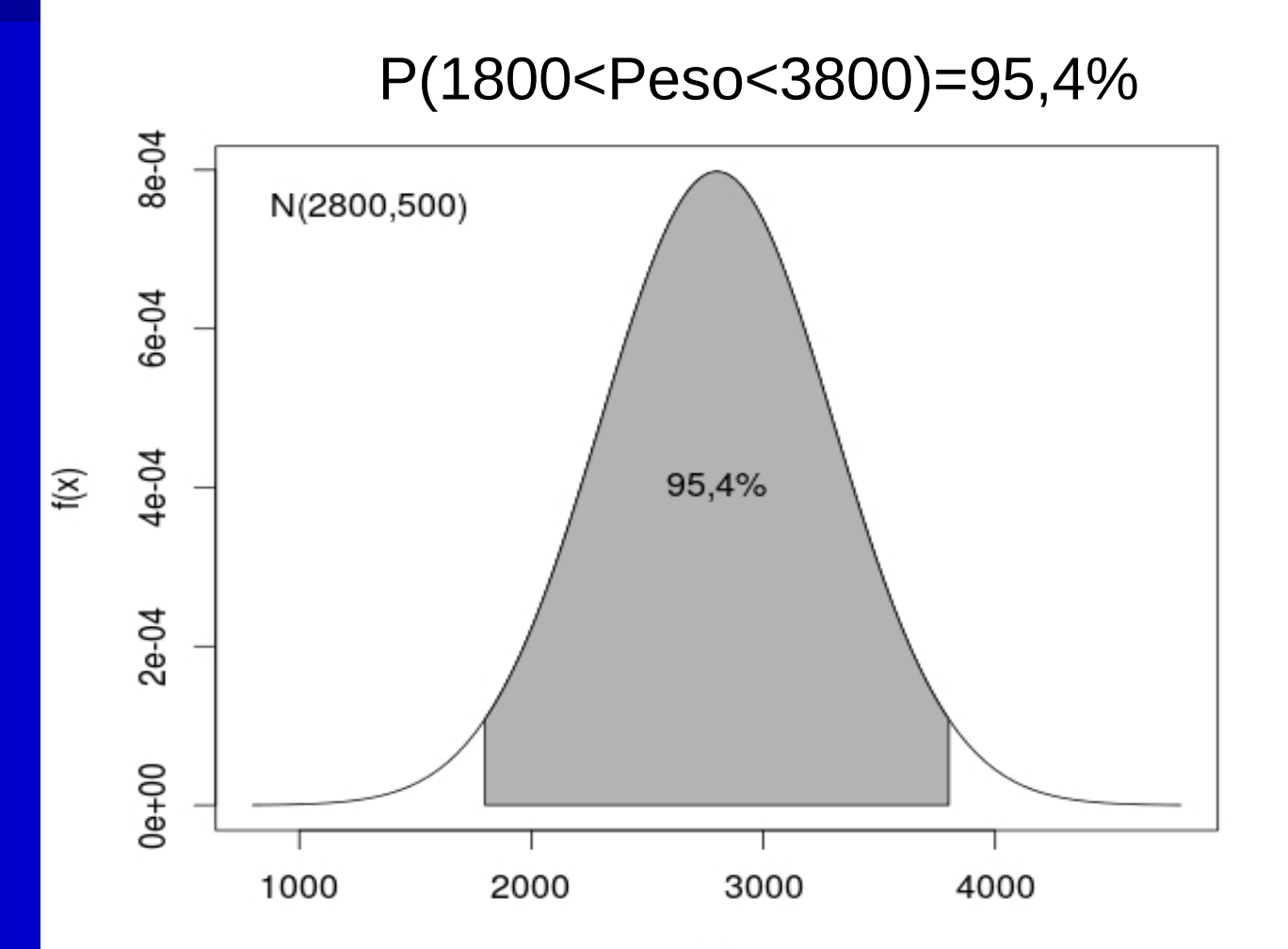

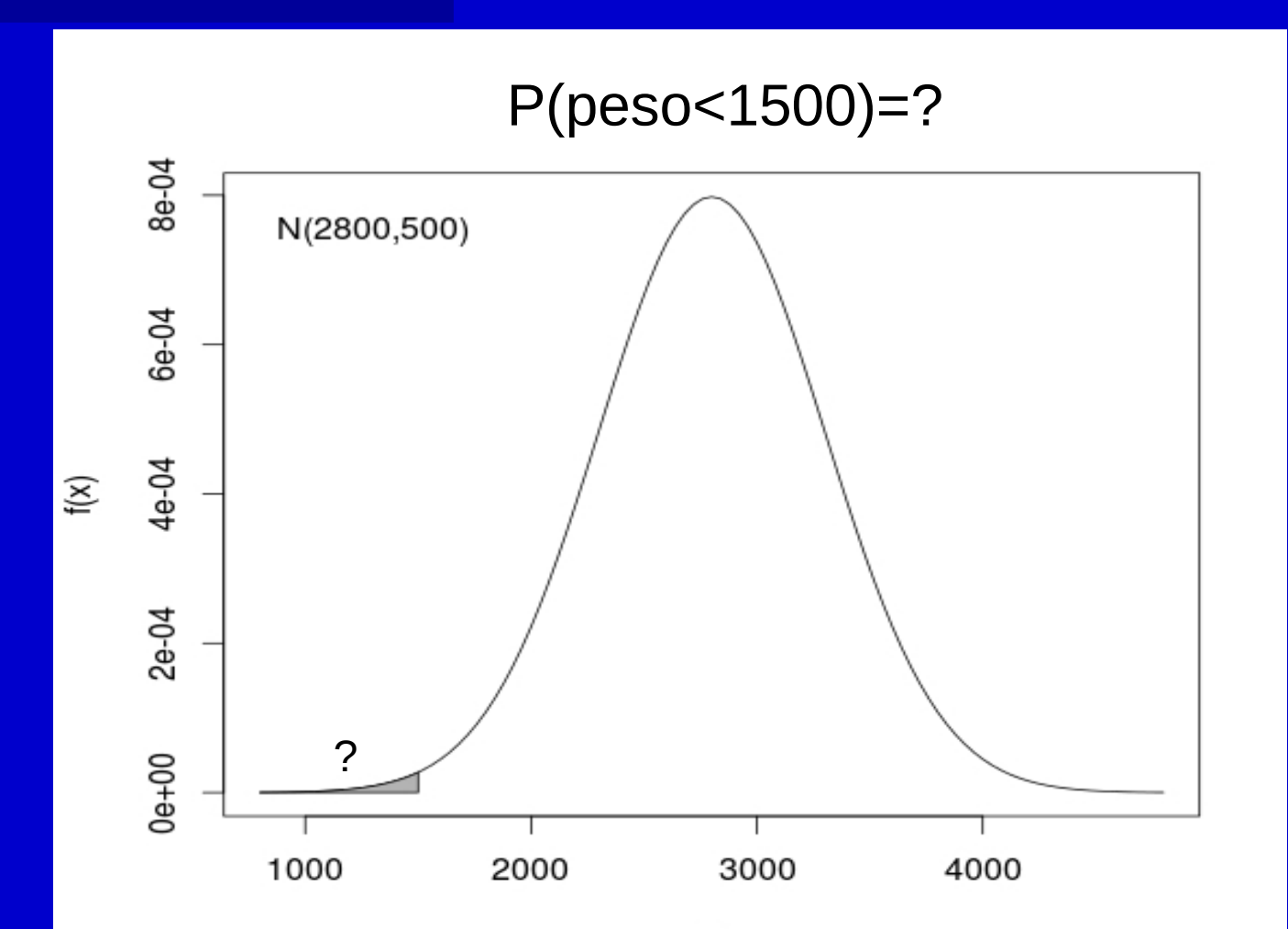

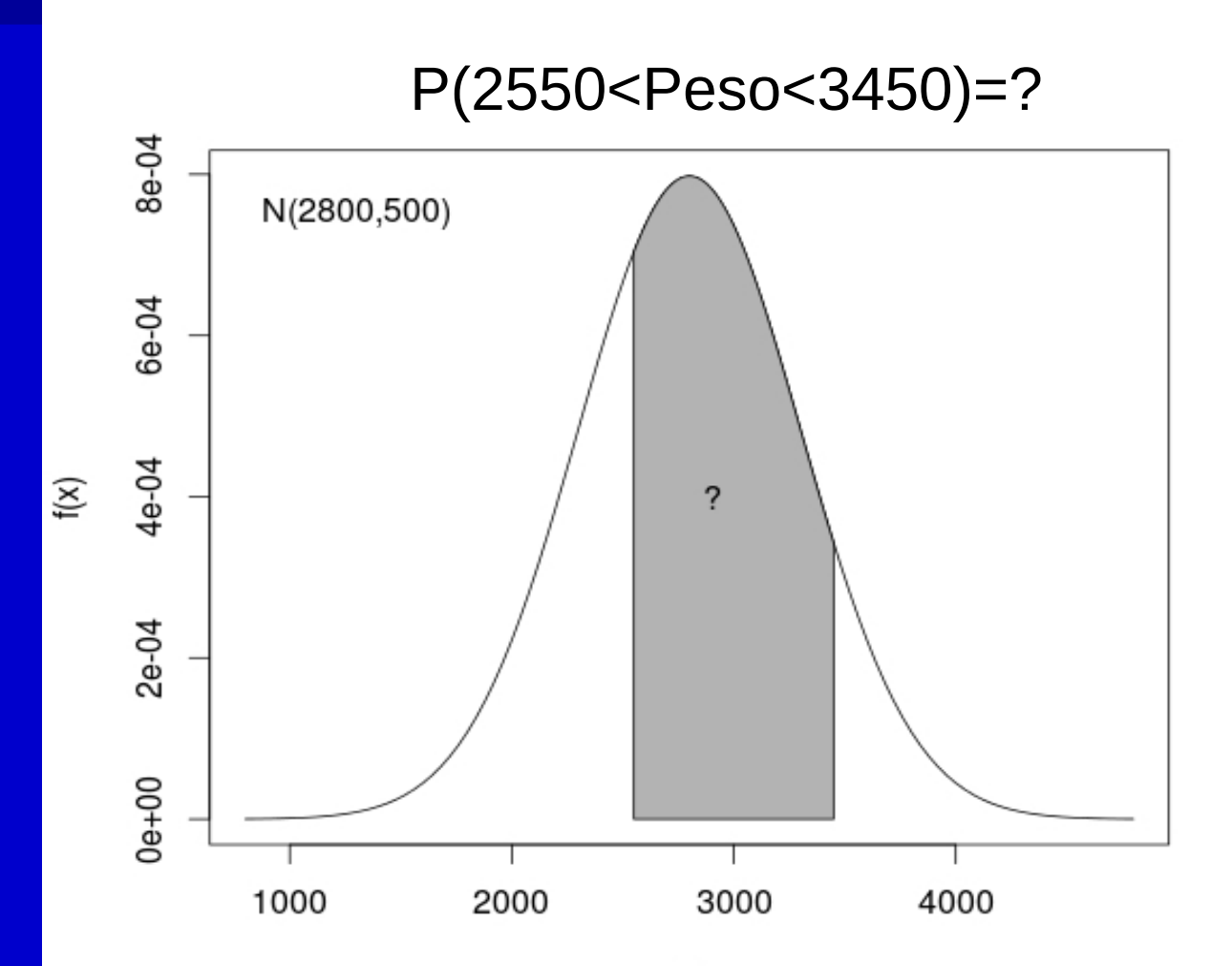

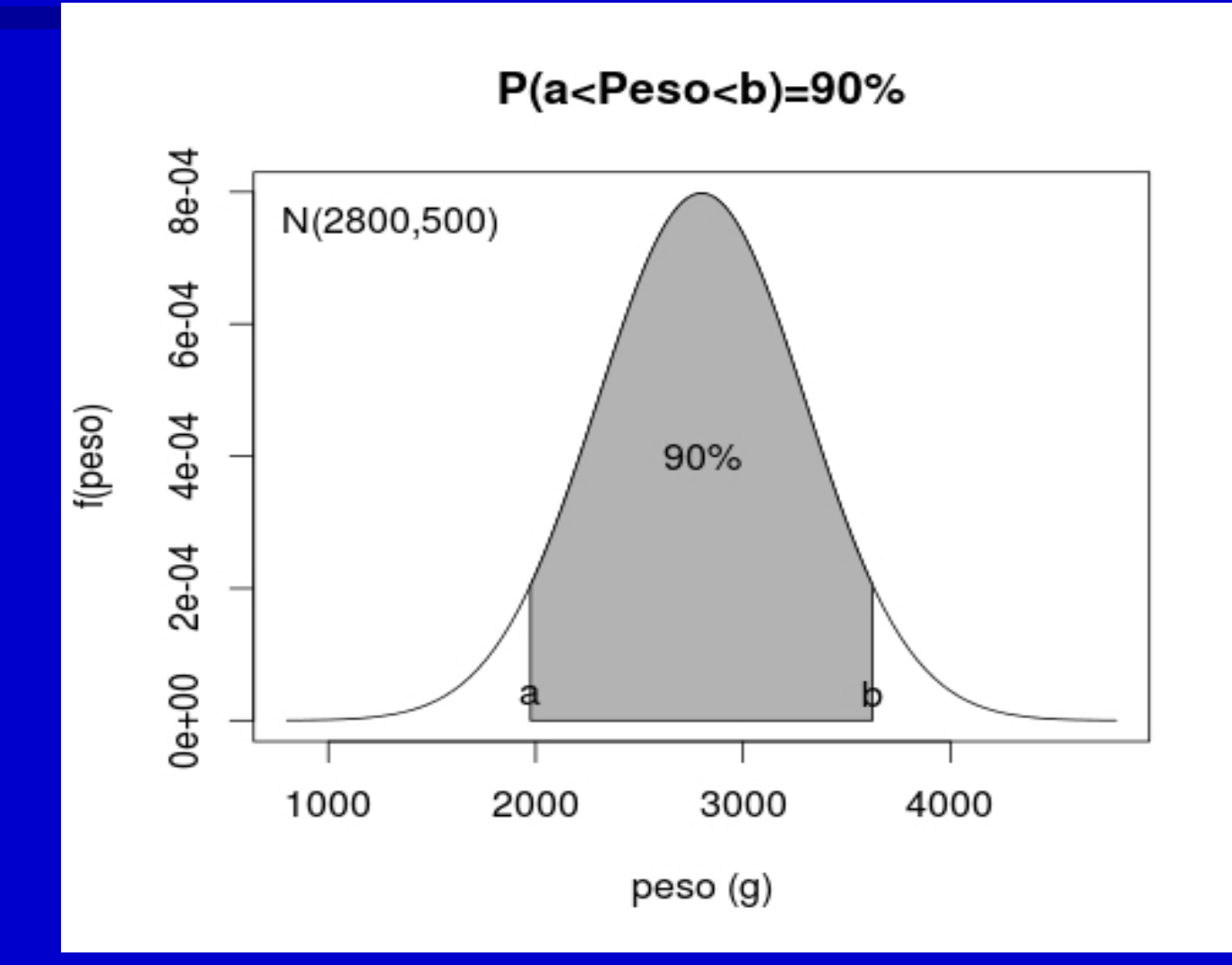

#### Padronização

#### X~N(μ,σ) é transformada numa forma padronizada Z~N(0,1)

$$
Z = \frac{X - \mu}{\sigma}
$$

#### Padronização

#### Peso~N(2800,500) é transformado em Z~N(0,1)

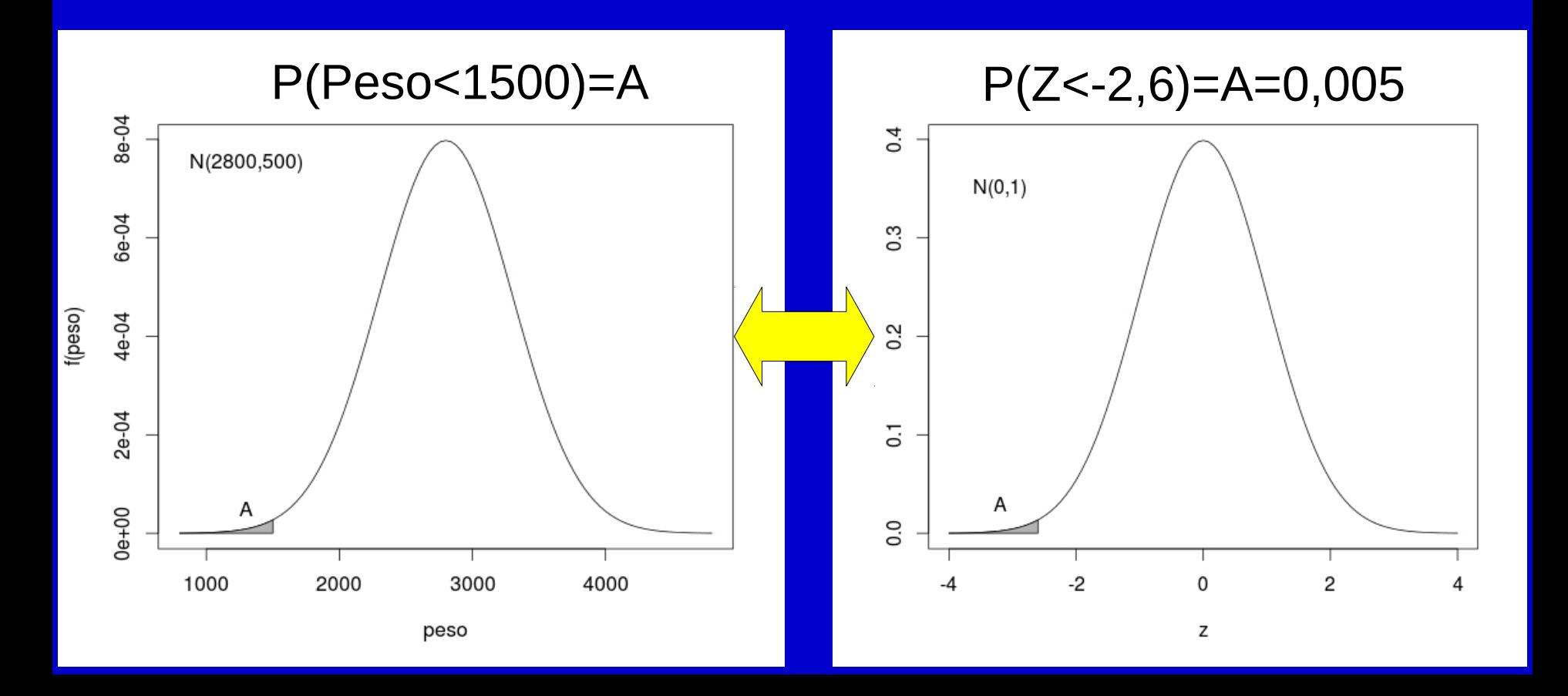

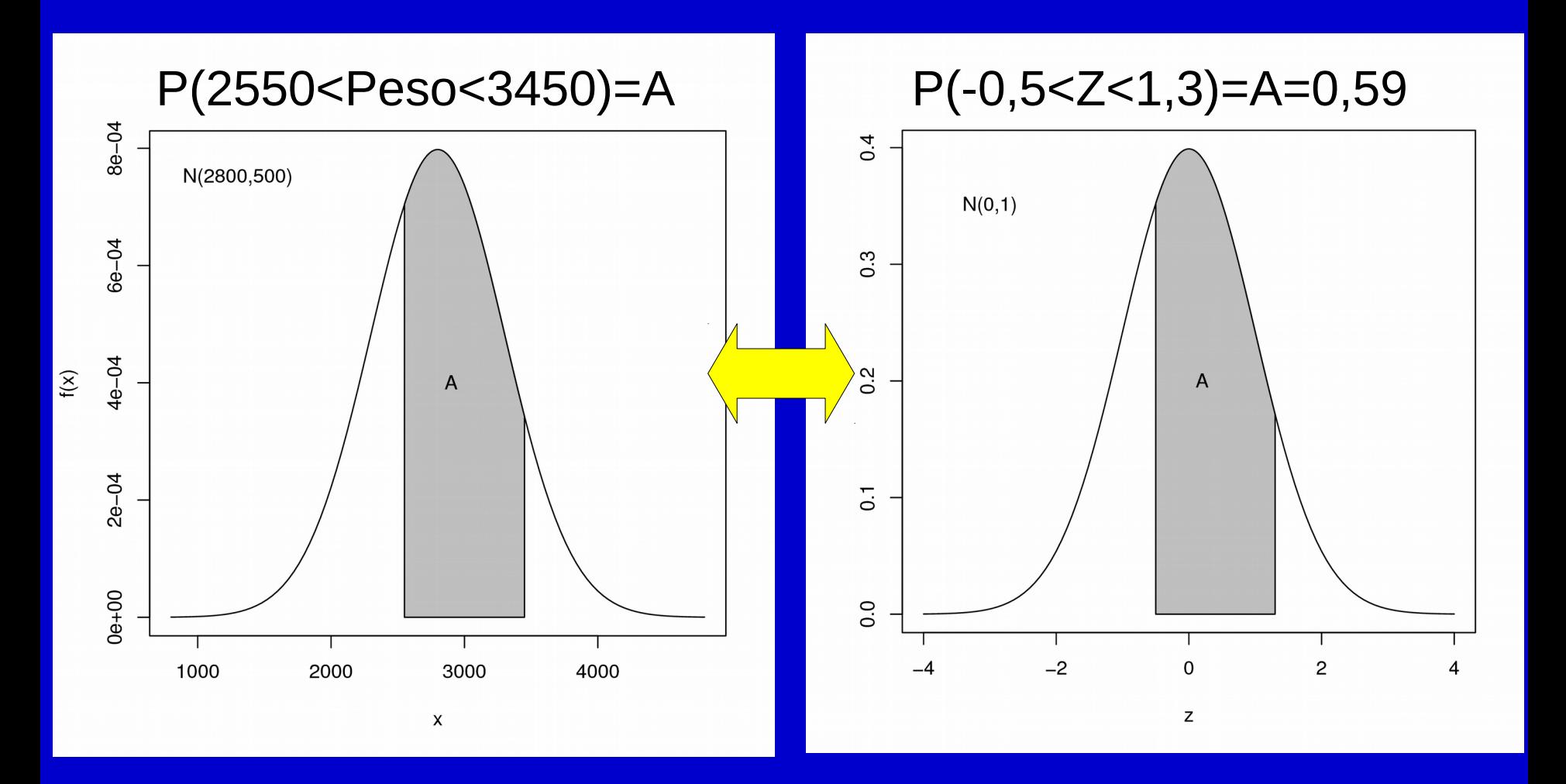

 $P(a < Peso < b) = 90%$ 

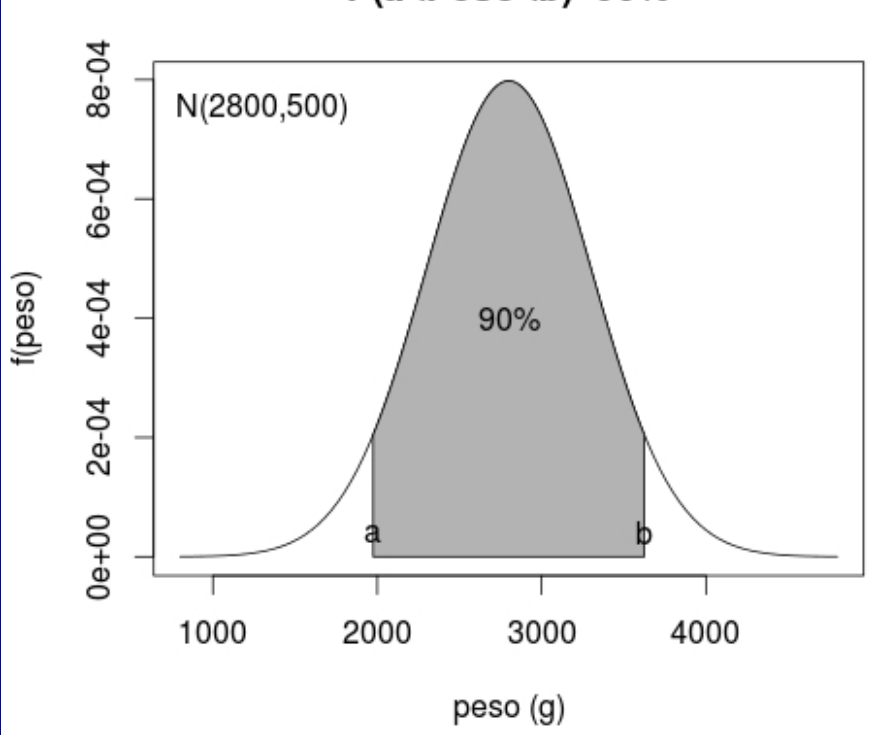

$$
z1 = \frac{(a - 2800)}{500} = -1,65
$$
  $z2 =$ 

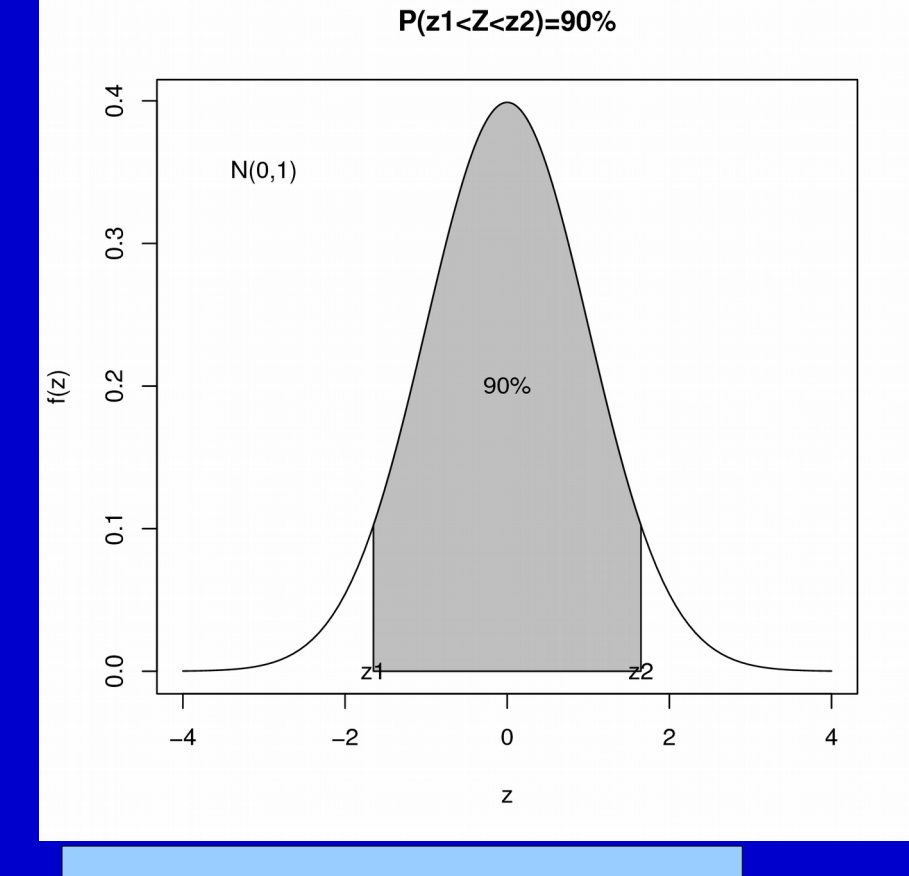

(*b*−2800) 500 =1,65

#### Exemplo: PAS

Suponha que a pressão arterial sistólica de pessoas jovens saudáveis seja N(120,10)

Qual é o percentual dessas pessoas com pressão sistólica acima de 140mmHg?

Qual é o intervalo simétrico em torno da média que engloba 90% dos valores das pressões sistólicas de pessoas jovens e saudáveis?

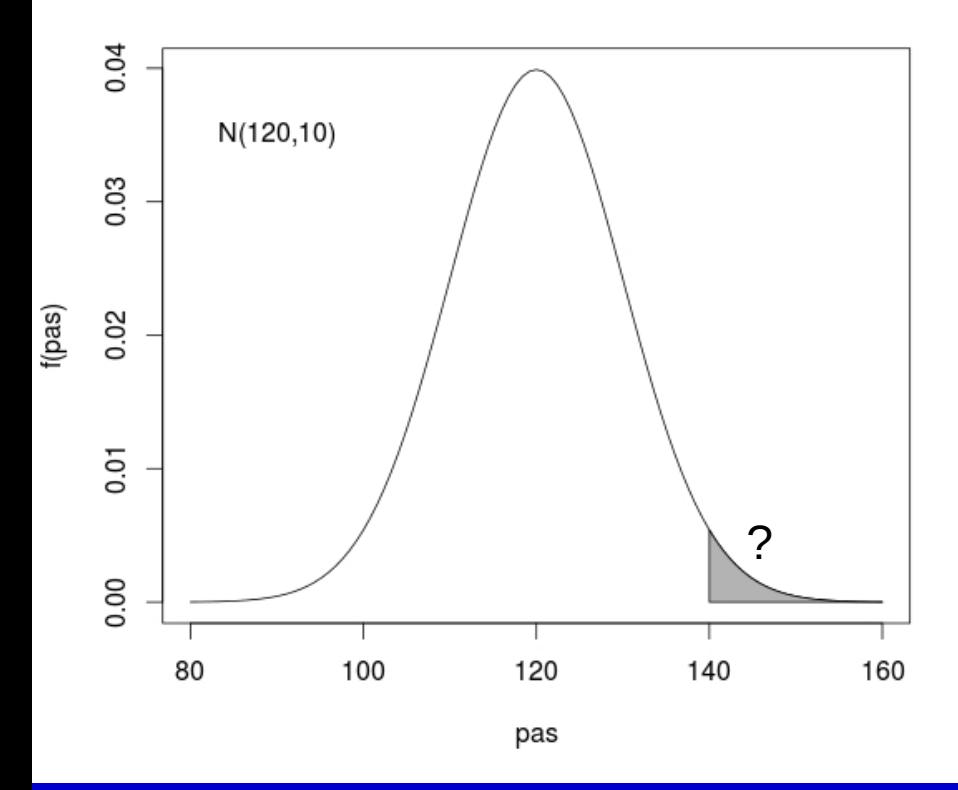

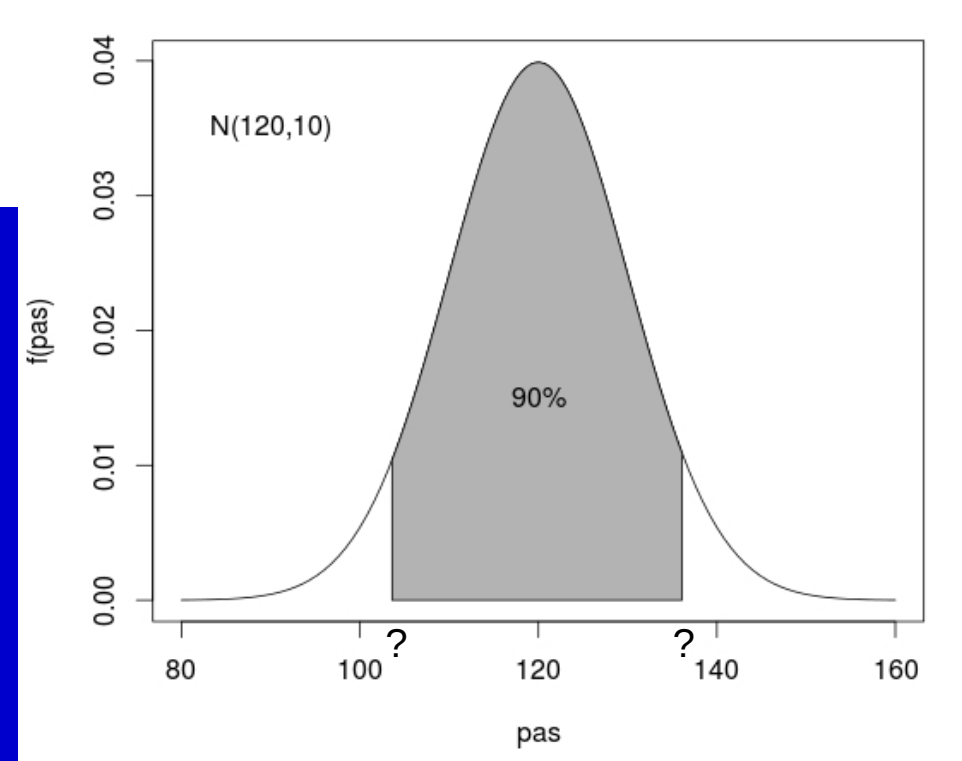

#### **Calculadora**

<http://onlinestatbook.com/2/calculators/normal.html>
# **Estatística Inferencial**

Estimação, Intervalos de Confiança, Testes de hipóteses

## Estatística Inferencial

**Populações X Amostras**  Parâmetros X Estimativas **Estimativas: Pontuais ou Intervalares Testes de Hipóteses** 

# Teoria Elementar da Amostragem

- Teoria da amostragem
	- Retira informação sobre a **população** a partir de **amostras**
	- **Estimativas pontuais** ou **intervalares**
	- **Testes de Hipóteses**
- Números e amostras aleatórias
	- As **conclusões** da teoria de amostragem e da inferência estatística serão **válidas** se as amostras forem **representativas** da população
	- Um método para obter amostras representativas é a **amostragem aleatória simples**

## Teorema Central do Limite

#### – Valores estatísticos amostrais

- Valores estatísticos obtidos de amostras são eles próprios variáveis
- Assim, podem ser definidas distribuições a valores estatísticos amostrais
- Teorema central do limite
	- As **médias de amostras** de tamanho n retiradas de uma população normal **têm sempre uma distribuição normal**
	- As médias de amostras de tamanho n retiradas de uma população não normal têm uma distribuição que **tende para a normal à medida que n aumenta** (geralmente, a partir de n≥30 é já uma boa aproximação da normal)

# Exemplo: TCL

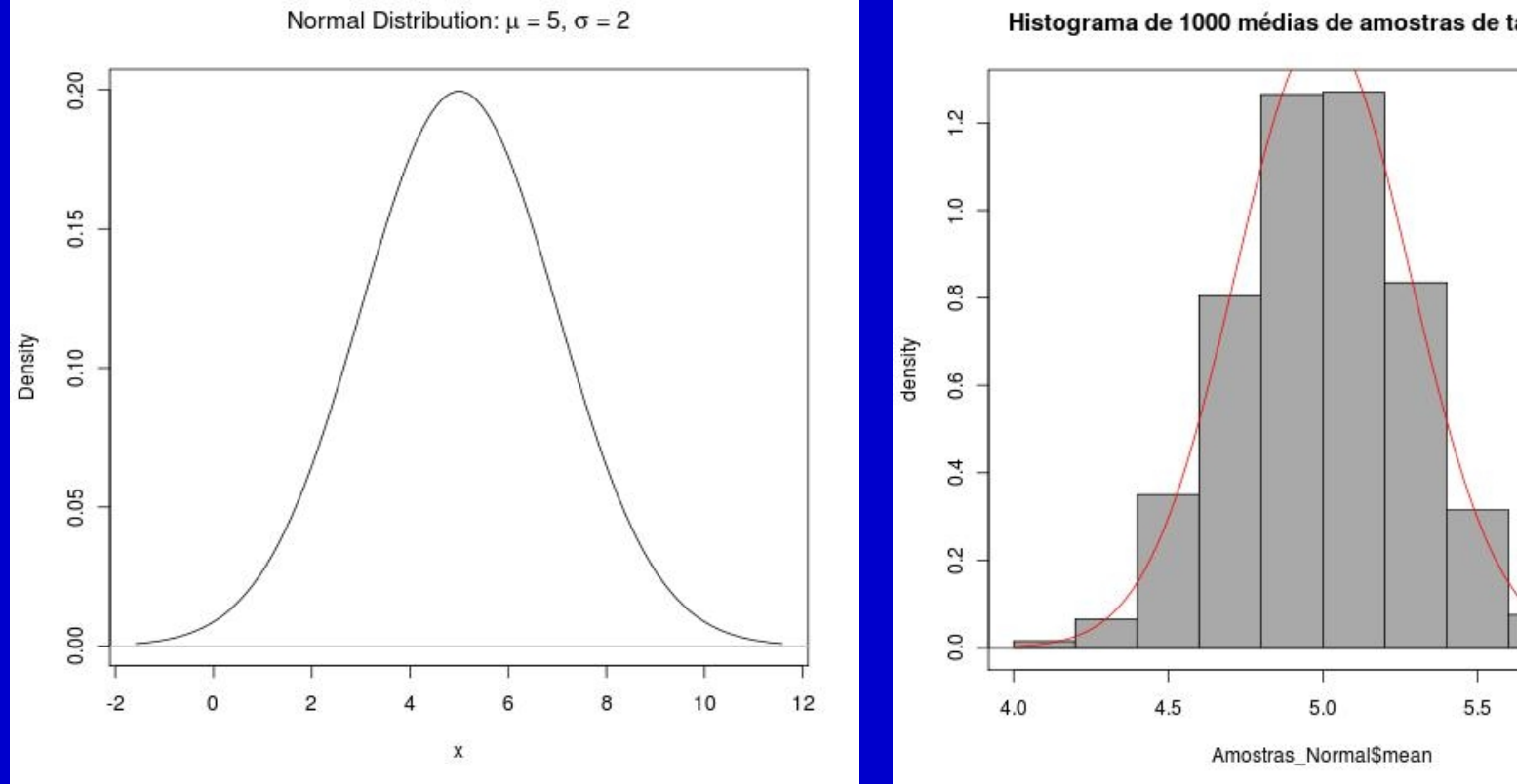

Histograma de 1000 médias de amostras de tamanho 50

6.0

# Teorema Central do Limite (cont.)

 A distribuição das médias amostrais tende para uma distribuição **N(μ,σ/n)**

#### **Erro Padrão**

- **Erro Padrão** é o desvio padrão das estatísticas amostrais
- Assim, o **Erro Padrão da Média=σ/n** uma vez que é o desvio padrão das médias amostrais

# Teoria da Estimação Paramétrica

**Estimação Paramétrica**  Um dos problemas da estatística inferencial é a estimação de parâmetros populacionais, também designada por **Estimação Paramétrica**

**Estimação Pontual Intervalar**

# Teoria da Estimação Paramétrica

**Intervalos de Confiança para** parâmetros populacionais

 Intervalos de Confiança (IC) para a **Média** 

$$
\left( \overline{X} \pm z \frac{\sigma}{\sqrt{n}} \right)
$$

z é um valor da distribuição normal padrão

 $\blacksquare$  No caso do IC 95%  $\blacksquare$  z = 1,96

 $\blacksquare$  No caso do IC 99%  $\blacksquare$  z = 2,58

### Intervalos de Confiança para a **Média**

**Interpretação**

O intervalo **μ ± 1,96 (σ/n)** contém 95% das possíveis médias amostrais, então, há uma probabilidade de 95% da média da nossa amostra estar dentro deste intervalo

Assim sendo, pode-se afirmar analogamente que 95% dos intervalos definidos por **Média amostral ± 1,96 (σ/n)** cobrem a média da população (μ)

O intervalo **Média amostral ± 1,96 (σ/n)** é chamado de **Intervalo de Confiança a 95% para a Média**

# **Distribuição t de Student e Teste de Hipóteses**

Distribuição t de Student, Teste de Hipóteses, Teste t para uma média, teste t para a diferença entre duas médias e teste t para dados pareados

#### **Tendo em conta o Teorema Central do** Limite, temos que:

$$
\left(\frac{\overline{X}-\mu}{\sigma/\sqrt{n}}\right) \sim N(0,1)
$$

**Este resultado assume que σ é conhecido** mas na prática não é.

 Para resolver este problema Gossett (1908), com o pseudonimo de Student, propôe uma distribuição que utiliza o desvio padrão da amostra ao invés do desvio padrão da população

$$
t = \left(\frac{\overline{X} - \mu}{s / \sqrt{n}}\right)
$$

 Se a variável em estudo segue uma distribuição normal, então t segue uma distribuição t de Student com n-1 graus de liberdade

 É semelhante à distribuição normal, mas com uma maior dispersão em torno do valor central

- Esta distribuição tem uma forma diferente em função do tamanho da amostra (n)
- À medida que n aumenta a distribuição tende para uma distribuição normal

 Assim, se não conhecermos o desvio padrão da população o **Intervalo de Confiança de 95% para a Média** poderá ser calculado do seguinte modo:

$$
\left(\overline{X} \pm t_{(n-1,0,05)} \frac{s}{\sqrt{n}}\right)
$$

Intervalo de Confiança a 95% para a Média<mark>, <sub>Erro Padrão</mark></mark></sub>

IC 95% = Média da amostra  $\pm$  **t**<sub>(n-1)</sub>  $\sqrt{(s/\sqrt{n})}$ 

Valor apropriado da distribuição t com (n-1) graus de liberdade

Exemplo:

**Estatística descritiva (n=462)**

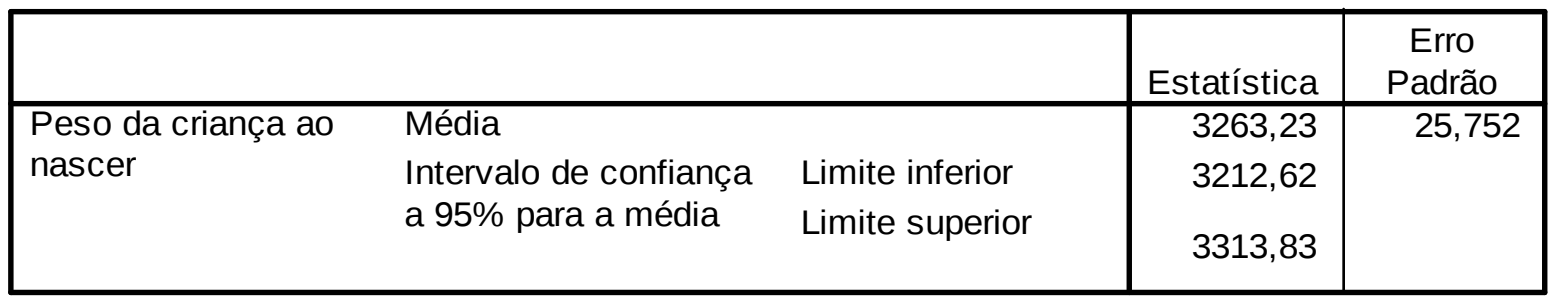

IC 95% = 3263,23  $\pm$  (462-1) (25,752) IC 95% = 3263,23 ± 1,965 (25,752) = [3212,62; 3313,83]

## Testes de Hipóteses

 Utilizando a mesma estrutura teórica que nos permite calcular Intervalos de Confiança podemos **testar hipóteses** sobre um parâmetro populacional

**Exemplo:** Queremos testar a hipótese de que a altura média de uma certa população é 160 cm. Numa amostra aleatória de 9 pessoas a altura média amostral foi 170 cm com desvio padrão amostral de 10 cm.

Qual é a probabilidade de se obter uma média amostral tão distante, ou ainda mais distante, da hipótese inicial de 160 cm?

# Testes de Hipóteses

 Utilizando a mesma estrutura teórica que nos permite calcular Intervalos de Confiança podemos **testar hipóteses** sobre um parâmetro populacional

**Exemplo:** Queremos testar a hipótese de que a altura média de uma certa população é 160 cm. Numa amostra aleatória de 9 pessoas a altura média amostral foi 170 cm com desvio padrão amostral de 10 cm.

Qual é a probabilidade de se obter uma média amostral tão distante, ou ainda mais distante, da hipótese inicial de 160 cm?

Se essa probabilidade for muito baixa, podemos rejeitar a hipótese inicial.

#### H<sub>0</sub>:  $\mu$ =160cm x H<sub>A</sub>:  $\mu$  $\neq$ 160cm

$$
n=9 \quad \bar{X} = 170 \, \text{cm} \quad s = 10 \, \text{cm}
$$

$$
T = \left| \frac{\overline{X} - \mu}{s / \sqrt{n}} \right| = \left| \frac{170 - 160}{10 / \sqrt{9}} \right| = 3 \sim t_{(9-1)} = t_8
$$

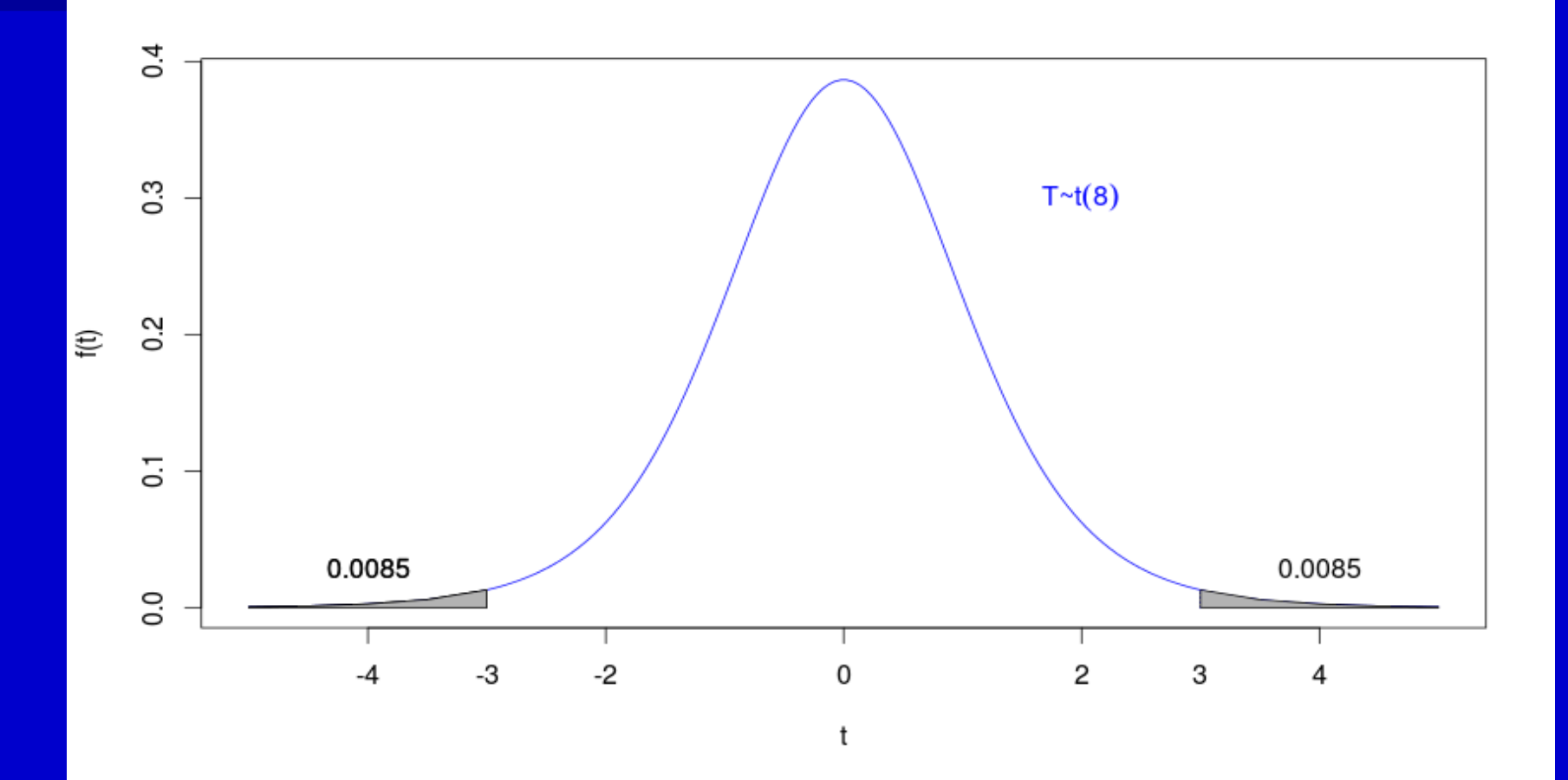

*P*(*T* <−3)+*P*(*T* >3)=2×0,0085=0,017

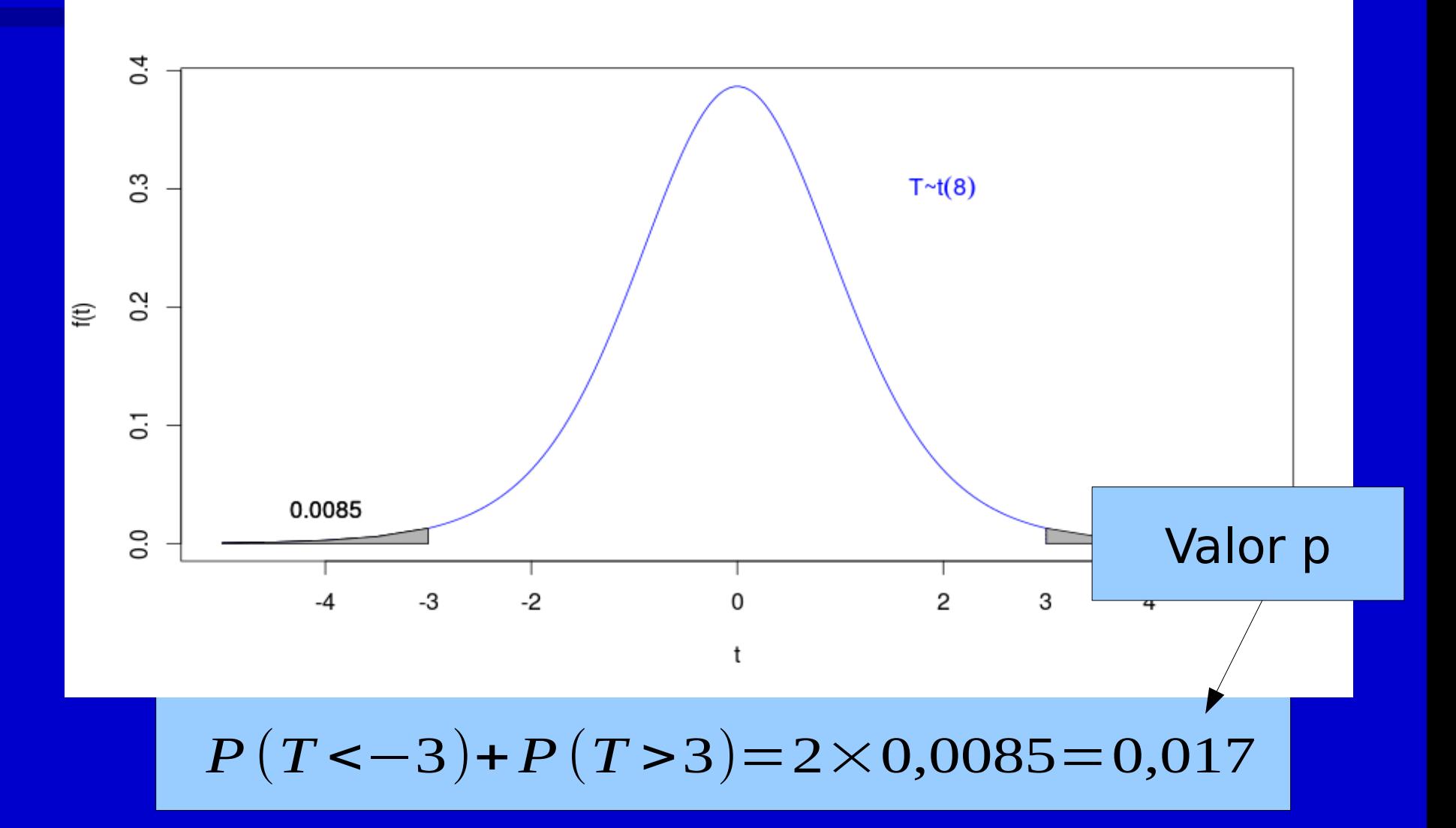

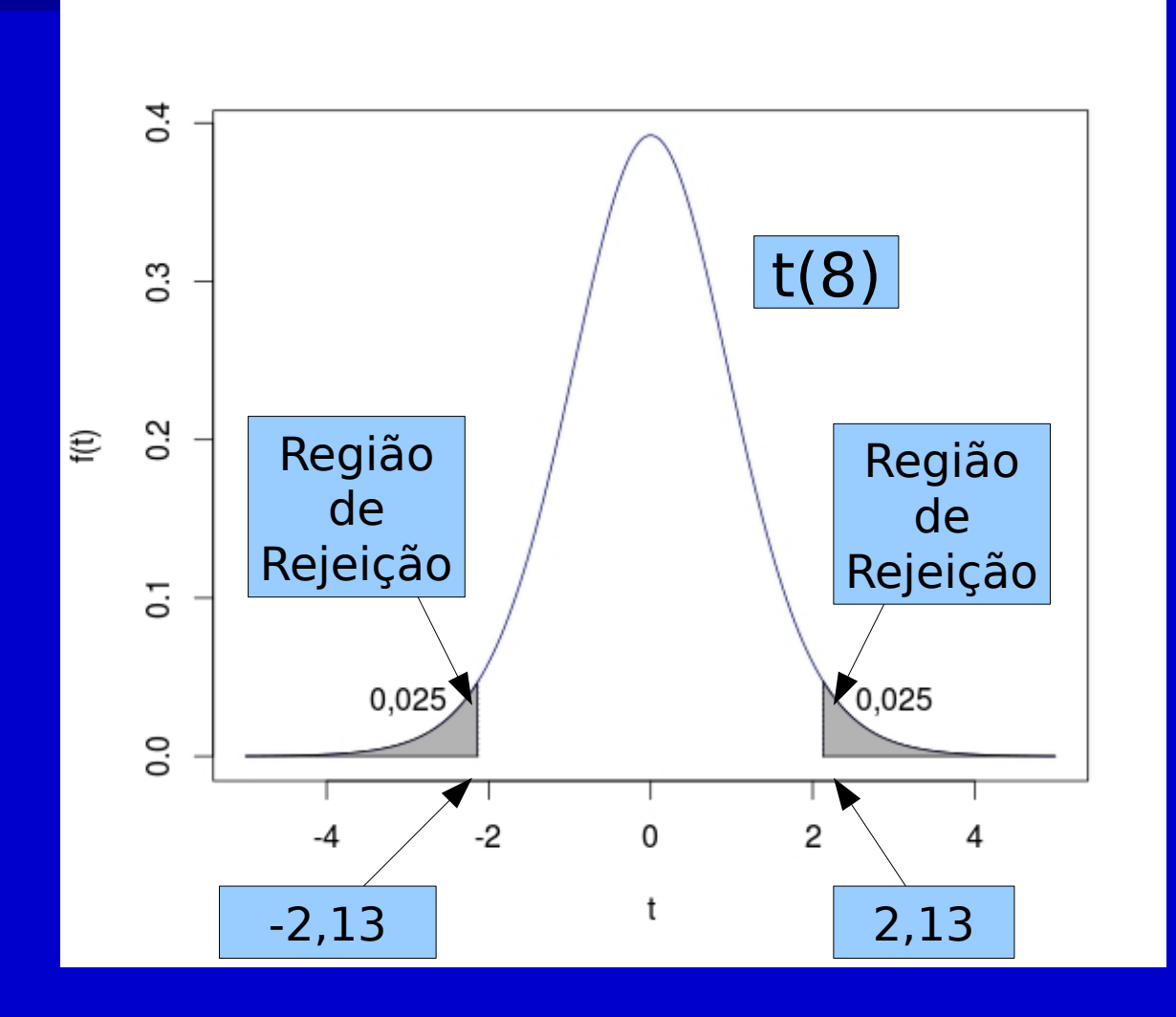

### **Suposição:**

– Distribuição normal ou aproximadamente normal da variável de interesse

#### 1. Especificar H<sub>0</sub> e HA

H<sub>0</sub>:  $\mu = \mu_0$  H<sub>A</sub>:  $\mu \neq \mu_0$ 

2. Escolher o nível de significância ( $\alpha$  = 5%)

3. Calcular a estatística de teste

$$
T = \left| \frac{\overline{X} - \mu_0}{s / \sqrt{n}} \right|
$$

4. Comparar o valor de T com uma distribuição de t com n-1 graus de liberdade

- 5. Calcular o valor de p e comparar com  $\alpha$
- 6. Descrever os resultados e conclusões estatísticas

# Tipos de Erros

**Erro tipo I**  $(\alpha)$ Probabilidade de rejeitar a H0 quando H0 é verdadeira **Erro tipo II (** $\beta$ ) Probabilidade de não rejeitar a H0 quando H0 é falsa

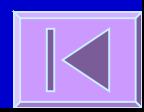

# Exemplo:

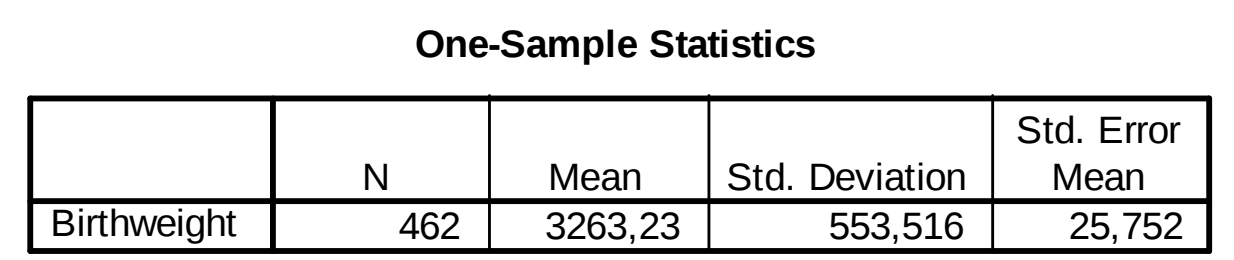

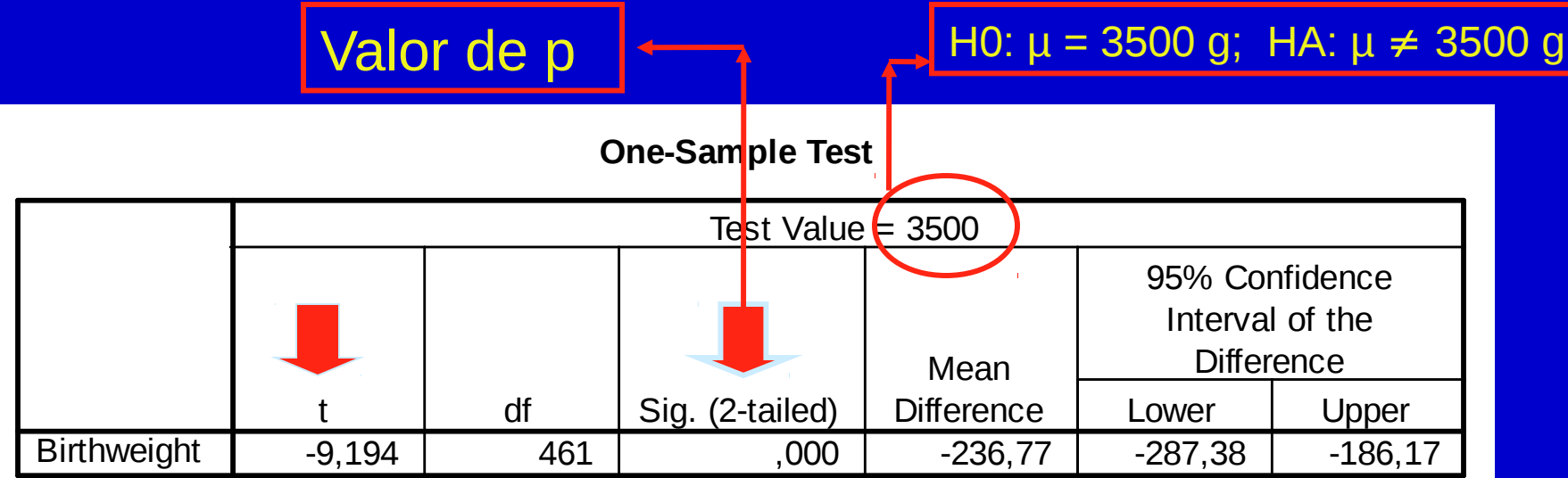

### Teste t para a diferença entre duas médias

1. Especificar H<sub>0</sub> e H<sub>A</sub> H<sub>0</sub>:  $\mu_1 = \mu_2$  H<sub>A</sub>:  $\mu_1 \neq \mu_2$ H<sub>0</sub>:  $\mu_1 - \mu_2 = 0$  H<sub>A</sub>:  $\mu_1 - \mu_2 \neq 0$ 2. Escolher o nível de significância  $(a = 0.05 \text{ ou } 5\%)$ 3. Calcular a estatística e a estatística de teste Média das duas amostras **t = [(Média 1 - Média 2) - (**µ1 - µ2 **)] / [s(Média 1 - Média 2) ]** 4. Comparar o valor de t com uma distribuição de t com  $(n_1 + n_2 -$ 2) graus de liberdade 5. Calcular o valor de p 6. Comparar p e  $\alpha$ 

7. Descrever os resultados e conclusões estatísticas

### Teste t para a diferença entre duas médias

### **Suposições:**

- Distribuição normal ou aproximadamente normal da variável nos dois grupos
- Independência entre os grupos

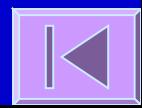

### Exemplo:

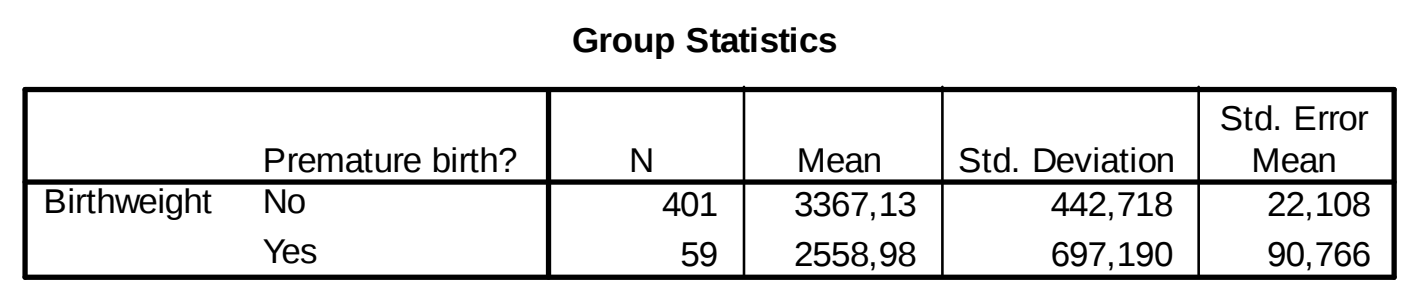

#### Valor de p

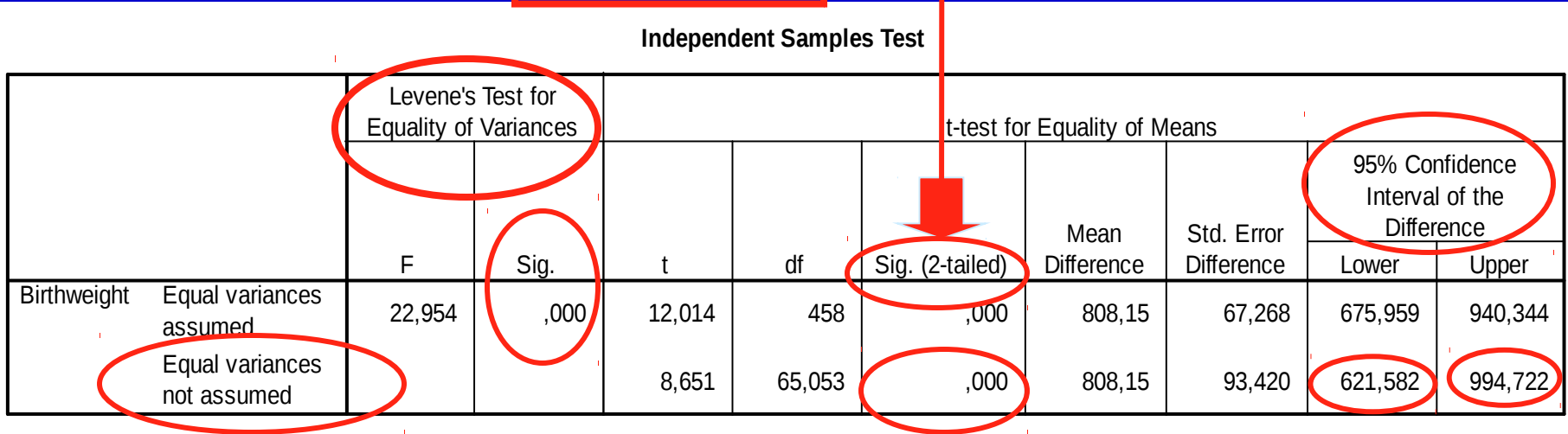

### Teste t para a diferença entre duas médias

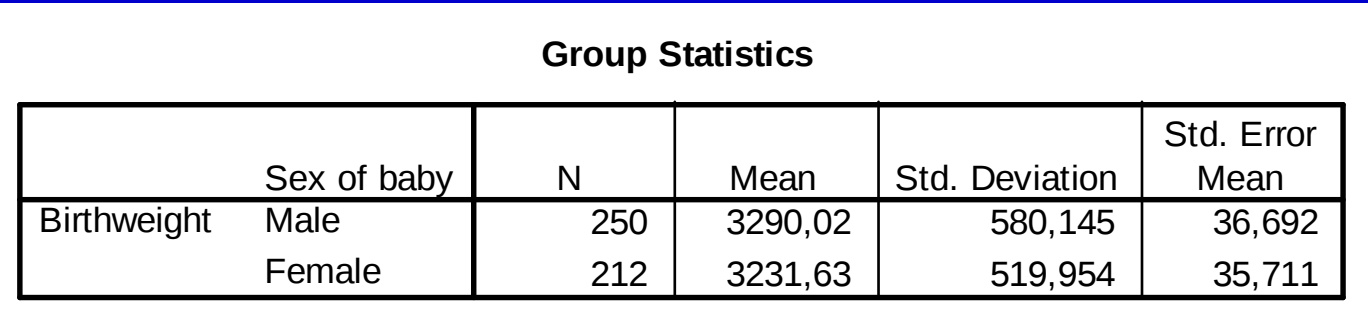

#### Valor de p

**Independent Samples Test**

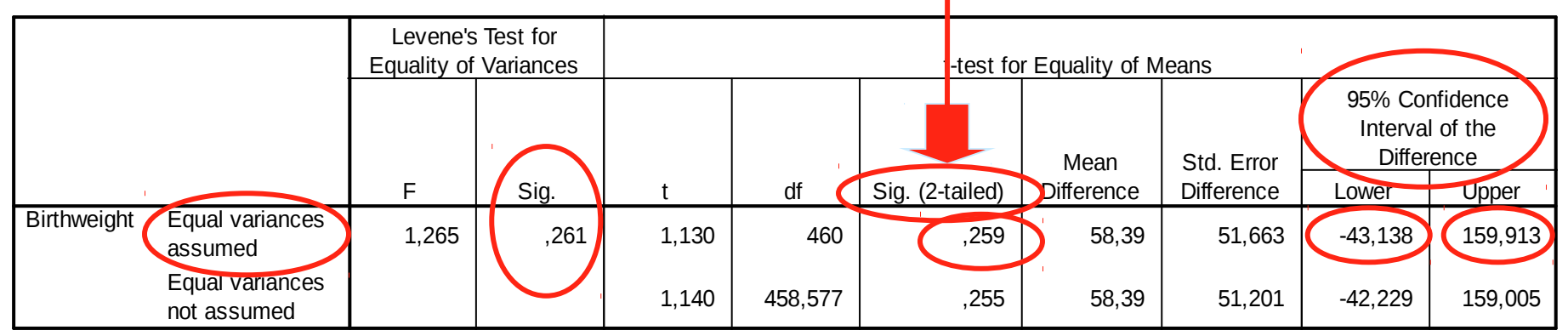

# Exemplo: Birthweight (cont.)

- Dados>Modificação de variáveis...>Converter variável numérica...
- Estatísticas>Variâncias>Teste de **Levene**
- **Estatísticas>Médias>Teste t para** amostras independentes | K

# Rcmdr: Convertendo variável numérica

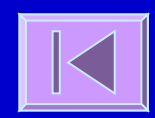

# Rcmdr: Teste de Levene

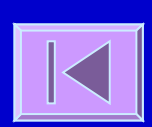

# Rcmdr: Teste t para amostras independentes M

- 
- 
- 
- 
- 

# Teste t para dados pareados

- 1. Especificar Ho e HA
- H<sub>0</sub>:  $\mu_d = 0$  H<sub>A</sub>:  $\mu_d \neq 0$
- 2. Escolher o nível de significância ( $\alpha$  = 0,05 ou 5%)
- 3. Calcular a estatística e a estatística de teste Média das duas amostras
	- **t = (Média das diferenças** µd**) / s(diferenças)**
- 4. Comparar o valor de t com uma distribuição de t com (n-1) graus de liberdade
- 5. Calcular o valor de p
- 6. Comparar p e  $\alpha$
- 7. Descrever os resultados e conclusões estatísticas

# Teste t para dados pareados

#### Assume-se

- Distribuição normal ou aproximadamente normal das diferenças
- Dependência (correlação) entre os grupos

# Teste t para dados pareados

#### **Exemplo:**

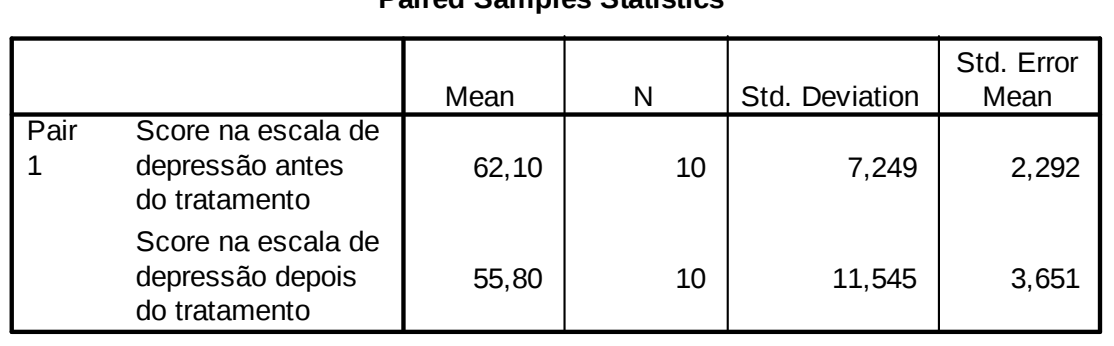

**Paired Samples Statistics**

#### **Paired Samples Test**

Valor de p

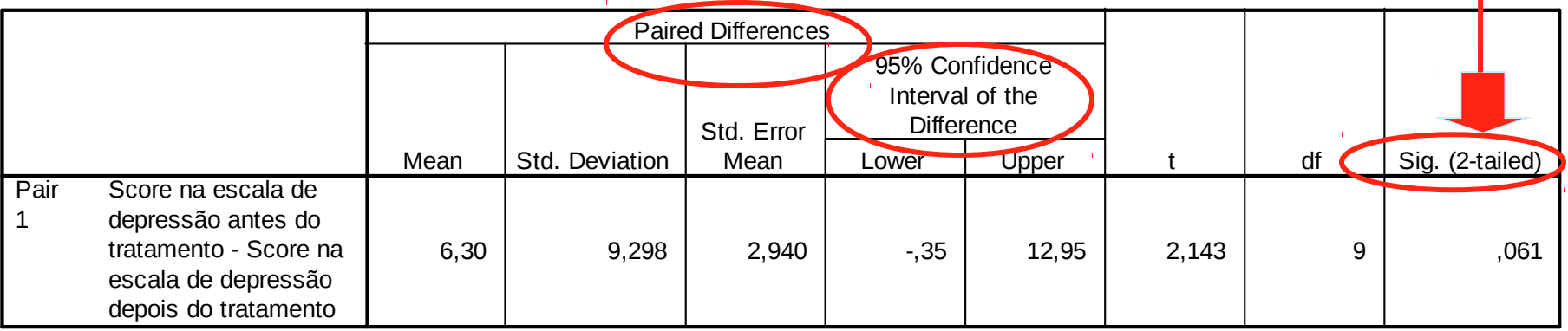
### Exemplo: Escores de depressão

 Dados>Importar arquivos de dados>de arquivo texto... ■ Estatísticas>Médias>Teste t (dados pareados)

# Rcmdr: Lendo banco de dados de arquivo texto

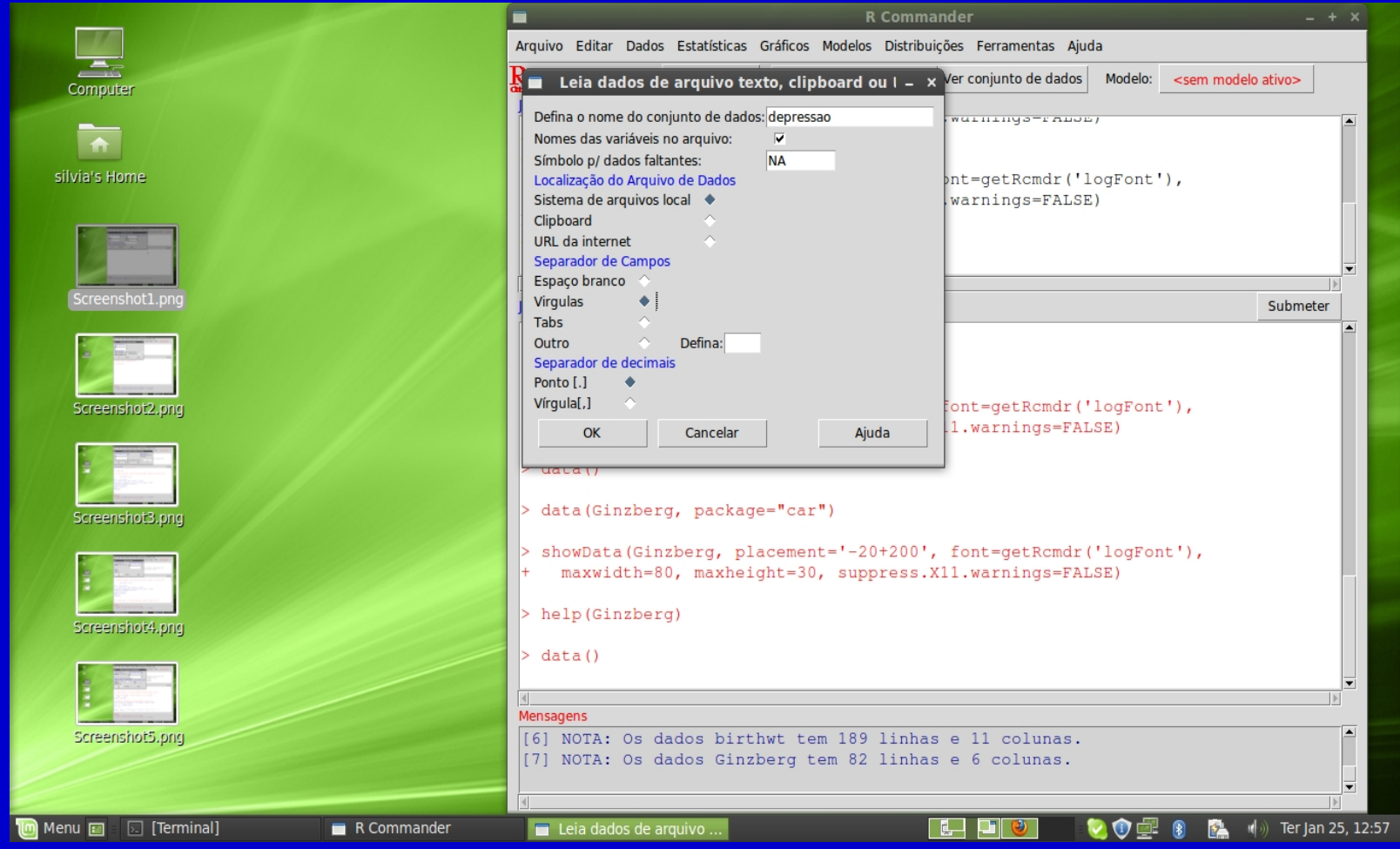

#### Rcmdr: Teste t para dados pareados

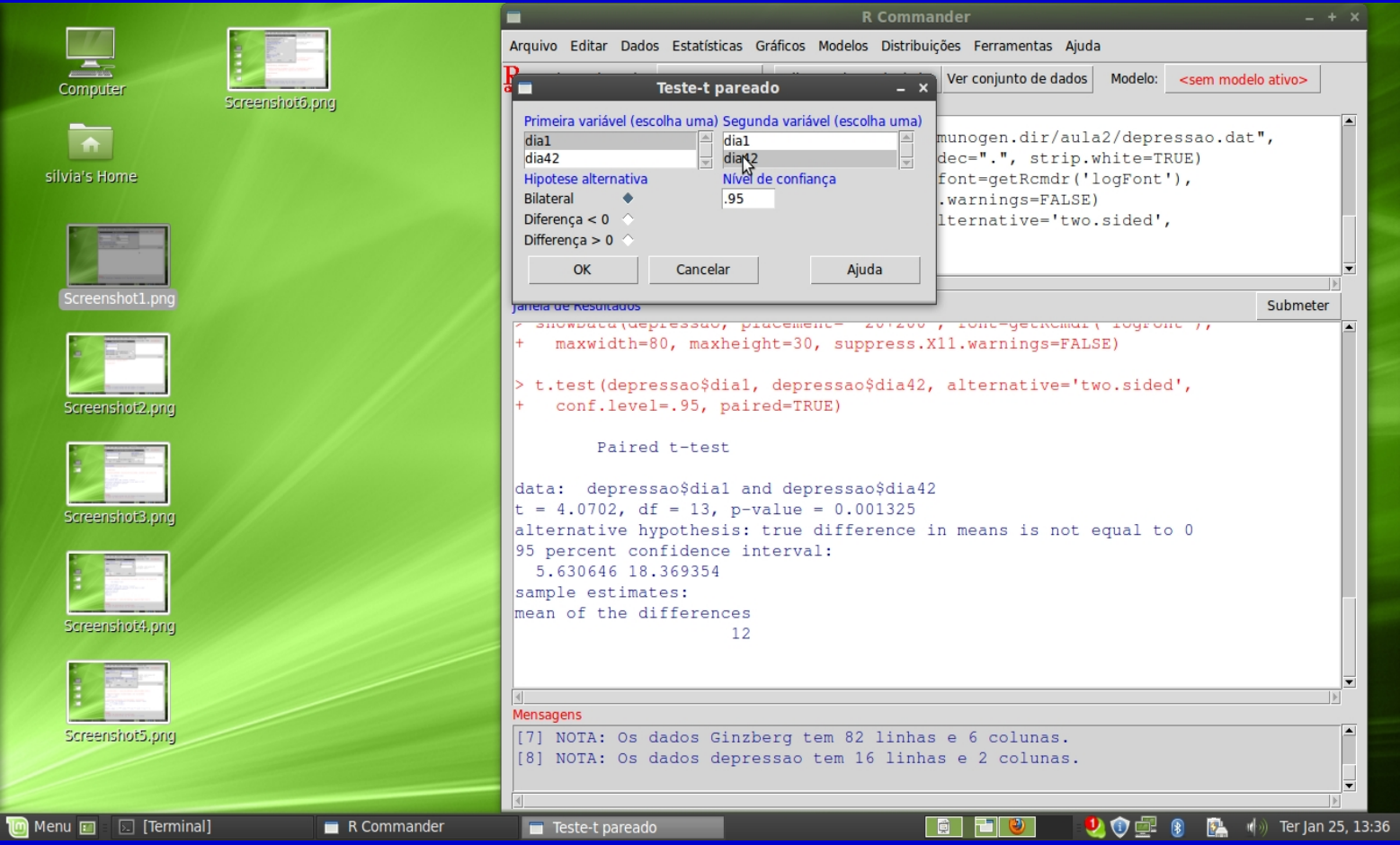

#### Análise de variância

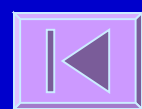

#### **E Comparação de médias de 2 grupos Teste t** H<sub>0</sub>:  $\mu_1 = \mu_2$  Erro tipo I ( $\alpha$ ) = 1-0,95 = 0,05

#### **Mais de 2 grupos:**

#### **Ex:** H<sub>0</sub>:  $\mu_1 = \mu_2 = \mu_3$ (1) H<sub>0</sub>:  $\mu_1 = \mu_2$  (2) H<sub>0</sub>:  $\mu_1 = \mu_3$  (3) H<sub>0</sub>:  $\mu_2 = \mu_3$ Erro tipo I =  $1-0,953 = 0,14$

#### Comparação de médias de mais de 2 grupos **ANOVA**

**H**<sub>0</sub>:  $\mu_1 = \mu_2 = \mu_3 = ... = \mu_k$ 

Considere um conjunto de k grupos, com ni indivíduos cada um, um total de n indivíduos, uma média de cada grupo x<sub>i</sub> e uma média comum X

Ex: Considere os pesos (em kg) de 3 grupos de indivíduos de grupos étnicos diferentes (caucasianos, latinos e asiáticos). Grupo 1: 80; 75; 82; 68; 76; 86; 78; 90; 85; 64 x<sub>1</sub>= 78,40 kg Grupo 2: 65; 84; 63; 54; 86; 62; 73; 64; 69; 81  $x_2 = 70,10$  kg Grupo 3: 58; 59; 61; 63; 71; 53; 54; 72; 61; 57 x<sub>3</sub>= 60,90 kg  $X=69,80$  kg k = 3  $n_1=10$   $n_2=10$   $n_3=10$   $n = 30$ 

**Fontes de variação:** 

– **Intra-grupos** - Variabilidade das observações em relação à média do grupo

 **Within group SS** (sum of squares)

**Within group DF** (degrees of freedom)

 **Within group MS**  $(mean square = variance)$ 

**Fontes de variação:** 

- **Entre-grupos** Variabilidade entre os grupos. Dependente da média do grupo em relação à média conjunta
	- **Between group SS**

- **Between group DF**
- **Between group MS**

 A variabilidade observada num conjunto de dados deve-se a:

- Variação em relação à média do grupo Within group MS
- Variação da média do grupo em relação à média comum - Between group MS

- Prova-se que se μ**1 =**μ**2 =**μ**3 =... =**μ**<sup>k</sup>** , então, Between MS e Within MS serão ambas estimativas de σ<sup>2</sup> - a variância comum aos k grupos - logo, Between MS  $\approx$  Within MS
- $\blacksquare$  Se pelo contrário  $\mu_1 \neq \mu_2 \neq \mu_3 \neq \ldots \neq \mu_k$ , então, Between MS será maior que Within MS
- Assim, para testar a Hipótese nula

 $H_0: \mu_1 = \mu_2 = \mu_3 = \ldots = \mu_k$  calcula-se a estatística F<sub>1</sub> Between group MS

- A estatística F tem uma distribuição teórica conhecida Distribuição F - dependente dos graus de liberdade Between DF e Within DF
- O cálculo da estatística F e seu enquadramento na distribuição adequada permite-nos conhecer um valor de p - probabilidade de obter um F tão ou mais extremo que o calculado se a hipótese nula for verdadeira
- O valor de p é subsequentemente comparado com o grau de significância ( $\alpha$ ) à partida estabelecido e
	- **Se p , rejeita-se a H0 => Existem diferenças estatisticamente significativas entre as médias dos grupos**
	- **Se p , aceita-se a H0 => Não existem diferenças estatisticamente significativas entre as médias dos grupos**

- Suposições:
	- Normalidade
	- Igualdade das variâncias dos grupos

#### **Funciona melhor se:**

- Igual tamanho dos grupos
- Igualdade dos grupos exceto na variável de interesse

# **Exemplo:**

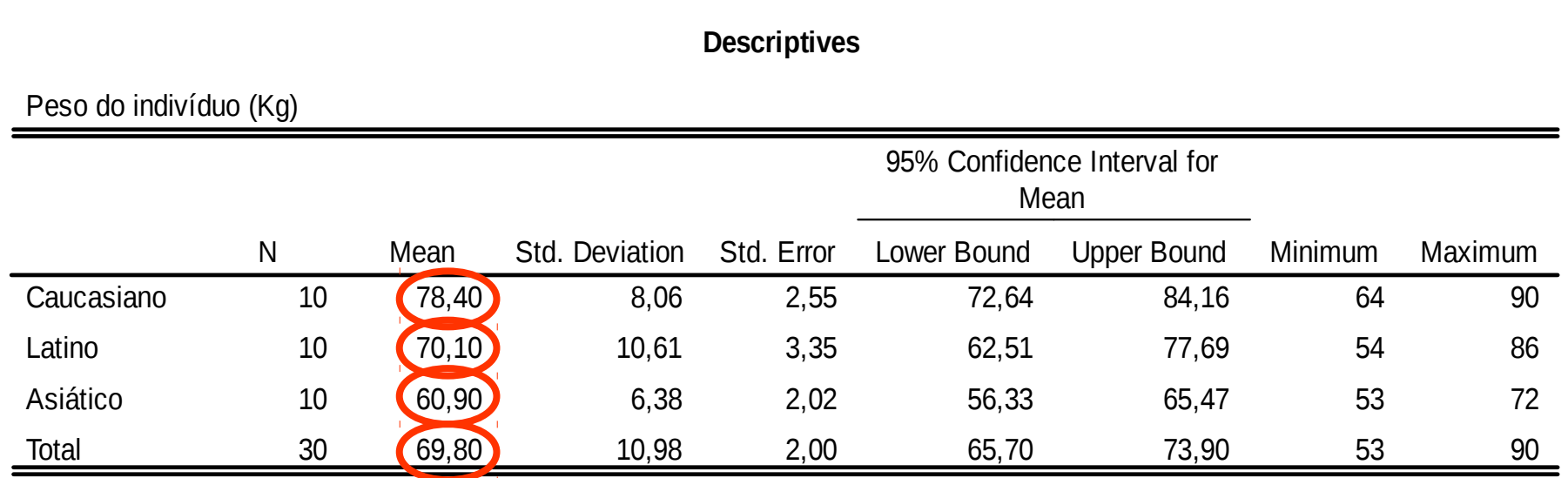

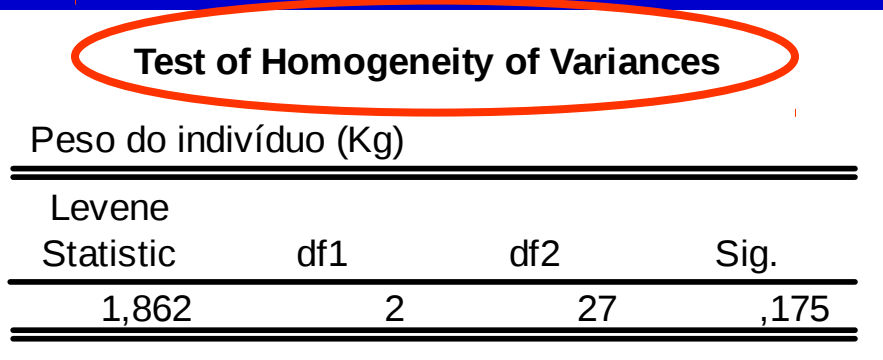

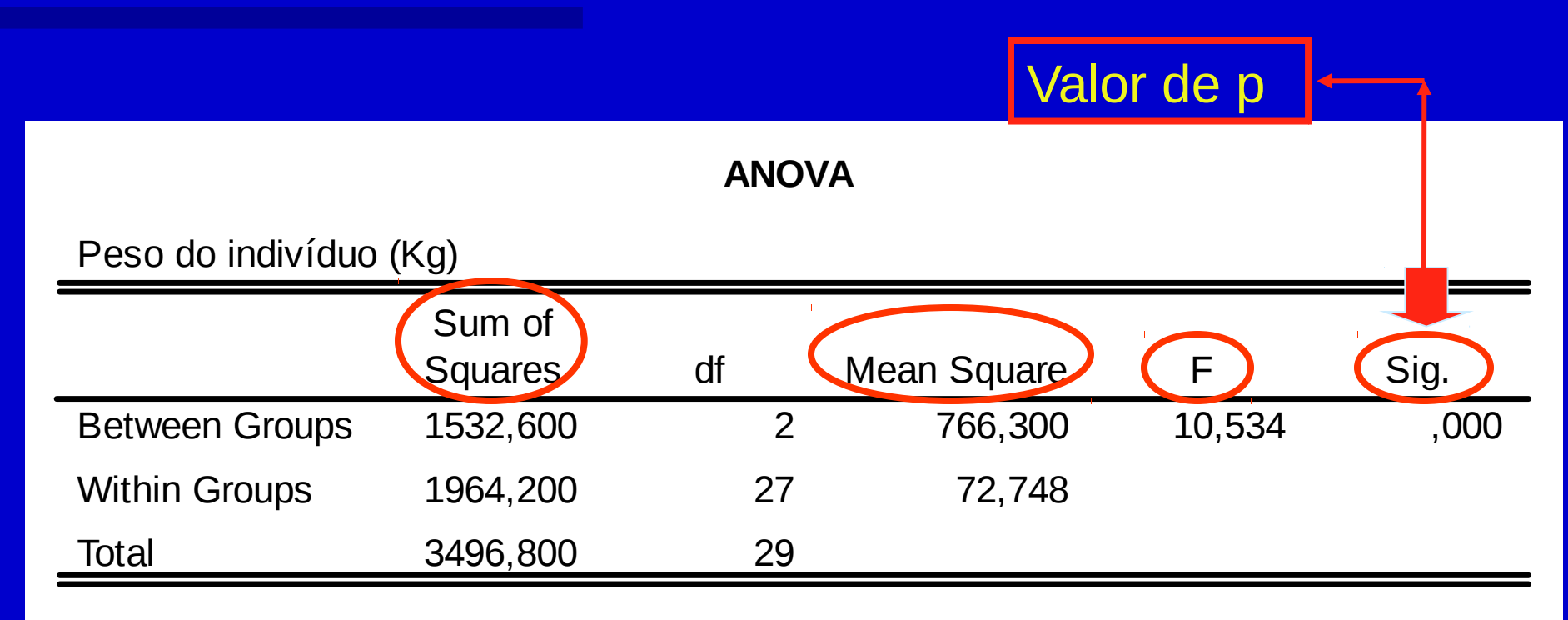

#### Exemplo: Peso x raça

**En Crie banco de dados do** exemplo acima numa planilha e salve como txt **E Converter grupo em fator Realizar teste de Levene** ■ Fazer a Anova

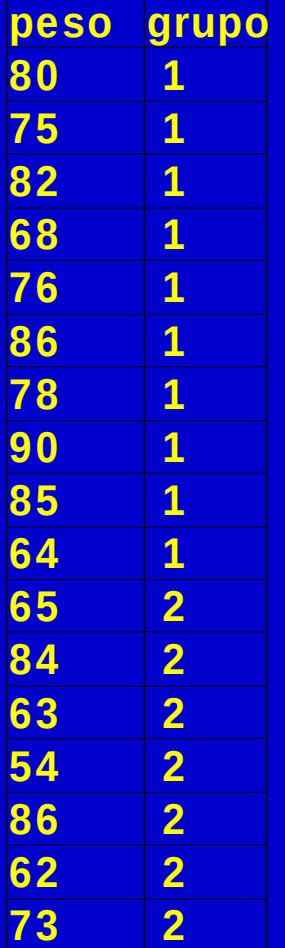

# **Testes Não Paramétricos**

Mann-Whitney Test; Wilcoxon Signed Ranks Test; Kruskal-Wallis Test

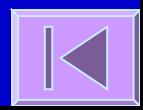

- Análogo ao teste t para a diferença entre duas médias
- Quando as assumpções necessárias para a utilização do teste t não são cumpridas (normalidade e igualdade de variâncias) tem que se optar pelos testes análogos não paramétricos
- Não faz assumpções sobre a distribuição da variável
- **Faz uso das posições ordenadas dos dados** (ranks) e não dos valores da variável obtidos

**EX:** Para investigar se os mecanismos envolvidos nos ataques fatais de asma provocados por alergia à soja são diferentes dos mecanismos envolvidos nos ataques fatais de asma típica compararam-se o número de células T CD3+ na submucosa de indivíduos destes dois grupos.

- **Ex: situações possíveis (dois grupos A e B de 5** elementos cada um):
- A A A A A B B B B B A B A B A B A B A B 1º 2º 3º 4º 5º 6º 7º 8º 9º 10º 1º 2º 3º 4º 5º 6º 7º 8º 9º 10º
	-

- A e B diferentes Não há diferenças entre A e B
- **São calculadas as seguintes estatísticas:**

 $R_1$ = soma das posições no grupo 1  $R_2$ = soma das posições no grupo 2

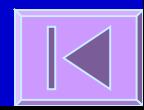

- A maior destas estatísticas é comparada com uma distribuição adequada (distribuição da estatística U ou aproximação normal)
- Obtem-se um valor de p probabilidade de se obter uma estatística tão ou mais extrema do que a verificada caso a hipótese nula seja verdadeira
- O valor de p é subsequentemente comparado com o grau de significância ( $\alpha$ ) à partida estabelecido e
	- **Se p , rejeita-se a H0 => Existem diferenças estatisticamente significativas relativamente à distribuição da variável entre os grupos**
	- **Se p , aceita-se a H0 => Não existem diferenças estatisticamente significativas relativamente à distribuição da variável entre os grupos**

#### Exemplo:

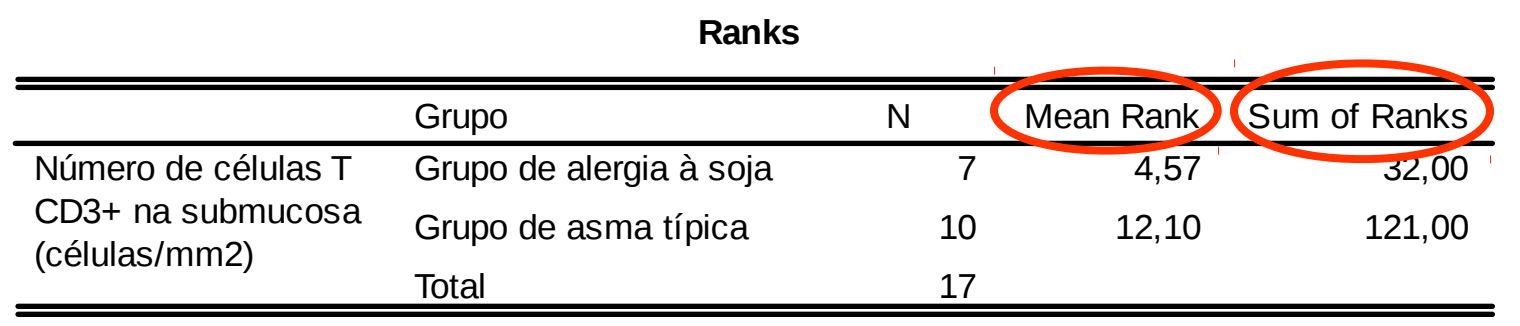

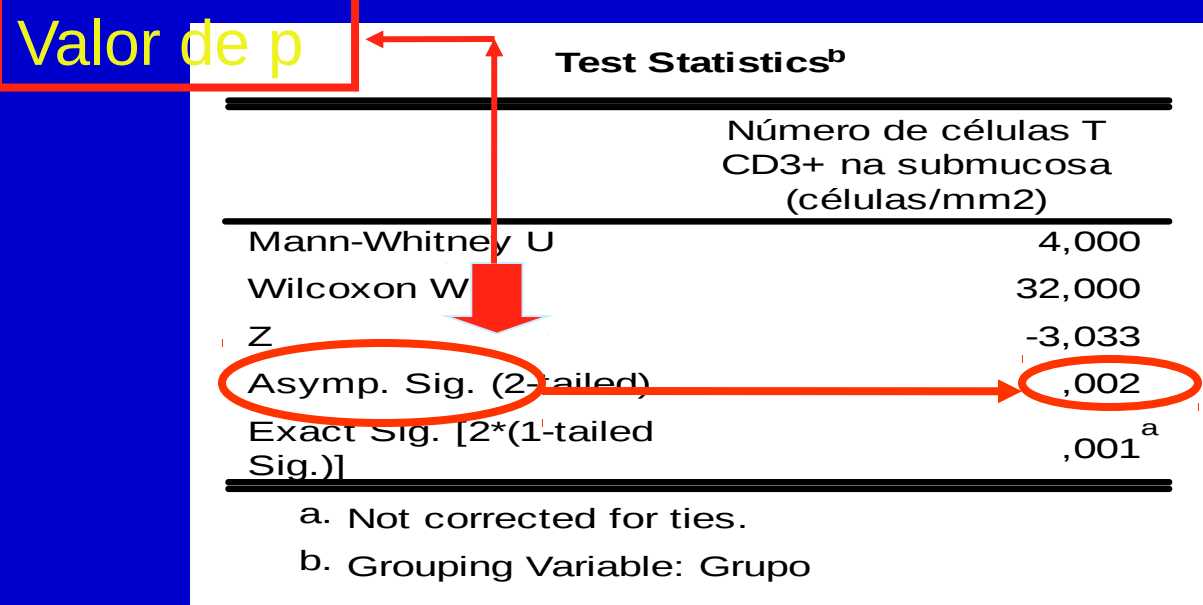

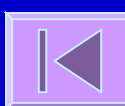

- Análogo do teste t para pares emparelhados ou teste t para a diferença entre 2 médias de grupos dependentes
- **EX:** Num ensaio de um fármaco antidepressivo obtêmse os seguintes scores numa escala de depressão, antes e depois do tratamento:

- **Posicionam-se os valores absolutos das** diferenças de forma ascendente e atribui-se o sinal da diferença à posição **Calculam-se as sequintes estatísticas:** T+ = soma das posições com sinal positivo T- = soma das posições com sinal negativo Utiliza-se a menor destas estatísticas, sendo
	- esta comparada com uma distribuição adequada (distribuição da estatística T ou aproximação normal)

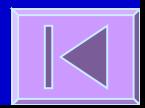

Obtem-se um valor de p - probabilidade de se obter uma estatística tão ou mais extrema do que a verificada caso a hipótese nula seja verdadeira

- O valor de p é subsequentemente comparado com o grau de significância  $(\alpha)$ à partida estabelecido e
	- **Se p , rejeita-se a H0 => Existem diferenças estatisticamente significativas relativamente à distribuição da variável entre os grupos**
	- **Se p , aceita-se a H0 => Não existem diferenças estatisticamente significativas relativamente à distribuição da variável entre os grupos**

#### Exemplo:

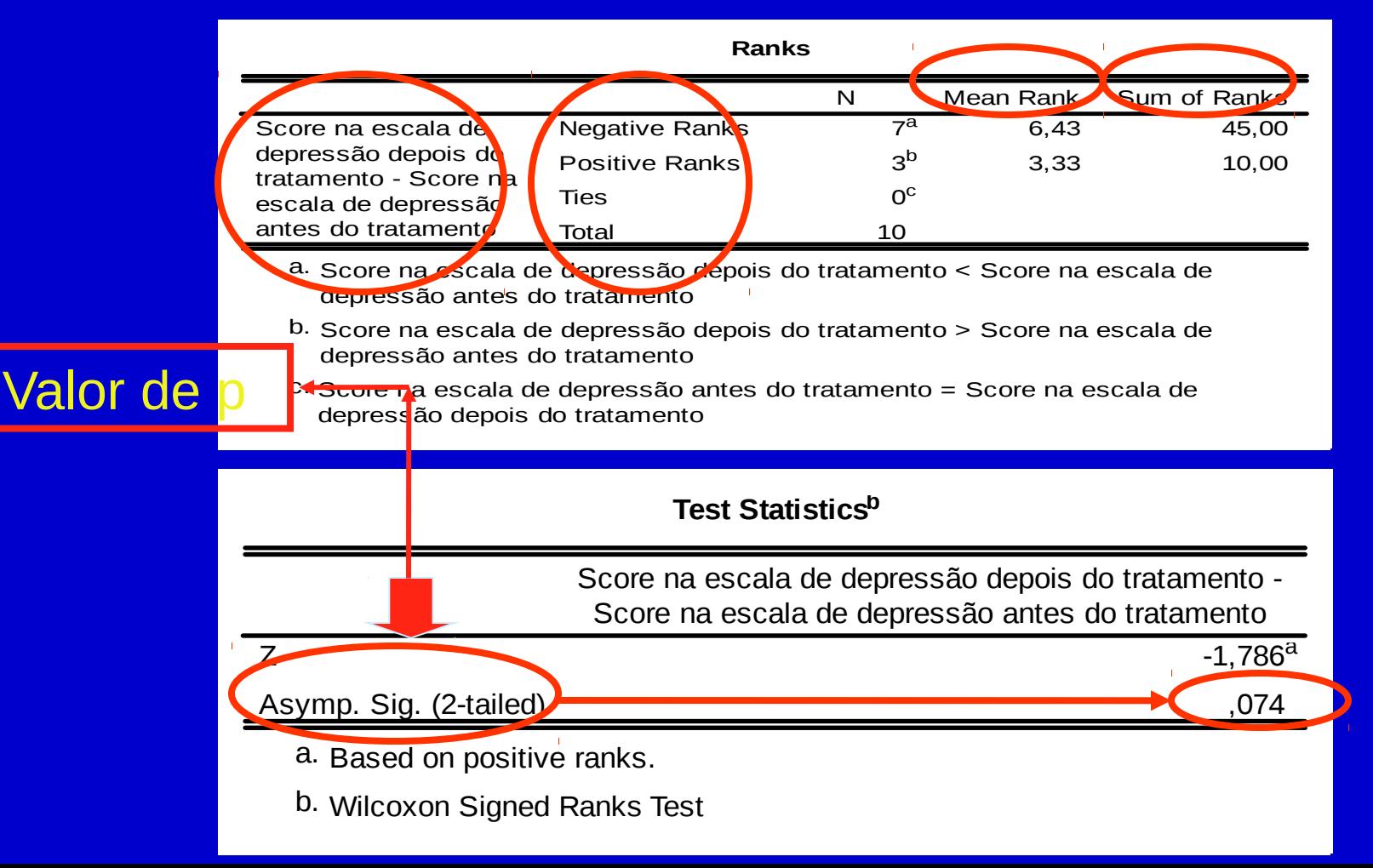

- Análogo da Análise de Variância (ANOVA) para a comparação das médias de 3 ou mais grupos
- **Ex: Pesos em Kg de 3 grupos de indivíduos de** grupos étnicos diferentes (caucasianos, latinos e asiáticos).

 Grupo 1: 80; 75; 82; 68; 76; 86; 78; 90; 85; 64 Grupo 2: 65; 84; 63; 54; 86; 62; 73; 64; 69; 81 Grupo 3: 58; 59; 61; 63; 71; 53; 54; 72; 61; 57

 Organizam-se todos os valores por ordem crescente de modo a cada valor ter uma posição atribuída

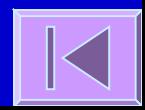

Calcula-se a estatística:

- **N** = nº total de indivíduos; **ni** = nº de indivíduos no grupo i e **Ri** = soma das posições no grupo i
- **Esta estatística será comparada com uma** distribuição adequada (distribuição de Quiquadrado com k-1 graus de liberdade)

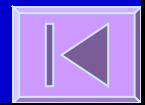

- Obtem-se um valor de p probabilidade de se obter uma estatística tão ou mais extrema do que a verificada caso a hipótese nula seja verdadeira
- O valor de p é subsequentemente comparado com o grau de significância  $(\alpha)$  à partida estabelecido e
	- **Se p , rejeita-se a H0 => Existem diferenças estatisticamente significativas relativamente à distribuição da variável entre os grupos**
	- **Se p , aceita-se a H0 => Não existem diferenças estatisticamente significativas relativamente à distribuição da variável entre os grupos**

#### Exemplo:

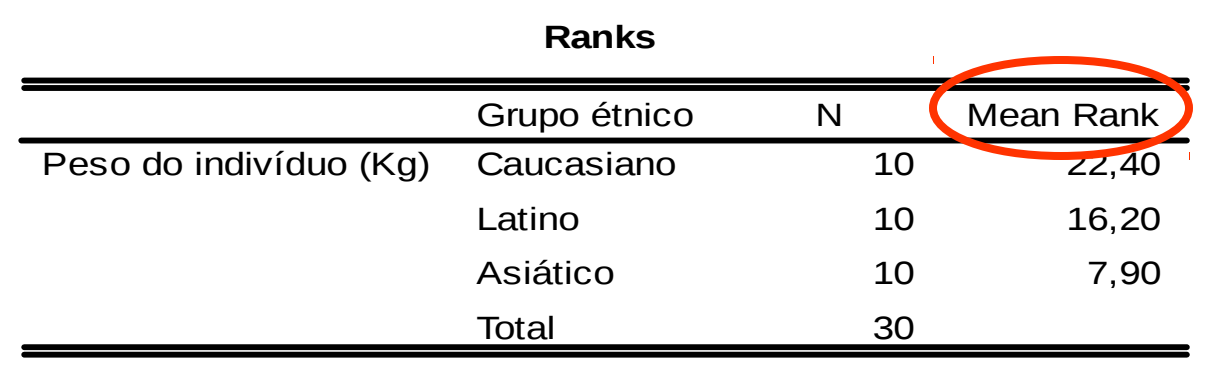

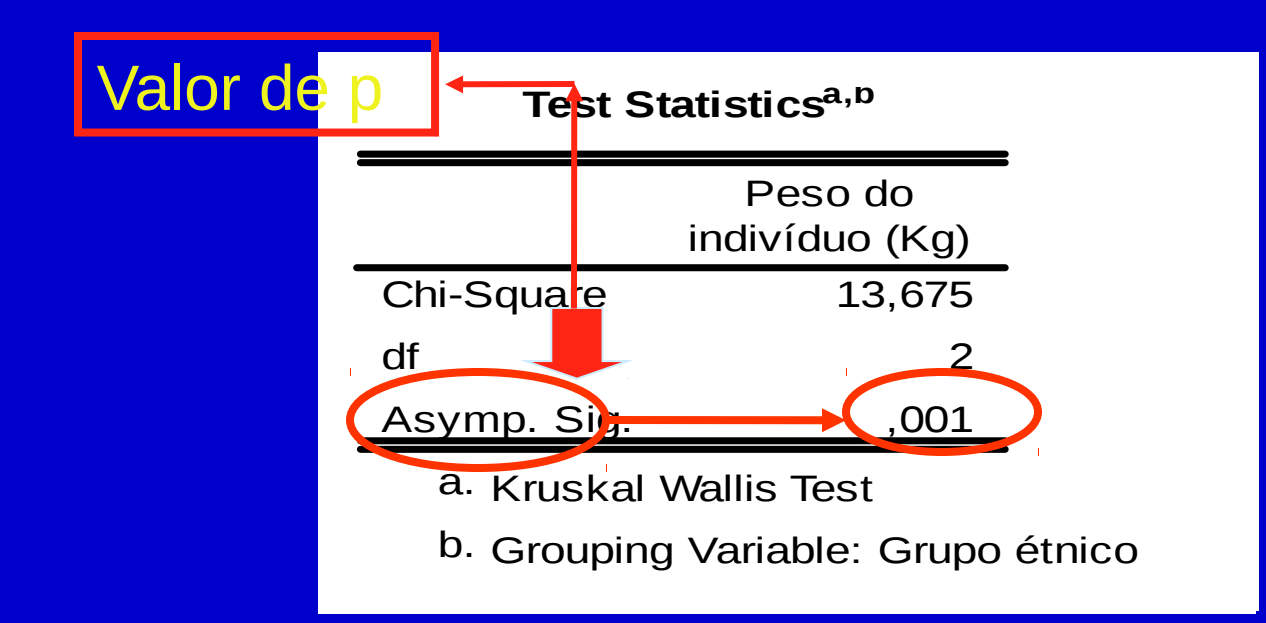

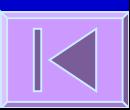

# **Tabelas de Contingência e Teste Qui-quadrado**

Tabelas de contingência; teste quiquadrado; teste exato de Fisher; correção de Yates; teste de McNemar; teste qui-quadrado para tendências

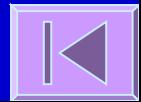

# **Tabelas de Contingência**

 Forma de representar a relação entre duas variáveis categóricas. Distribuição das frequências das categorias de uma variável em função das categorias de uma outra variável.

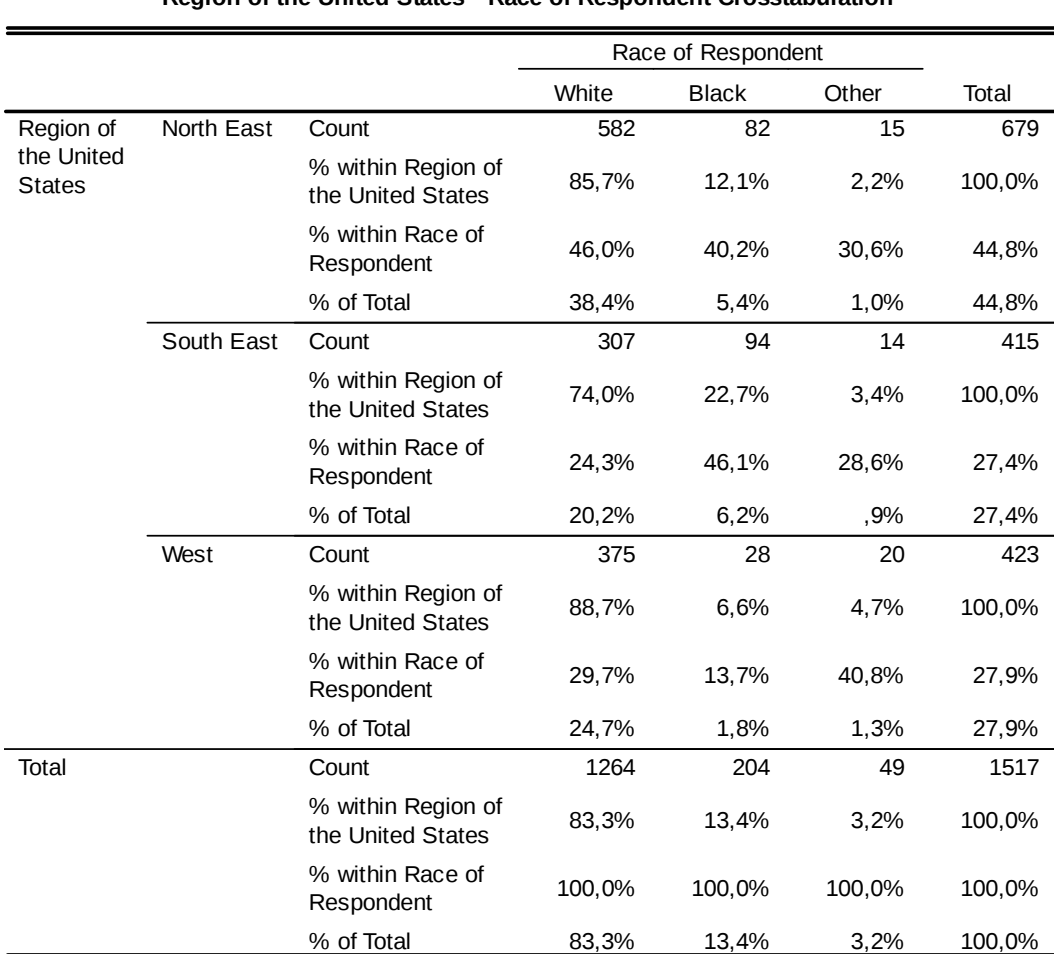

**Region of the United States \* Race of Respondent Crosstabulation**

 Quando estamos perante duas variáveis categóricas podemos usar o teste qui-quadrado para testar a hipótese da existência de uma associação entre as variáveis na população.

As hipóteses nula e alternativa que serão testadas são:

- $H<sub>0</sub>$ : Não existe uma associação entre as categorias de uma variável e as da outra variável na população ou as proporções de indivíduos nas categorias de uma variável não variam em função das categorias da outra variável na população
- HA: Existe uma associação entre as categorias de uma variável e as da outra variável na população ou as proporções de indivíduos nas categorias de uma variável variam em função das categorias da outra variável na população

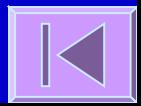

- Podem-se apresentar os dados numa tabela de contingência r $\times$ c (r - nº de linhas; c - nº de colunas). As entradas da tabela são frequências e cada célula contem o nº de indivíduos que pertencem simultaneamente àquela linha e coluna.
- Calcula-se as frequências esperadas caso a hipótese nula fosse verdadeira. A frequência esperada numa determinada célula é o produto do total da linha e do total da coluna dividido pelo total global.
- Baseada na estatística de teste  $(\chi^2)$ : discrepância entre as **frequências observadas** e as **frequências esperadas**, caso a H<sub>0</sub> seja verdadeira, em cada célula da tabela. Se a discrepância for grande é improvável que a hipótese nula seja verdadeira.

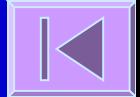

A estatística de teste calculada  $(x^2)$  tem a seguinte forma genérica:

 O - frequência observada na célula e E - frequência esperada na célula, caso a H<sub>0</sub> seja verdadeira.

A tabela de contingência tem a seguinte forma genérica:

- A estatística de teste segue a Distribuição de Qui-quadrado com  $(r-1)\times(c-1)$  graus de liberdade.
- O cálculo da estatística  $\chi^2$  e seu enquadramento na distribuição adequada permite-nos conhecer um valor de p (probabilidade de obter um  $\chi^2$  tão ou mais extremo que o calculado se a hipótese nula for verdadeira)
- $-$  O valor de p é comparado com o grau de significância ( $\alpha$ ):
	- **Se p ≤ α, rejeita-se a H<sub>0</sub> =>** Existe uma associação entre as categorias de uma variável e as da outra variável na população **ou** as proporções de indivíduos nas categorias de uma variável variam em função das categorias da outra variável na população
	- Se p > α, não rejeita-se a H<sub>0</sub> => Não existe evidência suficiente de uma associação entre as categorias de uma variável e as da outra variável na população

 **Ex:** Num ensaio clínico compara-se a eficácia de um Medicamento X (n=30 indivíduos) em relação ao placebo (n=32 indivíduos) na melhoria do estado clínico dos doentes 6 meses após o tratamento (melhorado, agravado, falecido).

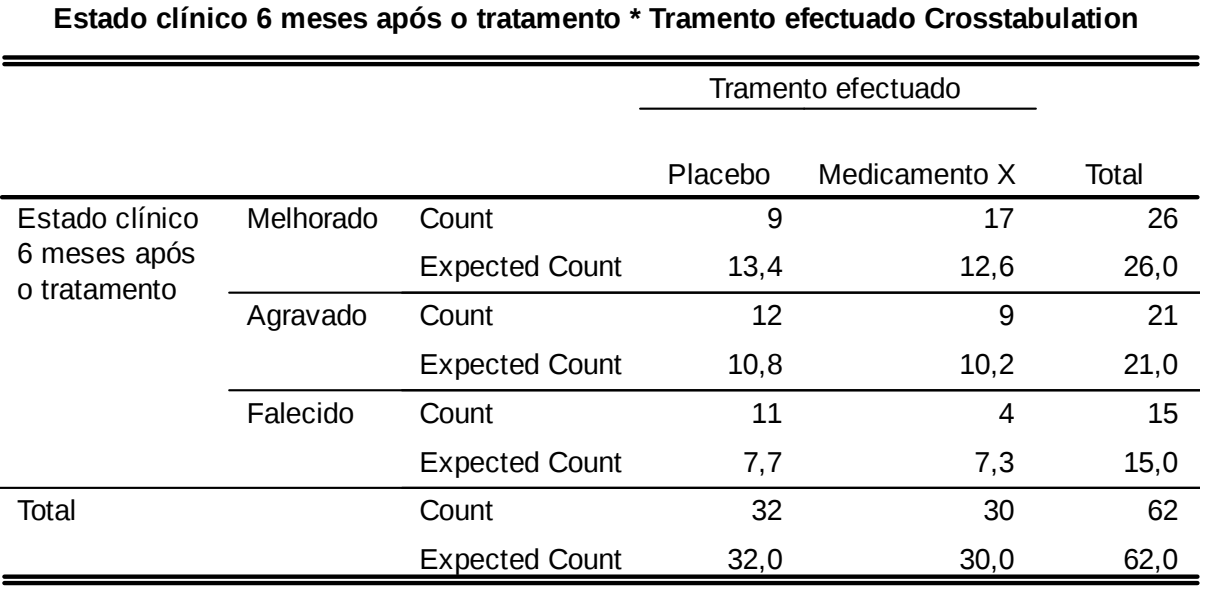

**E11= (26\*32)/62= 13,4 E12= (26\*30)/62= 12,6 E21= (21\*32)/62= 10,8 E22= (21\*30)/62= 10,2 E31= (15\*32)/62= 7,7 E32= (15\*30)/62= 7,3**
#### Ex: (continuação)

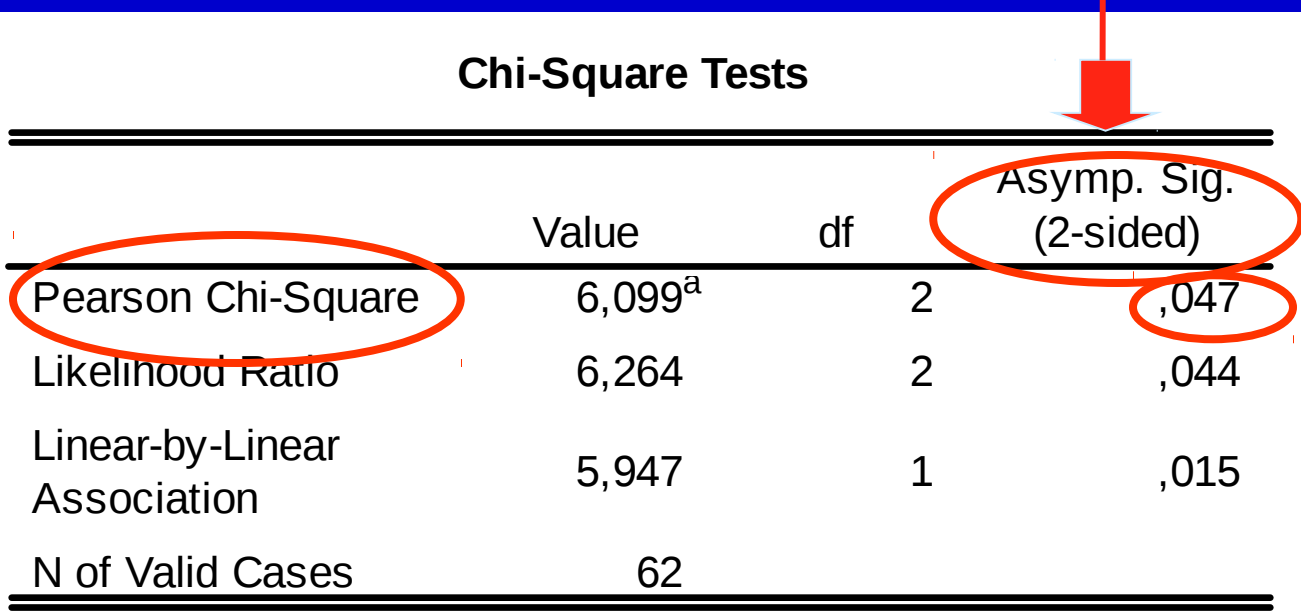

Valor de p

a. 0 cells (,0%) have expected count less than 5. The minimum expected count is 7,26.

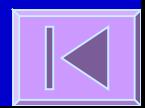

- $p = 0.047$  Logo,  $p < \alpha \Rightarrow$ Rejeita-se a  $H_0$ .
- **Existem uma associação** entre o estado clínico 6 meses após o tratamento (melhorado, agravado, falecido) e o tipo de tratamento efectuado (placebo ou medicamento X) **ou** Existem diferenças estatisticamente significativas quanto ao estado clínico 6 meses após o tratamento entre

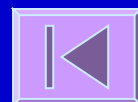

#### Assume-se:

– **Independência dos grupos**

 Caso as variáveis em análise sejam dependentes deverá ser usado o **Teste de McNemar**.

– **Pelo menos 80% das frequências esperadas têm valores 5** No caso de existirem mais de 20% de células com valores esperados <5 deve **reduzir-se a tabela**, através da fusão de colunas ou linhas (esta fusão deve fazer sentido no contexto da análise que está a ser feita), até ter pelo menos 80% das frequências esperadas com valor  $\geq 5.$ 

Se numa tabela de  $2\times2$  (corresponde à fusão máxima possível) existir uma ou mais frequências esperadas com valor <5, então deverá ser usado o **Teste Exato de Fisher**.

- **Teste Exato usado em tabelas de 2** $\times$ **2 (faz o** cálculo das probabilidades exatas e não faz uso da distribuição de qui-quadrado como aproximação para o cálculo de probabilidades).
- Utiliza-se no caso de uma tabela de contingência de  $2\times 2$ , uma ou mais frequências esperadas < 5.

**Ex: num outro ensaio clínico comparou-se a** mortalidade no grupo tratado com placebo e tratado com o medicamento X e obtiveram-se os seguintes resultados:

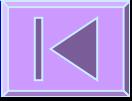

### **Teste Exato de Fisher**

#### **Mortalidade 6 meses após o tratamento \* Tramento efectuado Crosstabulation**

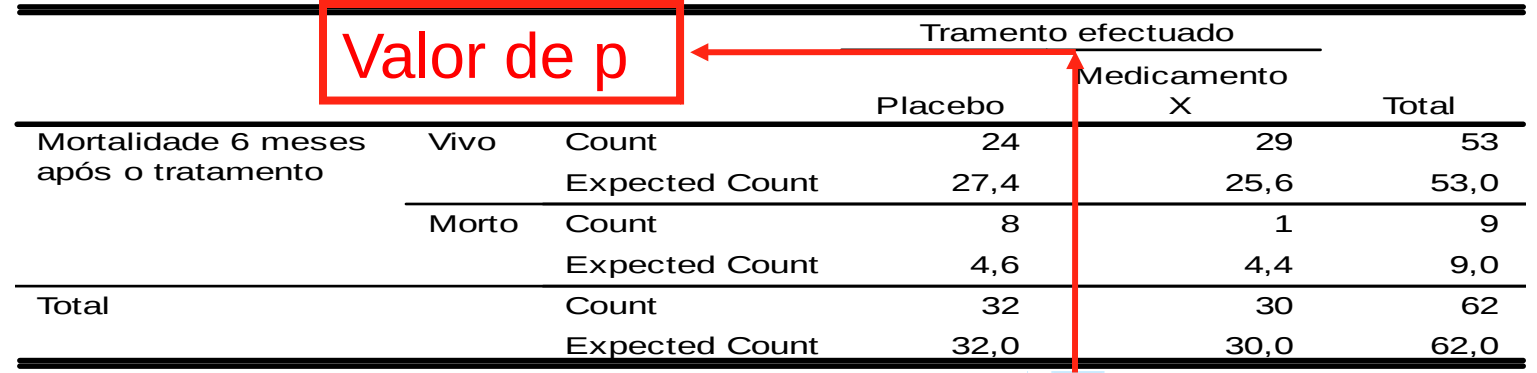

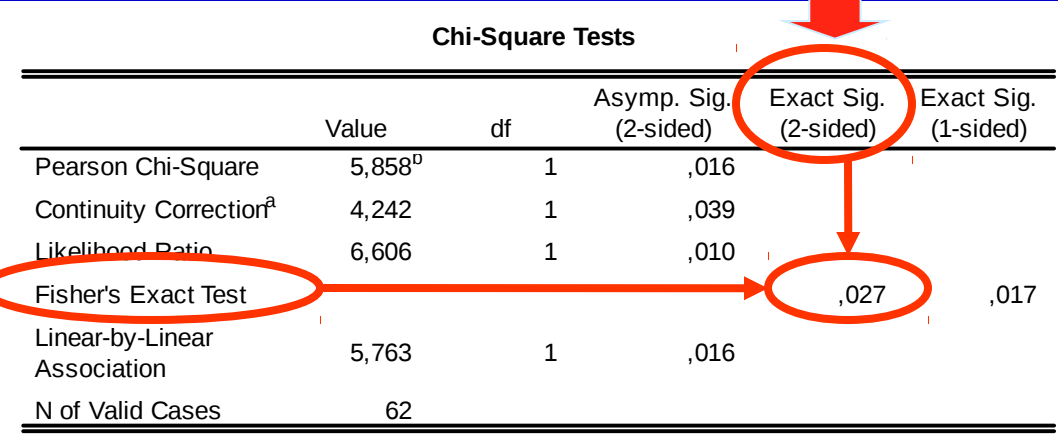

a. Computed only for a 2x2 table

 $\Box$ 

b. 2 cells (50,0%) have expected count less than 5. The minimum expected count is 4,35.

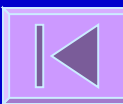

### **Correção de Yates**

#### **E Correção para a continuidade em** tabelas de  $2\times 2$ :

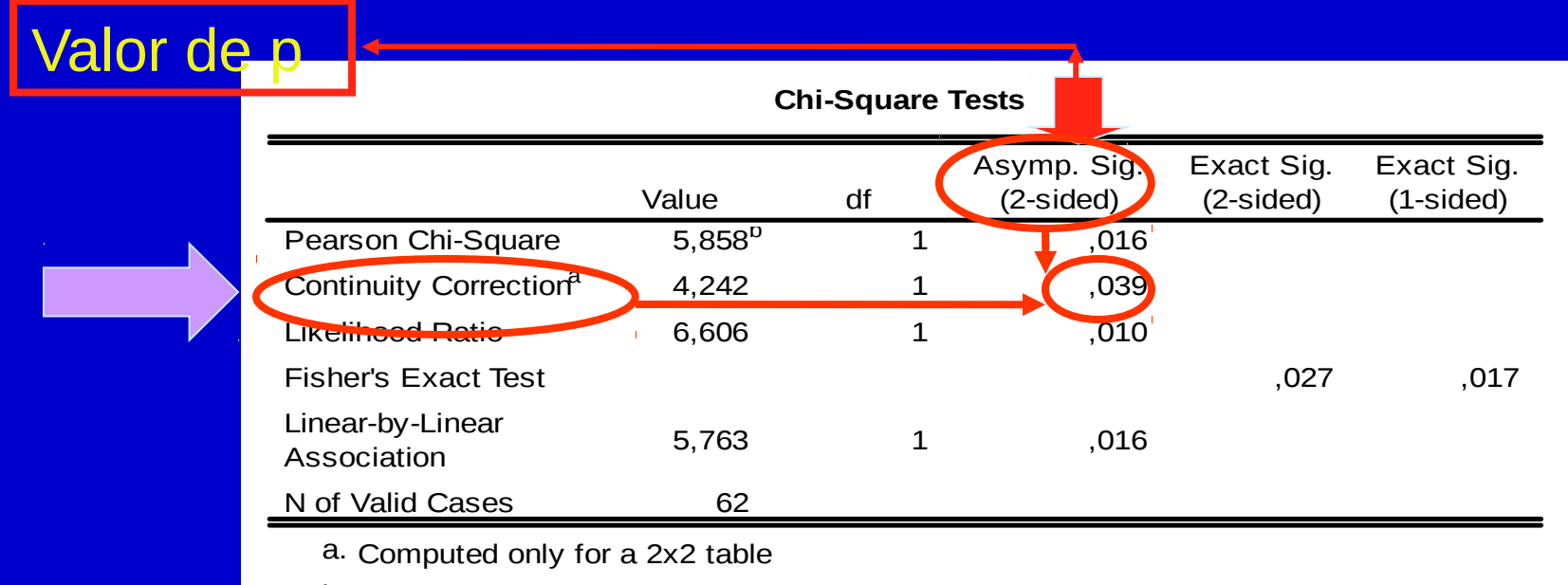

b. 2 cells (50,0%) have expected count less than 5. The minimum expected count is 4,35.

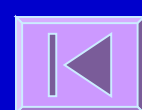

### **Teste de McNemar**

 Análogo ao teste qui-quadrado mas para variáveis dependentes.

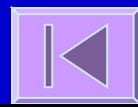

## **Teste de McNemar**

**Ex:**

**Tosse antes do tratamento \* Tosse depois do tratamento Crosstabulation**

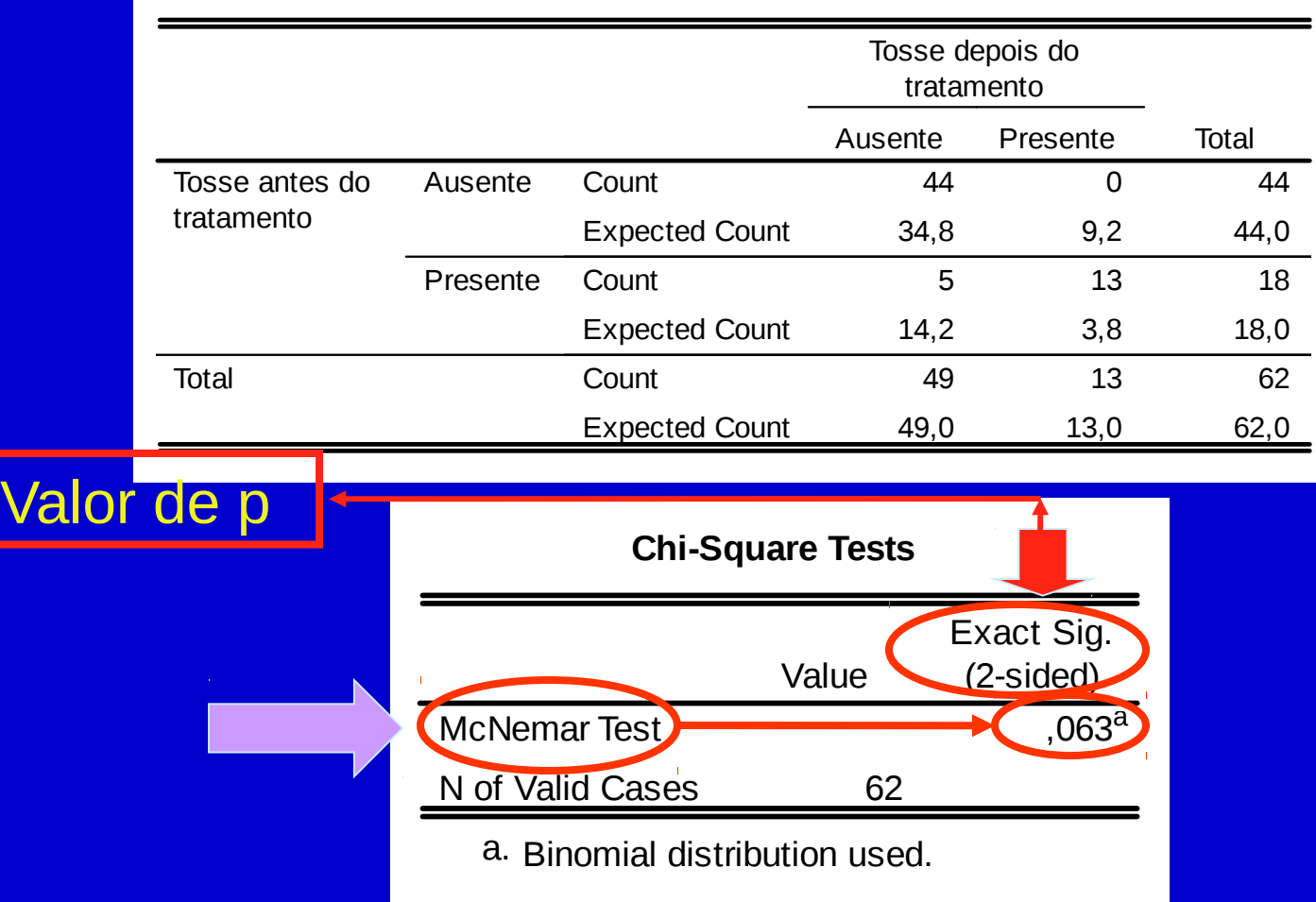

#### **Teste Qui-quadrado para Tendências**

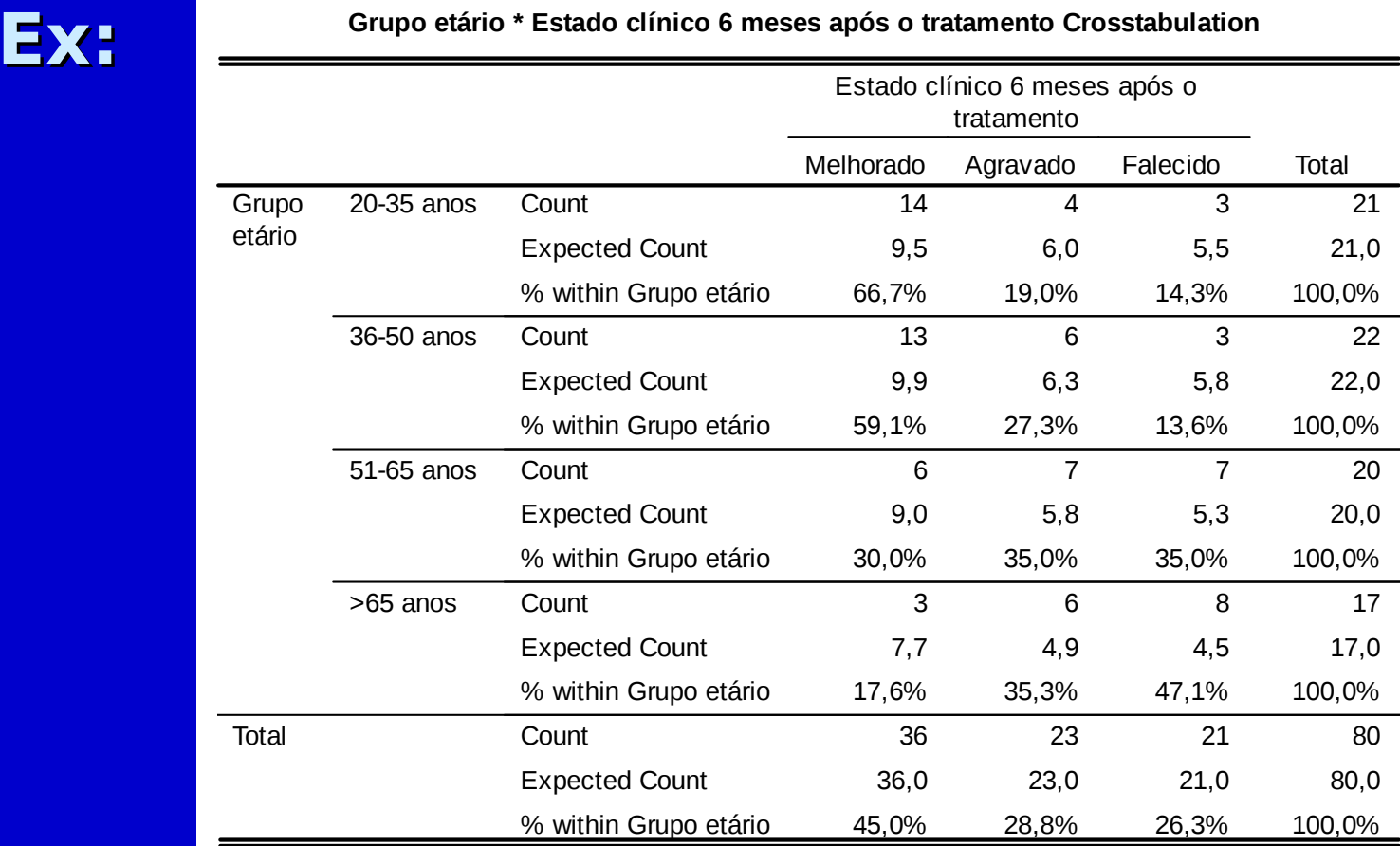

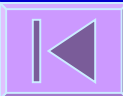

#### **Teste Qui-quadrado para Tendências**

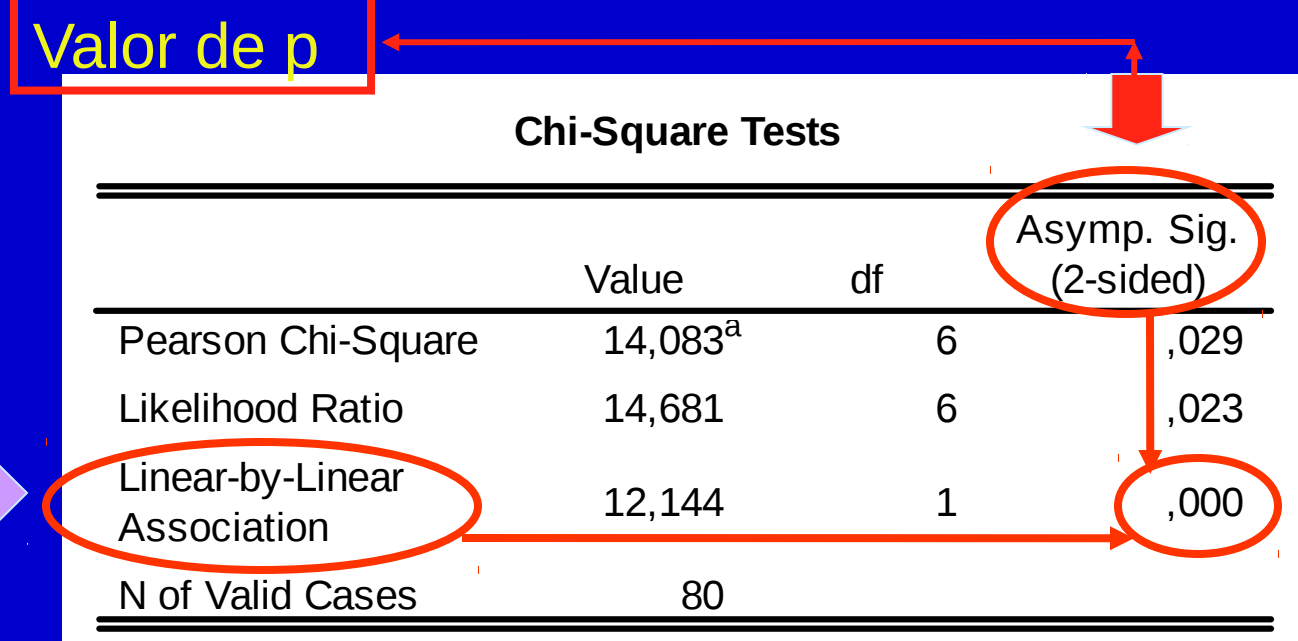

a. 2 cells (16,7%) have expected count less than 5. The minimum expected count is 4,46.

### Testes Qui-quadrado no R

**Chisq.test() fisher.test()**  mcnemar.test() prop.trend.test()

# **Quadros de Síntese**

Estatística; testes de hipóteses; testes de hipóteses para variáveis quantitativas; testes de hipóteses para variáveis categóricas; outros métodos

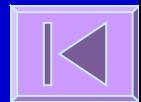

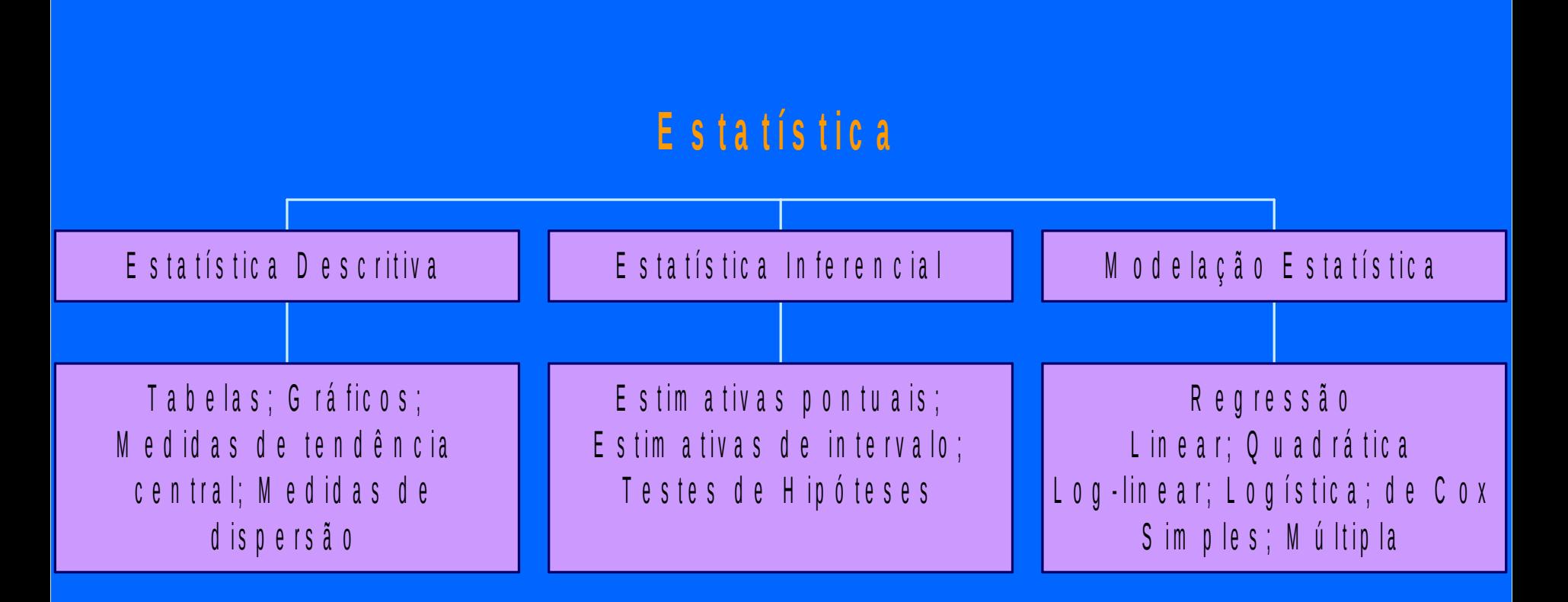

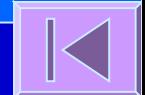

#### **T e s t e s d e H i p ó t e s e s**

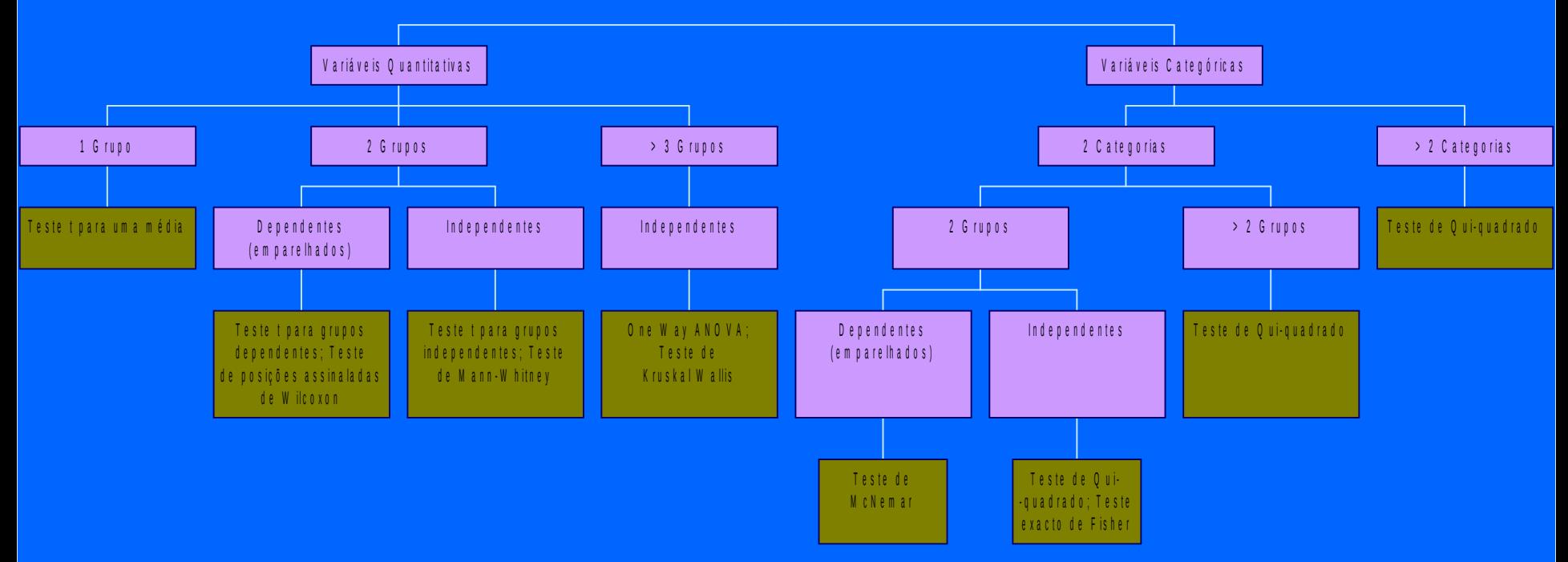

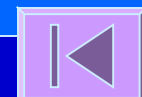

#### T e s t e s d e H i p ó t e s e s - V a r i á v e i s Q u a n ti t a t i v a s

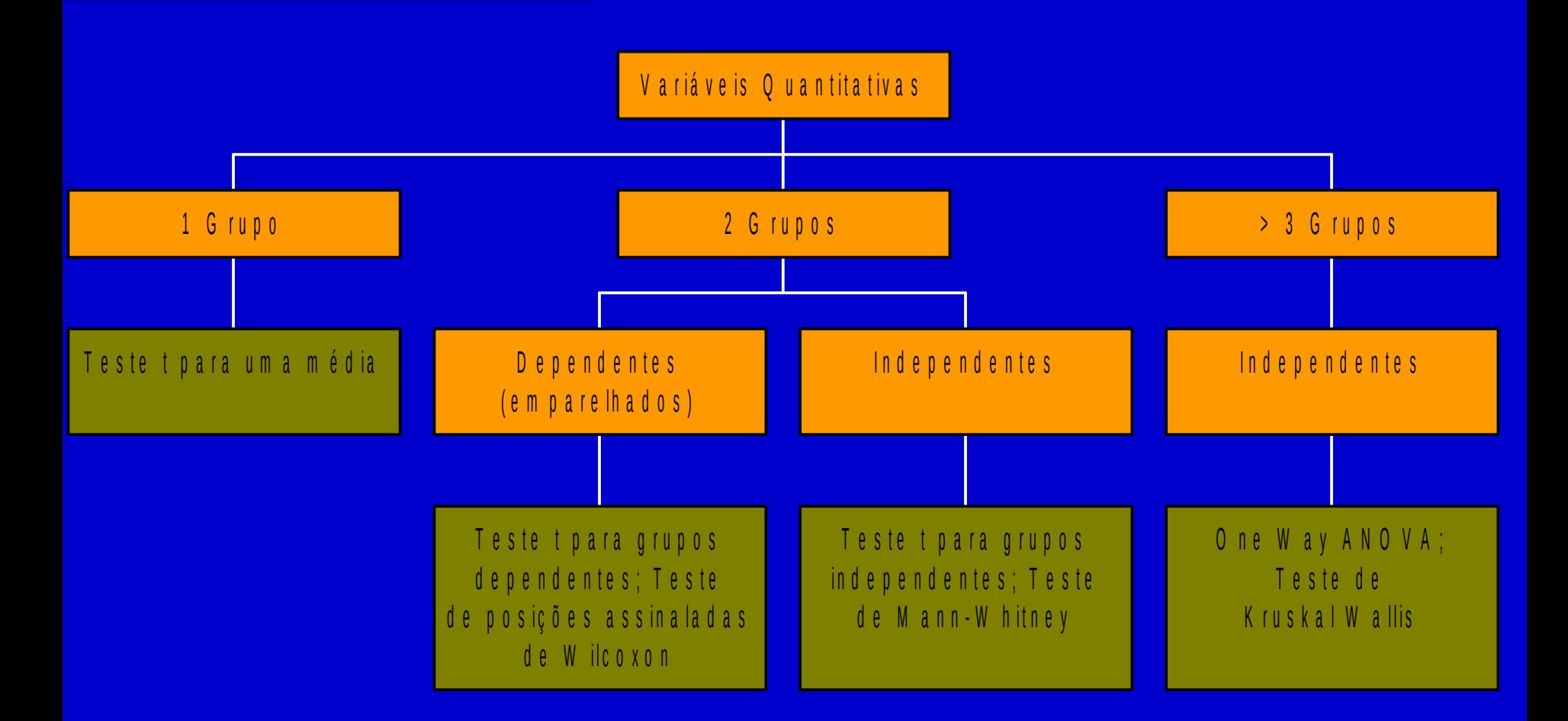

#### T e s t e s d e H i p ó t e s e s - V a r i á v e i s C a t e g ó r i c a s

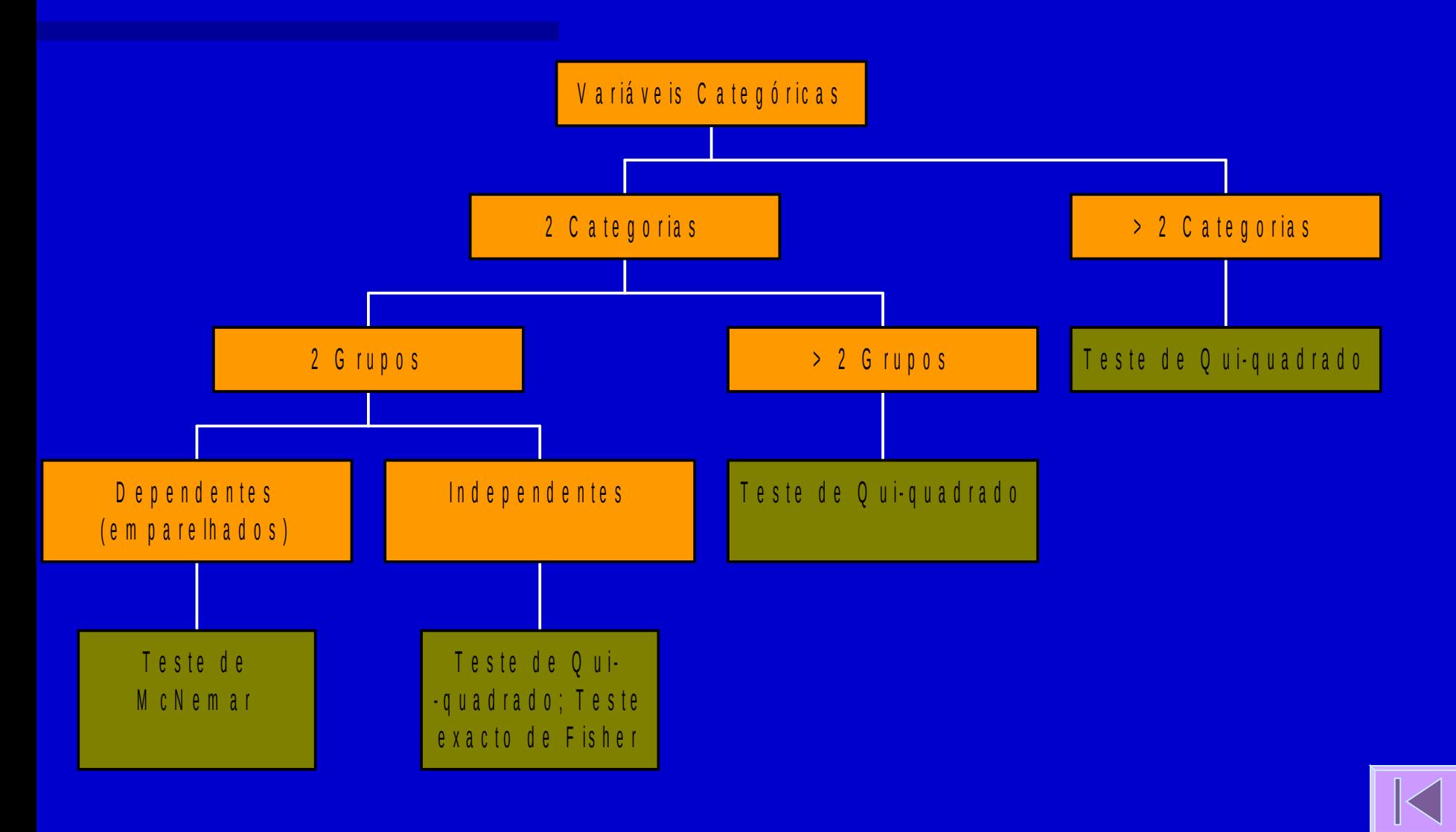

#### **O u t r o s M é t o d o s**

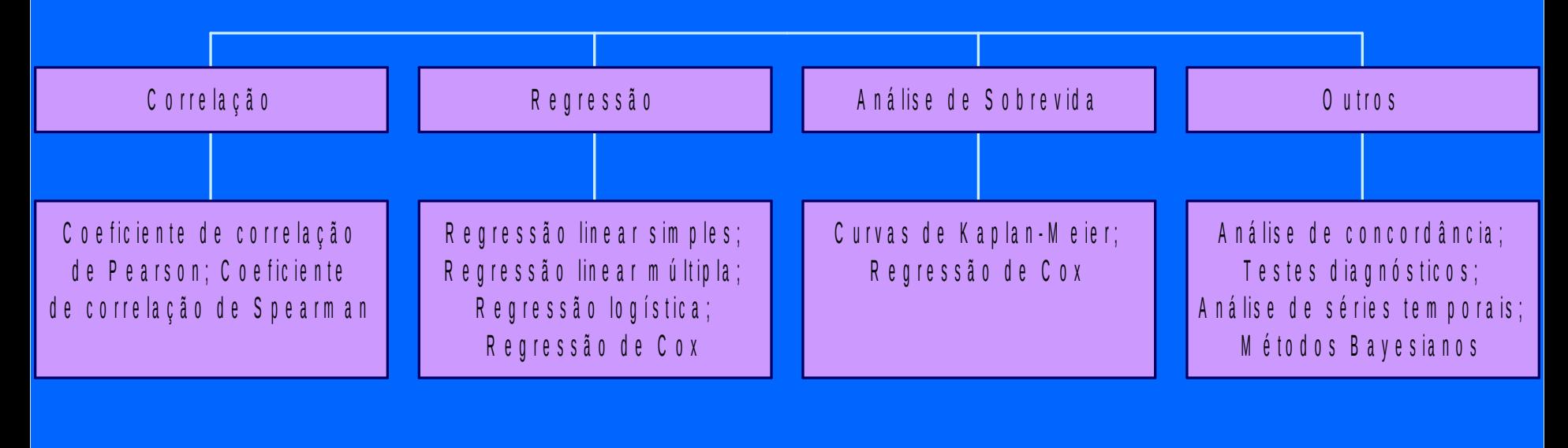

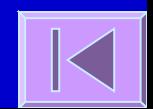